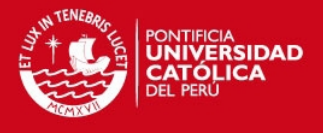

# PONTIFICIA UNIVERSIDAD CATÓLICA DEL PERÚ

**FACULTAO DE CIENCIAS E INGENIERÍA** 

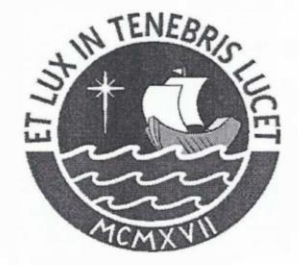

**PONTIFICIA UNIV, ERSIDAD<br>CATÓLICA DEL PERU** 

## "Proyecto de estructuras de un edificio de oficinas en Miraflores con dos sótanos y cinco pisos"

Tesis para optar el Título de INGENIERO CIVIL, que presenta el bachiller:

PABLO ENRIQUE QUIÑONES REYES

**ASESOR: Ing. Antonio Blanco Blasco** 

Lima, julio de 2016

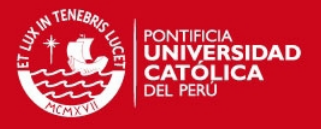

## **RESUMEN DE TESIS**

La presentación del presente documento tiene como finalidad el diseño estructural en concreto armado de un edificio destinado al uso de oficinas o área de trabajo, el cual está ubicado en el distrito de Miraflores, en Lima, sobre un terreno plano de 450.6 m2 de área total.

El edificio se encuentra ubicado en el interior de una calle, con dos edificios a los lados y una casa de vivienda en la parte posterior. Está conformado con dos sótanos y cinco pisos: el primero piso destinado para el área de recepción y una oficina en la parte posterior; y los demás pisos, destinado para área de trabajo. Además cuenta con dos escaleras: una de las cuales comunica todos los niveles, desde el segundo sótano hasta el último nivel y un ascensor.

El sistema estructural del edificio se realizó en un sistema de muros de corte, columnas y vigas. Los techos se basaron en losas aligeradas de 20 cm en los niveles superiores y losas macizas para el área de los estacionamientos. Considerando la buena capacidad portante, la cimentación se diseñó usando zapatas aisladas, combinadas y vigas de cimentación.

La edificación se encuentra ubicada en un buen terreno de grava arenosa, cuya capacidad admisible es de 4 kg/cm2.

Para la realización del presente documento se realizó en 4 etapas: la primera consistió en realizar un metrado y pre dimensionamiento de los elementos estructurales del proyecto, tomando en cuenta las enseñanzas y experiencia impartidas por los profesores de la universidad. Para el diseño de la edificación se procedió a dar una adecuada simplicidad y simetría a la estructura para tener evaluación sencilla de los elementos, así como proporcionar una rigidez lateral, resistencia y ductilidad en ambas direcciones para un mejor comportamiento ante las fuerzas sísmicas. Estos requisitos son importantes debido a que nuestro país se encuentra en una zona sísmica y es necesario cumplir con los requisitos que son exigidos.

La segunda etapa consistió en la realización del modelo tridimensional en el programa ETABS para la evaluación del análisis sísmico, haciendo cumplir con los requisitos exigidos por la Norma Peruana E0-30. En este caso se procedió a la modificación en las

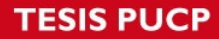

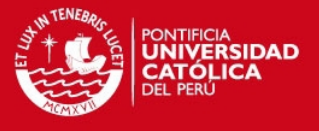

dimensiones de algunos elementos verticales para hacer cumplir con los requisitos de deriva mínima y desplazamiento lateral del edificio mencionado en la Norma Peruana.

La tercera etapa, al tener las fuerzas sísmicas obtenidas por el programa ETABS, se procedió al diseño de los elementos de vigas, columnas y placas tomando en cuenta las exigencias especificadas en la Norma E0-60 de Concreto Armado. Para el diseño de las vigas, estas fueron diseñados mediantes pórticos planos o por el método de Cross para obtener las fuerzas internas, así como en el caso de columnas y placas mediantes programas que ayudan a obtener el diagrama de interacción. Y finalmente la última etapa, se procedió a diseñar los elementos restantes de la edificación como escaleras, muros de sótano, cisterna y la cimentación: Estos elementos se diseñaron siguiendo las pautas y simplificaciones impartidas en la Universidad, así como las exigencias de las Normas exigidas en cada caso requerido.

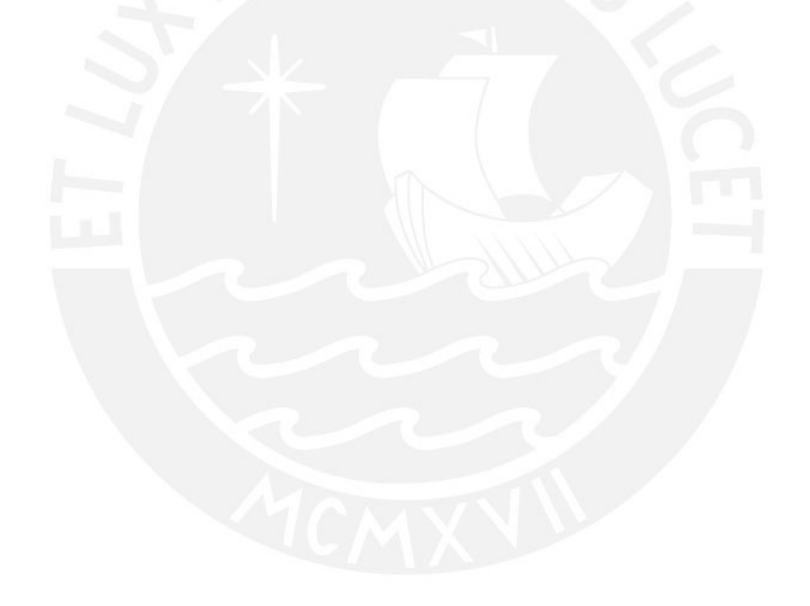

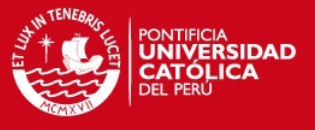

A mis padres y hermanos que me brindaron su apoyo incondicional y estuvieron para mí en los momentos más importantes de mi vida.

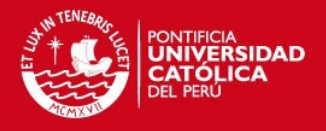

## **INDICE**

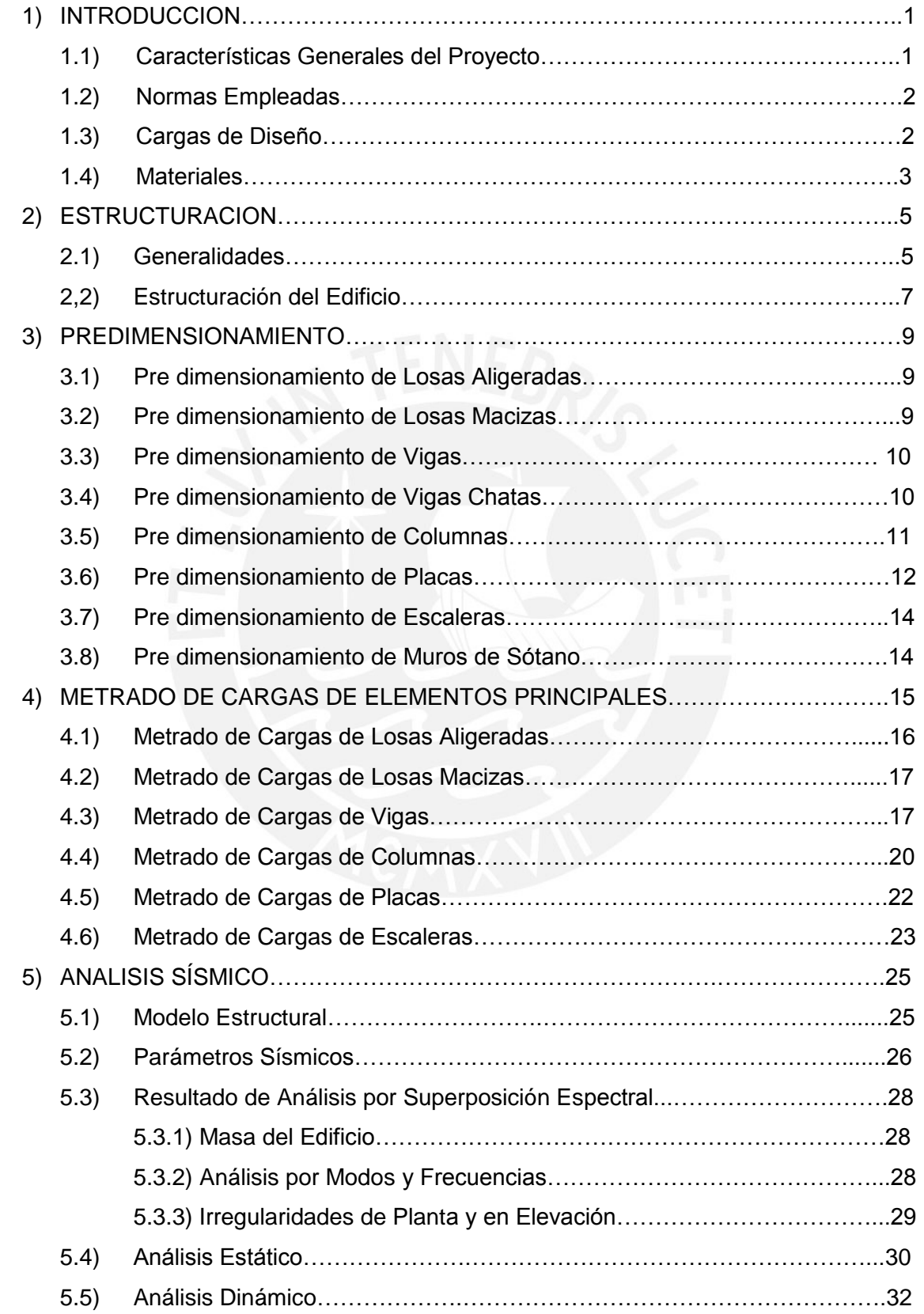

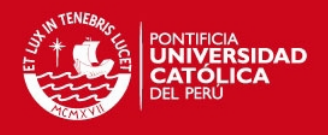

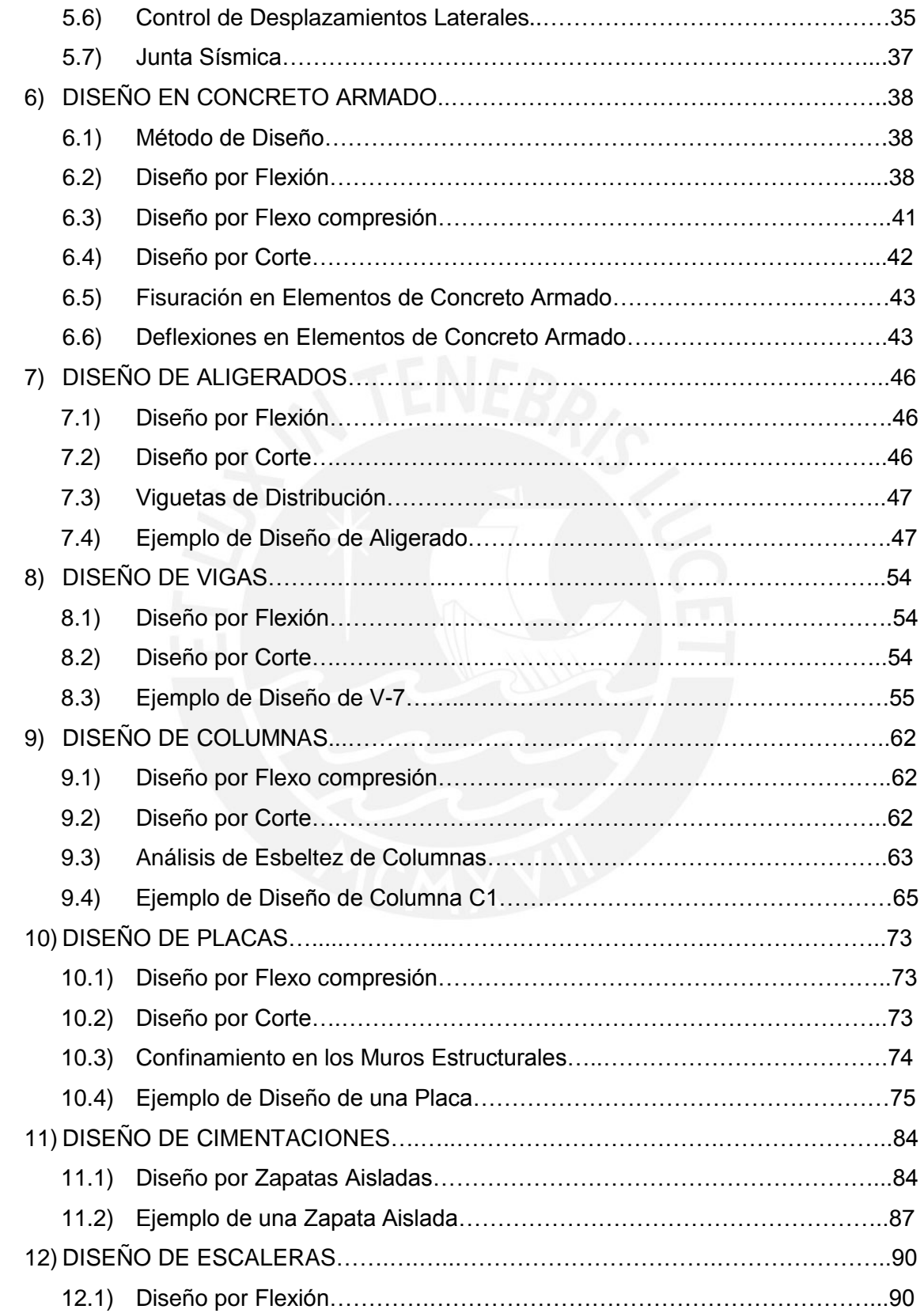

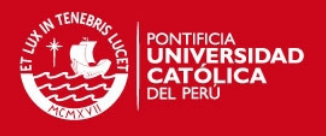

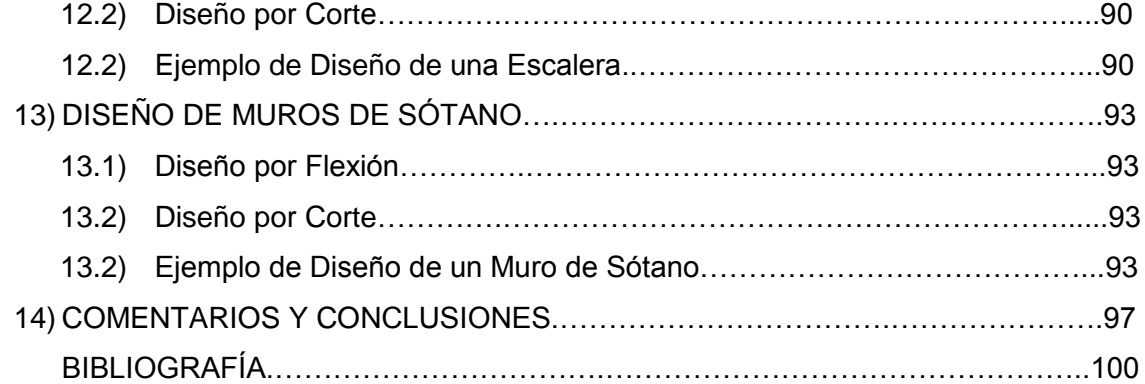

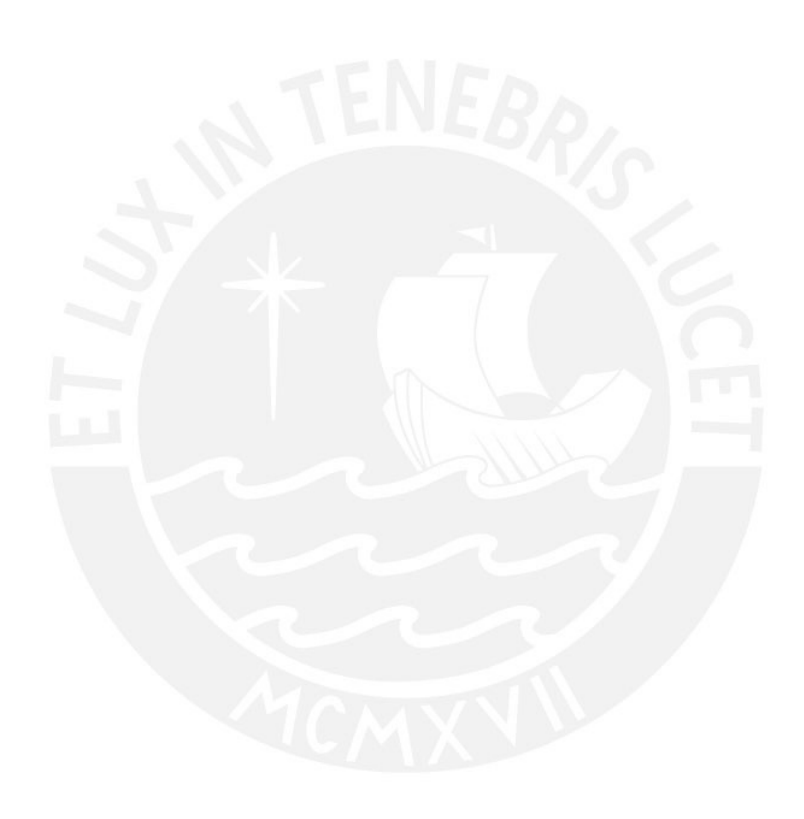

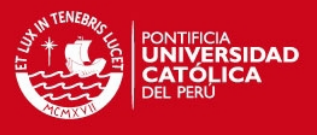

## **CAPITULO 1: INTRODUCCION**

**1.1) Características Generales del Proyecto:** El edificio del presente trabajo está conformado por 2 sótanos y 5 pisos, cuyas características principales son:

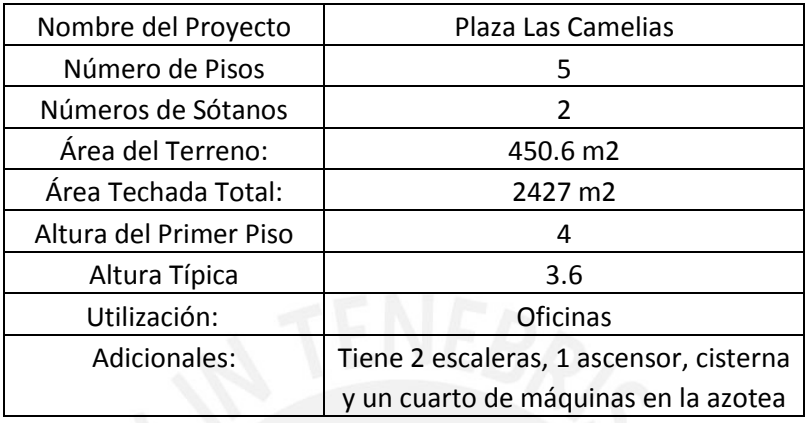

Se encuentra ubicada en el interior de una calle, con dos edificios ubicados a los costados, por lo que el ingreso vehicular para los estacionamientos, lado derecho y el ingreso de las personas es por el lado del frente, lado izquierdo.

En el primer nivel se ubica la recepción y en la parte posterior el área de oficinas, en donde da inicio a dos escaleras que comunica a los niveles superiores. Solo existe una escalera que se conecta con los niveles del sótano, adicionalmente el ascensor que es de uso general.

En los dos primeros niveles del edificio, el área del edificio es mayor que los niveles superiores con 373.05 m2 destinado para oficinas, tanto en parte posterior como anterior. En los últimos pisos el área de trabajo se ve reducida a 336.2 m2, compartiendo la misma distribución de las áreas de trabajo con los niveles superiores, considerándose típica en los todos los niveles.

En cada nivel del piso, se tiene 2 servicios higiénicos, 2 áreas de oficinas grandes y un balcón. En el último piso se encuentra el cuarto de máquinas correspondientes al ascensor, el cual se accede por medio de una escalera metálica. El cuarto de máquinas para el aire acondicionado y funcionamiento de los ductos de monóxido se encuentra en el nivel de los sótanos.

Con respecto al diseño estructural, la estructuración y posterior diseño de la misma se realizó en base a un sistema de pórticos formando por columnas, vigas y placas. Se tomó en consideración todos los requerimientos exigidos por la norma Peruana de Concreto

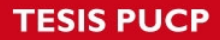

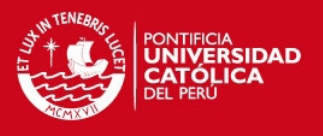

Armado y del Diseño Sismo Resistente, condiciones que son bien importantes por encontrarnos en una zona sísmica.

Cabe mencionar que el programa de computación ETABS solo se usó para obtener los esfuerzos provenientes de un análisis sísmico. Para obtener los esfuerzos de acuerdo a las cargas de gravedad, tanto muertas como vivas, se realizó un metrado de cargas cuyos resultados fueron asignados a pórticos planos formados por columnas, placas y vigas.

- **1.2) Normas Empleadas:** Las normas utilizadas para la presentación de la tesis son las mencionadas en el Reglamento Nacional de Construcciones (RNE) y son:
	- NTE E-020 Cargas
	- NTE E-030 Diseño Sismo Resistente
	- NTE E-050 Suelos y Cimentaciones
	- NTE E-60 Concreto Armado
	- NTE E-70 Albañilería

**1.3) Cargas de Diseño:** El diseño de los diferentes elementos del edificio es determinar las dimensiones y darle las características necesarias para que soporte las cargas durante su vida útil, siempre y cuando cumpliendo con un grado de seguridad. Entre las principales cargas que se consideraron en el diseño y presentación de tesis son las mencionadas a continuación:

- Carga Muerta (CM): Referente al peso de los tabiques, pisos terminados, materiales, equipos y peso propio del elemento, es decir, cargas permanentes.
- Carga Viva (CV): Se considera el peso de los muebles, equipos, accesorios que son móviles durante la vida útil del elemento analizado.
- Carga de Sismo (CS): Aquellas solicitaciones que se producen por el movimiento sísmico sobre la estructura. Se menciona en el Norma Peruana E0-30.

Para el diseño de los elementos se procede a calcular las cargas actuantes que son amplificadas por factores para obtener valores máximos y mínimos. Además, es necesario calcular la resistencia nominal de los elementos, los cuales son afectados por factores de reducción debido a la variabilidad en la resistencia, suposiciones y simplificaciones que realizaron para determinar su resistencia y el tipo de falla del elemento. Por lo que cada elemento analizado, está diseñado para cumplir la siguiente condición:

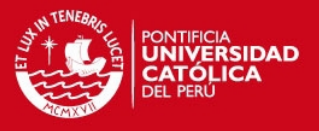

Dónde: Ru: Resistencia Requerida o Necesaria para su Diseño

Φ: Factor de Reducción de Resistencia

Rn: Resistencia Nominal.

Para el cálculo de las cargas últimas en el diseño, la norma E-060 establece lo siguiente:

- Cargas Muertas y Vivas:  $Ru1 = 1.4 \times CM + 1.7 \times CV$
- Cargas de Sismo:  $Ru2 = 1.25 \times CM + 1.25 \times CV \pm CS$

 $Ru3 = 0.9 \times CM + CS$ 

• Cargas de Suelos (CE):  $Ru4 = 1.4 \times CM + 1.7 \times CV + 1.7 \times CE$ 

De igual modo para los factores de Reducción se menciona lo siguiente:

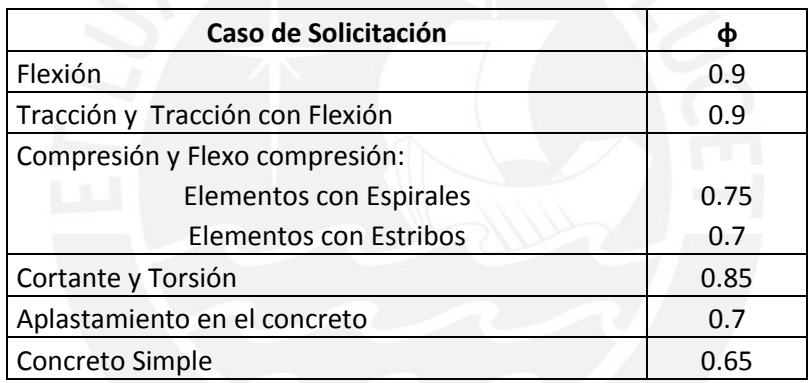

**1.4) Materiales:** Para realizar el diseño se ha utilizado lo siguiente:

Concreto Armado: Para la presente tesis, se utilizó el tipo de concreto siguiente:

Resistencia Específica a la Compresión = 210 kg/cm2

Módulo de Poisson = 0.15

Módulo de Elasticidad =  $15000 \times \sqrt{210} \approx 217000 \ kg/cm2$ 

Acero de Refuerzo: Se usarán barra de acero corrugado de grado 60:

Límite de Fluencia = 4200 kg/cm2

Módulo de Elasticidad = 2000000 kg/cm2

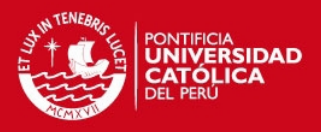

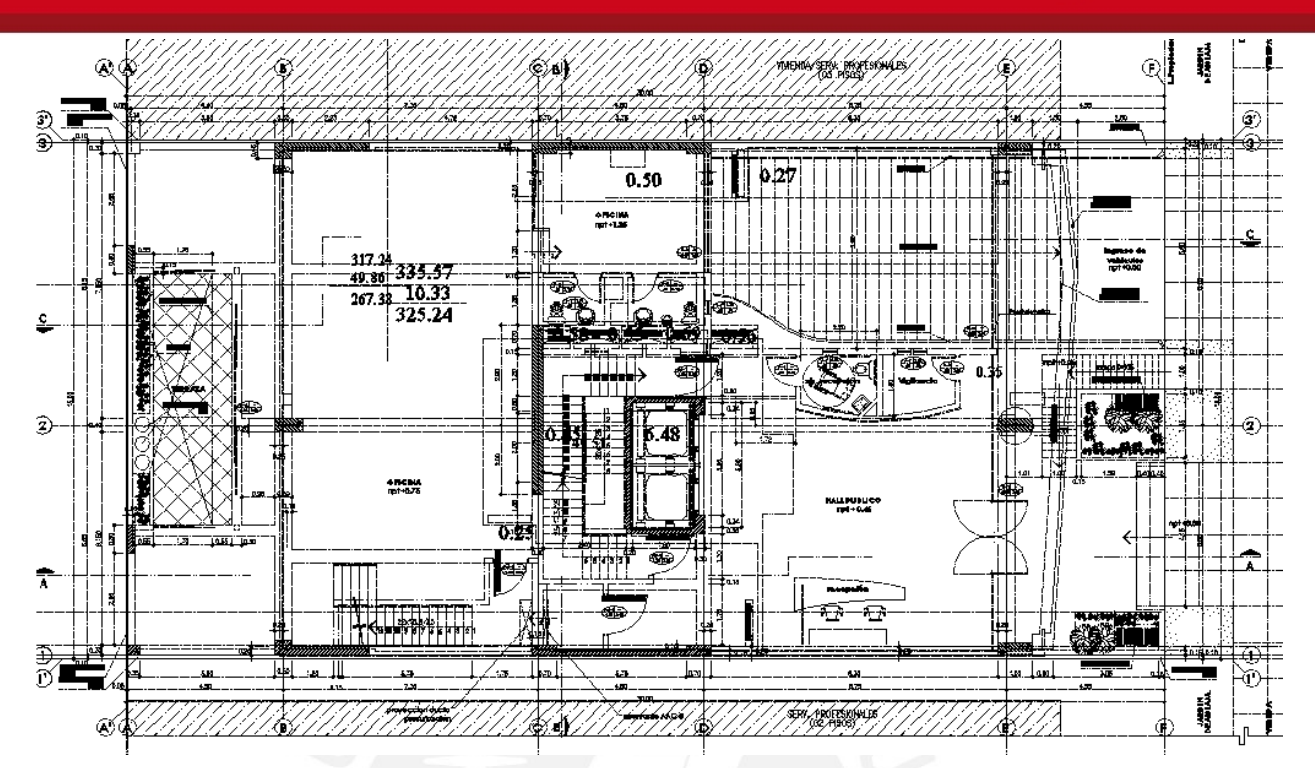

## Fig. Plano de Arquitectura del Primer Piso.

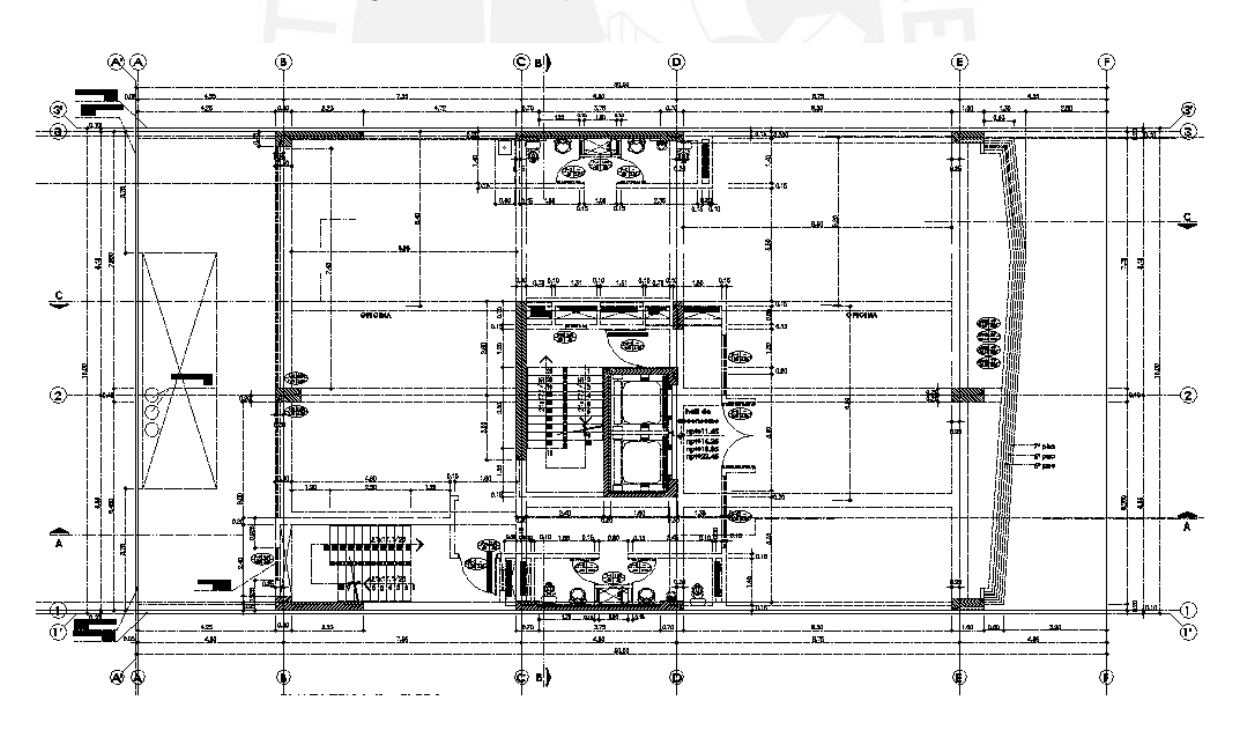

Fig. Plano de la Planta Típica.

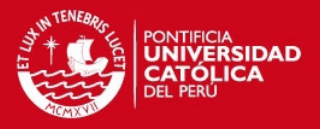

## **CAPITULO 2: ESTRUCTURACIÓN**

#### **2.1) Generalidades**

La estructuración consiste en definir las dimensiones y características de los diferentes elementos estructurales del que conforman cualquier tipo de construcción para que puedan resistir las cargas provenientes de la gravedad, sismo o cualquier tipo de índole de carga que actué sobre ella. Cabe resaltar que una adecuada estructuración permitirá un análisis más sencillo y adecuado, obteniendo resultados más satisfactorios, de igual manera su modelamiento se realizará con mayor exactitud y facilidad.

Por lo que es necesario seguir las siguientes pautas de estructuración para tener una estructura con una seguridad necesario, los cuales son:

Simplicidad y Simetría

Tener una estructura simple ayuda a un mejor comportamiento frente al movimiento sísmico, al tener estructuras no tan complejas nos permite realizar un modelo simple para obtener resultados más satisfactorios. Una idealización sencilla nos lleva a conocer mejor el comportamiento real del elemento.

Con respecto a una estructura simétrica, esta tendrá un mejor comportamiento ante los sismos, debido a que la distancia del centro de masa y el centro de rigidez del edificio es mínima, por lo que los efectos torsionales que puedan existir se ven minimizados, obteniéndose esfuerzos de sismo no tan elevados.

Resistencia y Ductilidad

Toda estructura debe de tener resistencia en todas las direcciones, considerando por lo menos en dos direcciones ortogonales que garantice la seguridad de todo el conjunto. La principal característica de los elementos sísmicos es que son eventos que suceden en corto o largo plazo, son eventuales, por lo que la resistencia de los elementos no se diseña al máximo, sino un valor mínimo exigido por la norma, pero si proporcionando una adecuada ductilidad del elemento analizado.

Hiperestaticidad y Monotilismo

Una principal consideración que debemos tener en cuenta es garantizar que las estructuras tengan una disponibilidad hiperestática, es decir, que cuando se produzca una rotula plástica en algunos elementos, principalmente vigas, se pueda disipar la energía sísmica a otros lados. Al realizar esto se aumenta la seguridad global de la estructura.

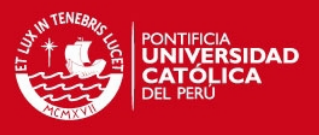

Uniformidad y Continuidad de la Estructura

Se debe de tener una continuidad tanto en elevación como en planta una continuidad de los elementos estructurales. Al realizar un cambio brusco de secciones, se puede producir una concentración de esfuerzos, que produciría una falla en el elemento. Lo más recomendable es realizar un cambio paulatino.

Rigidez Lateral

Las deformaciones laterales altas provocan una mayor concentración de esfuerzos, además de provocar un daño a los elementos no estructurales, por lo que es recomendable la colocación de elementos que aporten gran rigidez lateral (muros de corte) en ambas direcciones.

Existencia de Diafragmas Rígidos

La existencia de una losa rígida es importante para que todos los elementos que soporten un determinado nivel tengan desplazamientos laterales similares, realizando que todo trabaje como uno solo. Esto permite que las fuerzas horizontales se distribuyan de acuerdo a la rigidez de los elementos.

Elementos no Estructurales

En todo nivel de un determinado piso, existe la presencia de tabiques, parapetos, etc. que se colocan para la separación de ambientes o como límite en los bordes de una planta. Se debe tener en cuenta el efecto que provoca en el análisis del desplazamiento lateral del edificio, ya que pueden provocar efectos torsionales por la concentración de tabiques en un determinado lugar.

Cimentación

Se debe de tener que la cimentación durante un evento sísmico es importante otorgarle una acción integral, asimismo comprobar que haya una adecuada transferencia de la cortante basal, evaluar si puede existir volcadura o el cálculo de pequeños asentamientos diferenciales que puede provocar la falla de los elementos no estructurales.

El diseño de Concreto Armado

Se tomará en cuenta lo siguiente:

- 1. Que en el diseño por flexión se debe de tener la falla por tracción, no por compresión.
- 2. Que a los elementos sometidos a flexión y cortante, proporcionar mayor resistencia por cortante, ya que es considerado una falla frágil.

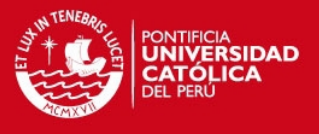

- 3. En elementos sometidos a compresión realizar un confinamiento adecuado con elementos transversales (estribos o espirales).
- 4. Dar mayor resistencia a las columnas que a las vigas, de tal manera que las rótulas plásticas se produzcan en las vigas.
- 5. En los elementos sometidos por flexo compresión y cortante, dar mayor capacidad a la cortante que por flexión.

## **2.2) Estructuración del edificio**

Para darle una adecuada rigidez lateral y resistencia ante eventos sísmicos la estructura del edificio está conformado por vigas, columnas y placas en ambas direcciones formando pórticos mixtos.

 **Vigas:** Son elementos horizontales que soportan el peso de las losas, el peso de un tabique, entre otros. Estas vigas transfieren el peso a otras vigas, columnas o puntos de apoyo de placas.

Las vigas pueden ser peraltadas, invertidas, una combinación de ambas o vigas chatas. Otra función para las vigas es de resistir los esfuerzos producidos por el sismo, que al formar pórticos con columnas y placas, ayudan a dar rigidez lateral al edificio.

En el proyecto de tesis, se utilizó vigas chatas, principalmente en el área de servicios higiénicos, al encontrarse con aberturas en la losa, en otros casos para soportar directamente el peso de la tabiquería en techos aligerados.

 **Columnas:** Sirven para dar rigidez lateral a la edificación. Son elementos que se diseñan considerando efectos de cargas axiales, flexión y corte, teniendo mucho cuidado que la falla por cortante no se presente.

Por la presencia de sótanos, se tuvo mucho cuidado de que estos no interfieran con el tránsito de autos en el nivel de los sótanos, proporcionando las dimensiones y la dirección necesaria para su análisis.

En mi proyecto de tesis, debido a que se colocó dos placas horizontales para la dirección XX, la dirección de la columna con mayor peralte se consideró en la dirección YY, como se observa en las columnas C1 y C2.

 **Muros de Corte o Placas:** Son elementos verticales que toman la mayor cortante sísmica de una edificación, dando una importante rigidez lateral en la dirección con mayor momento de inercia.

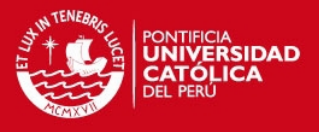

Estos elementos estructurales se deben de diseñar con mucho cuidado y tomando las consideraciones exigidas de la norma, ya que controlan con mayor eficacia los efectos sísmicos, de igual manera, se debe de tener una buena distribución en planta para evitar que se produzcan efectos torsionales en la estructura.

En los planos de arquitectura, se mostraba la presencia de 3 placas laterales para la dirección XX, y entre los espacios se disponía la colocación de tabiquería. Sin embargo para tener un mejor comportamiento y tomando en cuenta que el precio de realización y colocación de muros de concreto armado con respecto a muros de tabiquería no tendría mucha diferencia, opté por diseñar dos placas de una longitud considerable en los lados laterales del proyecto, teniéndose en la dirección XX un buen comportamiento para un sismo. Además, ayudó a controlar el efecto de torsión que se producía en la dirección YY al tener una reducción de área de techo a partir del tercer nivel.

 **Techos o losas:** El sistema de techos está conformado por losas aligeradas o losas macizas para sirven para soportar el peso de todo elemento que se encuentre sobre sí mismo. Además sirve para que un determinado nivel se comporte como un diafragma rígido, permitiendo que todo ese nivel se mueva como uno solo.

En todos los niveles superiores se utilizó losas aligeradas unidireccionales en la dirección corta, procurando que haya continuidad. Las losas macizas se utilizaron principalmente en el área de sótanos, en la llegada e inicio de las escaleras de los niveles superiores, en el cuarto de equipos ubicado en la azotea.

 **Escaleras:** Son elementos de concreto armado que sirven para comunicar los niveles del edificio. Las escaleras en este caso se consideraron aisladas para que no jueguen un papel importante en la rigidez lateral del edificio. Además la rigidez es poco significativa con respecto a las placas asignadas al proyecto.

Se diseñaran solo por cargas de gravedad. En el proyecto existen dos escaleras, una que comunica desde el sótano hasta la azotea y otra que inicia en el nivel del primer piso.

Con los planteamientos de estructuración, se procederá a pre dimensionar los diferentes elementos estructurales y dar una correcta ubicación para poder tener un buen comportamiento antes las solicitaciones sísmicas.

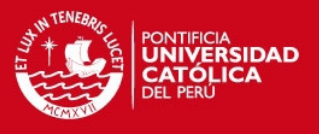

## **CAPITULO 3: PREDIMENSIONAMIENTO**

El proceso de pre dimensionamiento consiste en determinar de manera tentativa las dimensiones de los diferentes elementos que conforman la estructura, en base al conocimiento y práctica de muchos ingenieros o las estipuladas en la Norma Peruana E0- 60 de Concreto Armado.

**3.1) Pre dimensionamiento de Losas Aligeradas:** Para determinar el peralte la Norma Peruana E0-60 menciona, para no verificar deflexiones y que la sobrecarga indicada sea menor que 300 kg/m2, que es necesario considerar la siguiente relación:  $h \ge l/25$ 

En el Libro de Apuntes del Curso de Concreto Armado 1 se menciona lo siguiente:

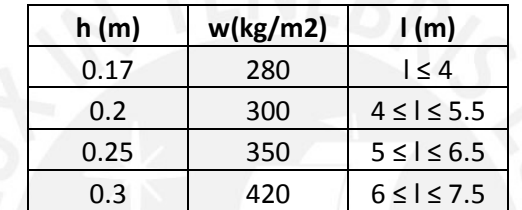

De acuerdo a la estructuración, se tiene las siguientes luces importantes:

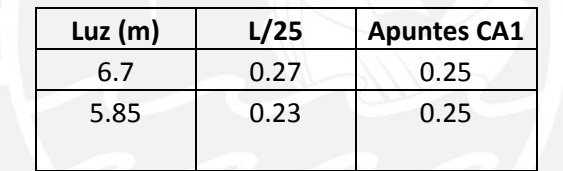

Como se observa en la tabla anterior, lo preferible es tomar un espesor uniforme de 25 cm. Observando los planos de arquitectura, en las oficinas no hay tabiquería móvil o tabiques en su área de influencia. Los tabiques están distribuidos en losas cuya luz son menores a los 5.85 m, por lo que tomaremos en consideración un espesor uniforme de 20 cm, que luego verificaremos en el diseño y las deflexiones exigidas en la norma.

**3.2) Pre dimensionamiento de Losas Macizas:** Para determinar el peralte de losas macizas se recomienda lo siguiente:

#### $h \ge l/40$  ó  $h \ge Perimeter0/180$

Las losas macizas se consideraron en el área de los sótanos. El paño que tiene las mayores dimensiones se encuentra entre los ejes  $D - E y 2 - 3$ , por lo que se tiene:

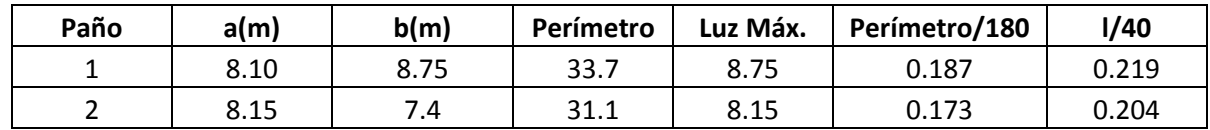

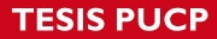

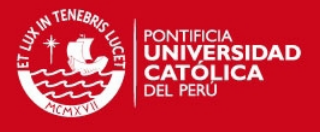

De acuerdo a la tabla anterior, se consideró un espesor uniforme de 20 cm, incluido las zonas de llegada y partida de las escaleras y la zona donde se ubica el cuarto de máquinas. La losac maciza ubicada en la azotea se consideró un espesor de 15cm.

**3.3) Pre dimensionamiento de Vigas:** Para determinar el peralte necesario para las vigas, se tiene como regla práctica, las siguientes consideraciones:

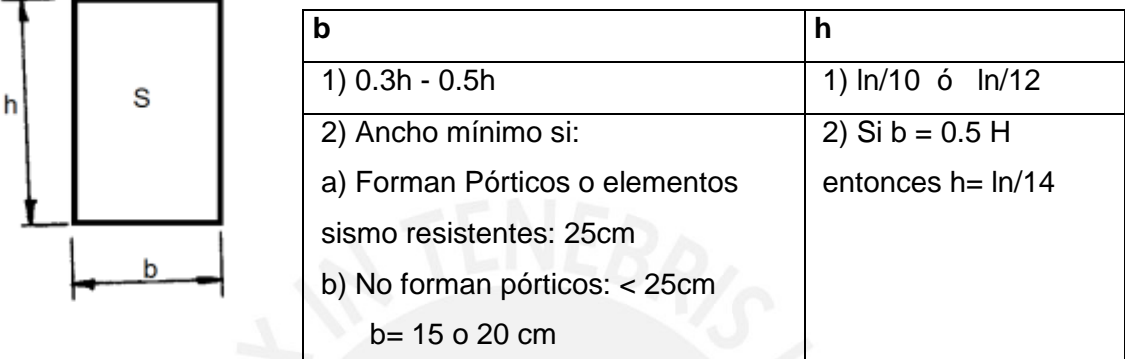

Observando los planos de estructuración, se tiene a continuación las luces más importantes, tanto para los niveles superiores como para el nivel de los sótanos. Se presenta a continuación un resumen de los cálculos, donde en fondo amarillo se indica las dimensiones consideradas:

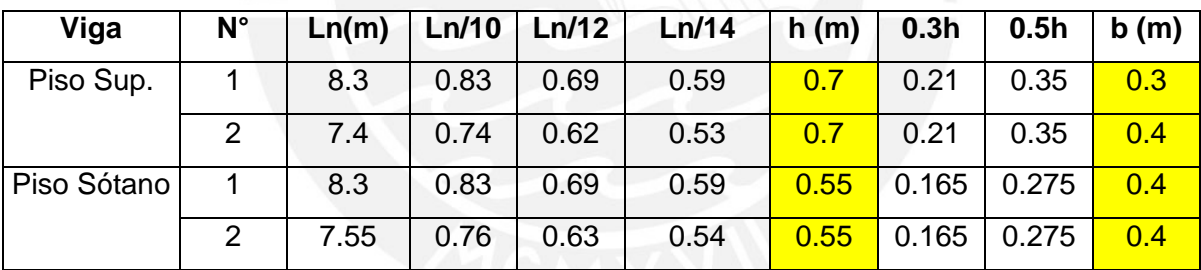

Para los pisos superiores, se consideró en forma general un peralte de 0.70m de altura, con un ancho que varía de 0.30m a 0.40m. Sin embargo para los sótanos deberá cumplir con la altura mínima de 2.10 para el tránsito de las personas y vehículos. En los planos de arquitectura existe una altura de piso a piso de 2.70m, por lo que la altura máxima de viga que se puede cumplir es de 0.55m. Como se observa en la tabla anterior, se consideró este peralte, pero con un ancho mayor a 0.5h, ya que por conceptos teóricos, al aumentar el ancho de viga permitirá colocar una mayor cantidad de acero (acero máximo).

**3.4) Pre dimensionamiento de Vigas Chatas:** La función principal es soportar el peso de los tabiques, cuando estos se encuentran en dirección paralela a la dirección del aligerado y para bordear las aberturas que existan en las losas aligeradas, por donde pasarán ductos para el aire acondicionado o sistema de ventilación, entre otros. Estos elementos

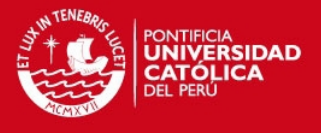

por tener un peralte de igual dimensión que el espesor de losa, no poseen una alta resistencia a momento flector, sino que básicamente se diseñara para soportar la fuerza cortante producida por el peso de los muros de tabique.

Como se definió anteriormente, el peralte de la viga chata será de 20 cm, espesor de losa, por lo que tendrá un peralte efectivo de 17cm. Lo único que necesitamos es calcular la fuerza cortante máxima a una distancia de "d" de la cara, y con este valor determinar el ancho necesario que se necesitará, sin considerar el refuerzo transversal:

$$
Vu = \emptyset \times 0.53 \times \sqrt{f'c \times b \times d}
$$

Dónde:  $\varphi = 0.85$ , factor de reducción de resistencia

f'c = Resistencia específica del concreto a la compresión, 210 kg/cm2

b = ancho de la viga chata (cm)

d = peralte efectivo de la viga chata, 17 cm

**3.5) Pre dimensionamiento de Columnas:** Debido a que soportan el peso de los pisos superiores, para su pre dimensionamiento se tomará en cuenta las fuerzas de compresión, sin considerar los momentos que puedan soportar por la presencia de las placas que tomarán en mayor porcentaje los esfuerzos de sismo. Se tomará en cuenta las siguientes consideraciones:

 Si la columna pertenece en tramos centrales o laterales se determinará el área necesaria de acuerdo a la carga axial en servicio:

> Columna Central:  $Ac = (1.1 \times Pserv)/(0.45 \times f' c)$ Columna Lateral:  $Ac = (1.25 \times Pserv)/(0.35 \times f'c)$ Columna Esquinera:  $Ac = (1.50 \times Pserv)/(0.35 \times f' c)$

Las dimensiones de la sección deben de ser mayores de 25 cm

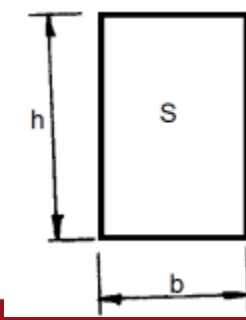

Dónde: 1) b ≥ 25cm; h ≥ 25 cm 2) Si  $b \leq h$  entonces  $b/h \geq 0.25$ 

Tesis publicada con autorización del autor No olvide citar esta tesis

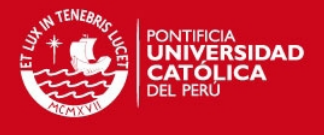

- Si Pserv ≤ 200 ton, entonces la sección recomendada para las columnas debe de de cumplir entre el siguiente rango de 1000 a 2000 cm2.
- En pórticos, cuyas luces de las vigas son las mayores a 7 o 8 m, las columnas laterales o esquineras deberán de cumplir la siguiente relación:

$$
hcol = 0.70 \; hvig \; \; \acute{o} \; \; 0.8 \; hvig
$$

Con las recomendaciones mencionadas se procedió a calcular el área tributaria de las columnas en todos los niveles. A continuación, se presenta una tabla resumen de las dos principales columnas C1 y C2 del proyecto: la columnas C1; ubicada entre los ejes E y 2 y la columnas C2; entre los ejes D y 2.

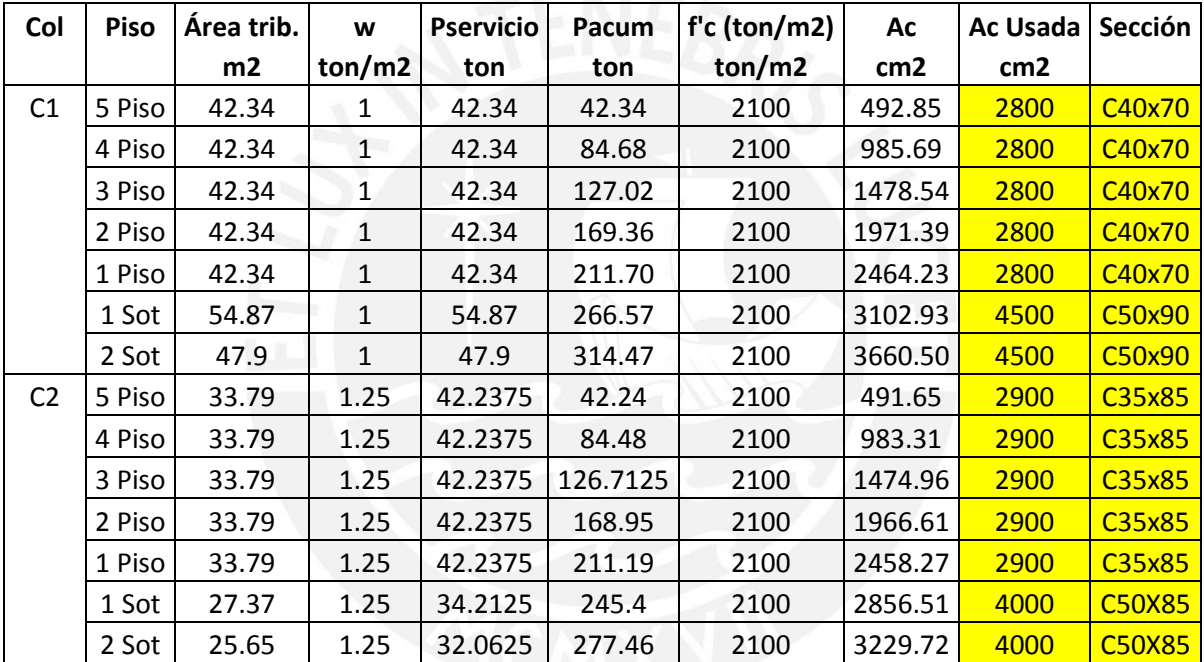

Como se puede observar, en el caso de la columna C1, se consideró w=1 ton/m2, ya que presenta poca tabiquería. Se consideró mantener la sección desde el primero piso hasta el último por temas de arquitectura y no realizar un cambio de sección por presentar solo 5 pisos. Sin embargo para los sótanos, se aumentó la sección como se observa en los cálculos. De la misma manera, para la columna C2, observando la arquitectura, su área tributaria presenta regular influencia de tabiquería, por lo que se consideró un valor de 1.25 ton/m2.

**3.6) Pre dimensionamiento de Placas:** Tienen la principal función de absorber las fuerzas sísmicas, así controlando los desplazamientos laterales. De esta manera, para

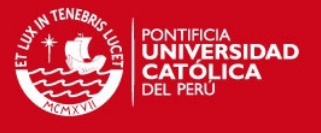

poder pre dimensionar debemos asumir que toda la fuerza cortante en el primer nivel, serán controladas por las placas en ambas direcciones, por lo que el valor Vu (cortante basal), obtenido por el procedimiento señalado en la Norma Peruana E0-30, debe de ser menor que la resistencia aportada por el concreto de todas las placas en cada dirección (φVc). A continuación se muestran estos cálculos:

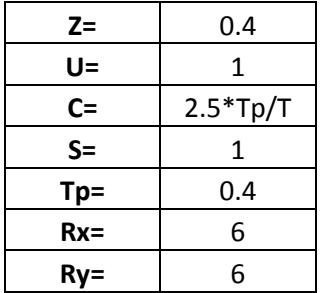

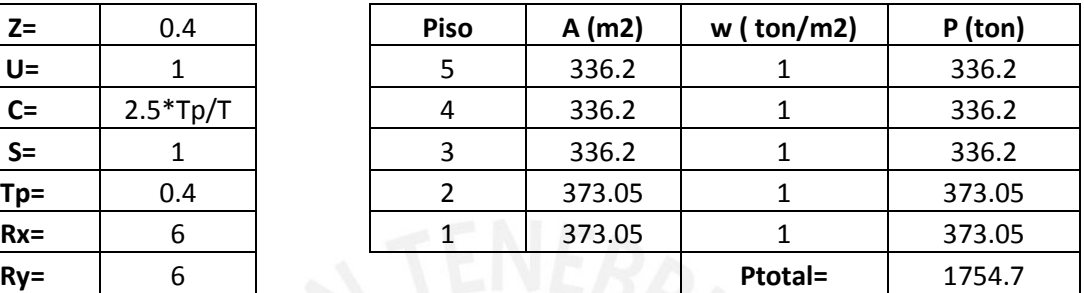

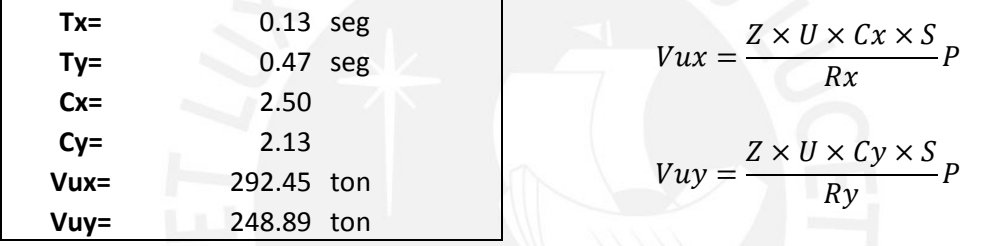

Ahora procedemos a calcular la resistencia de las placas en ambas direcciones:

$$
Vu = \emptyset \times 0.53 \times \sqrt{f'c \times t \times L}
$$

Dónde: φ = 0.85, factor de reducción de resistencia

f'c = Resistencia específica del concreto a la compresión, 210 kg/cm2

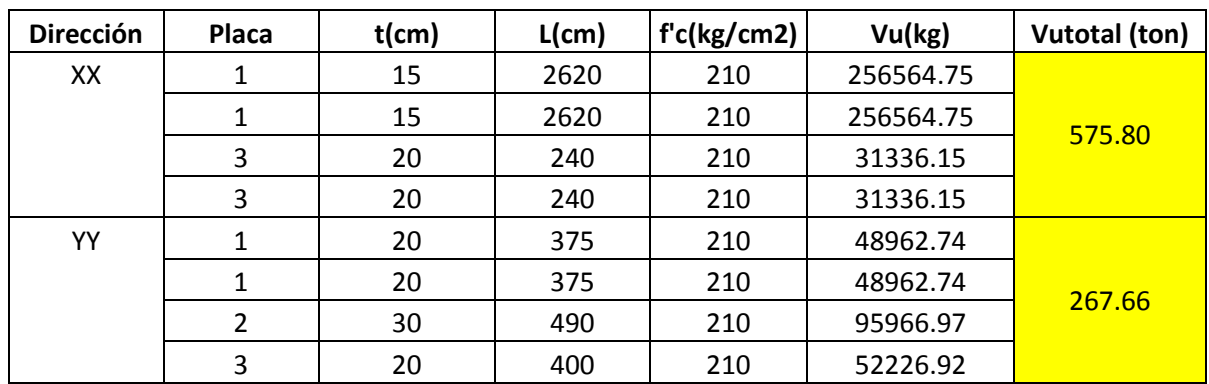

 $t =$  espesor de la placa ,  $L =$  longitud de la placa

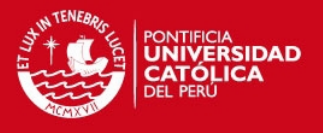

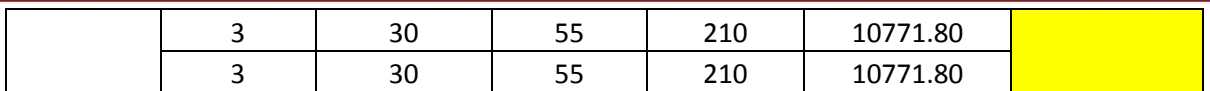

Al comparar, los valores requeridos con los valores resistentes en ambas direcciones, se observa que se cumple en ambas direcciones, sin embargo esto se verificará más adelante, al momento de realizar el análisis sísmico y el diseño de todas las placas.

Vureq XX = 292.43 < 575.80 ton, Correcto

Vureq YY = 248.89 < 267.66 ton, Correcto

**3.7) Pre dimensionamiento de Escaleras:** Son elementos que sirven para comunicar los niveles de un edificio. De acuerdo al Reglamento Nacional de Edificaciones se debe de tomar en cuenta lo siguiente:

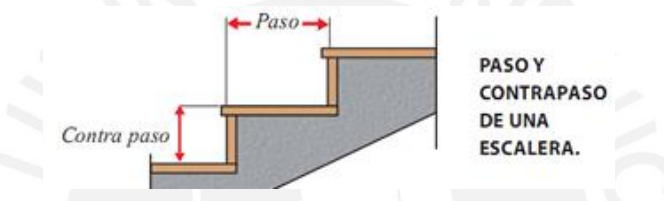

- La suma de 2 contrapaso más 1 paso debe de estar entre 0.60 y 0.64 cm.
- La longitud mínima de los pasos es de 25 cm.
- La máxima altura de los contrapasos es de 18 cm.
- El ancho mínimo de las escaleras debe de ser de 0.90m.

De acuerdo a las planos de arquitectura, todas las medidas de los pasos son de 25cm, teniendo como máximo contrapaso de 17.5 cm, por lo que el total de 2Cp+1P=60, cumpliendo lo recomendado. Adicionalmente se verificó que el ancho mínimo de las escaleras son de 1.10 m.

**3.8) Pre dimensionamiento de Muros de Sótano:** La función principal de los muros de sótano es la de soportar la presión lateral del suelo que exista en el área de los vecinos, así como también para el peso de los paños del sótanos que se apoyen sobre ellas. La norma de Concreto Armado E0-60 específica en el artículo 14.5.3.2 que el espesor mínimo de los muros de sótano o cimentaciones no debe de ser menor que 20cm. Por lo que considerando lo anterior y que para el proyecto se tiene dos sótanos, se tomó como espesor uniforme 25cm en todo el perímetro de la estructura.

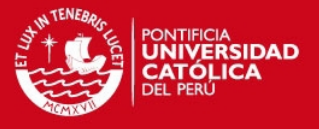

#### **CAPITULO 4: METRADO DE CARGAS DE ELEMENTOS PRINCIPALES**

**4.1) Generalidades:** El metrado de cargas consiste en determinar la magnitud de peso o carga que recibirá un elemento durante su vida útil. El método que se realzará será por el método de área de influencia o área tributaria. Para poder determinar estos valores, se debe de tener en cuenta el peso específico o el peso por metro cuadrado de los diferentes materiales que se apoyaran en la estructura, asimismo tener en cuenta que la manera como se apoyan los elementos. Como se observa en la figura, las cargas que será transmitida a las vigas (VIGA1 y VIGA2) son transmitidas por las losas que se apoyan en ellas, teniendo en cuenta el peso de todos materiales que tendrá apoyados. Luego estas cargas son transmitidas a las columnas que se van a acumulando por el número de pisos y finalmente, estas cargas serán transferidas al suelo, mediantes los elementos estructurarles denominados zapatas o cimentación.

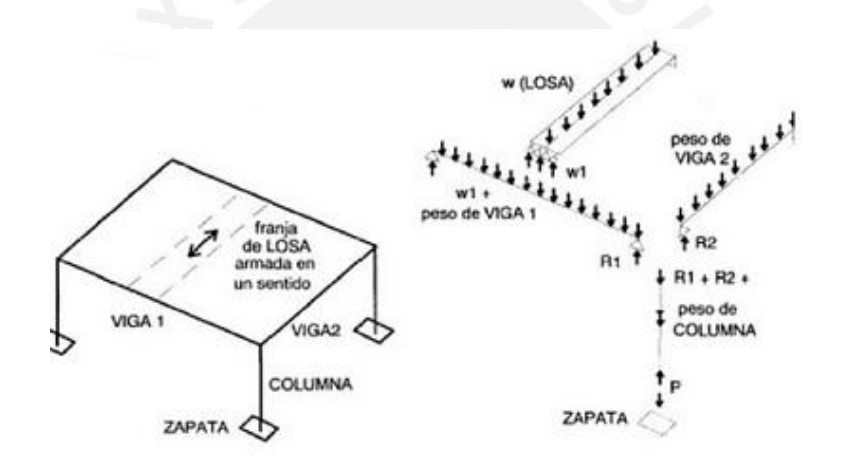

Los pesos específicos y el peso de algunos materiales se mencionará a continuación, valores que fueron obtenidos de la Norma Peruana E0-20 para el caso de un edificio destinado a oficinas:

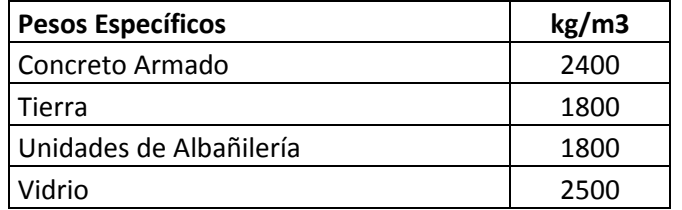

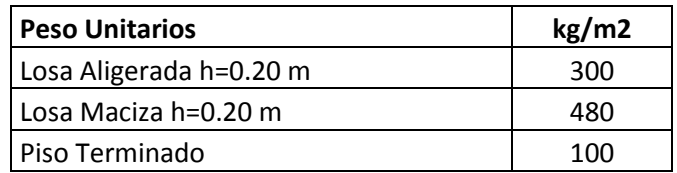

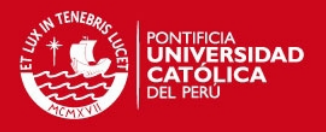

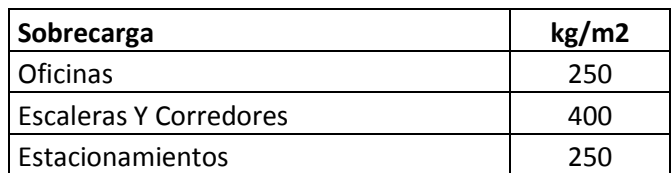

También tomaremos en cuenta en el análisis la alternancia de carga viva, proceso mediante el cual se estudian las diversas posiciones que tomara la carga viva para obtener los máximos esfuerzos sobre el elemento analizado. De acuerdo a la Norma E0- 60, en el artículo 8.9.2, se toma en consideración lo siguiente:

- Para obtener los mayores momentos negativos, la carga viva se dispondrá en todos los tramos cargados.
- Para obtener los mayores momentos positivos, la carga viva se dispondrá en tramos alternados.

**4.2) Metrado de Cargas de Losas Aligeradas:** Para realizar el metrado de un aligerado tomaremos los paños comprendidos entre los ejes 1-3 y D-E para su análisis, teniendo en cuenta que las viguetas están separadas cada 0.4m, por lo que será su área de influencia.

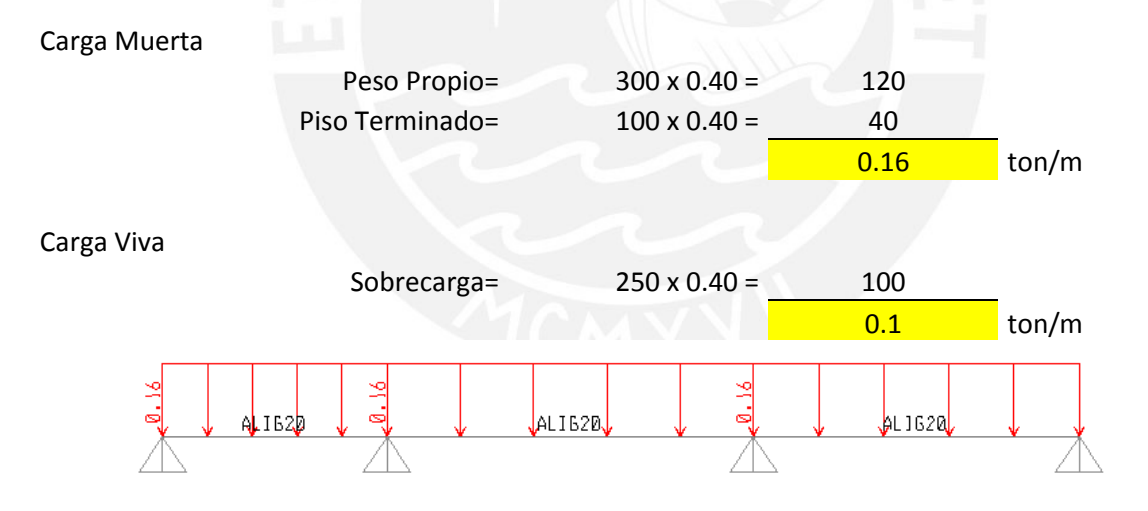

Fig. Carga Muerta cargada en todos los tramos

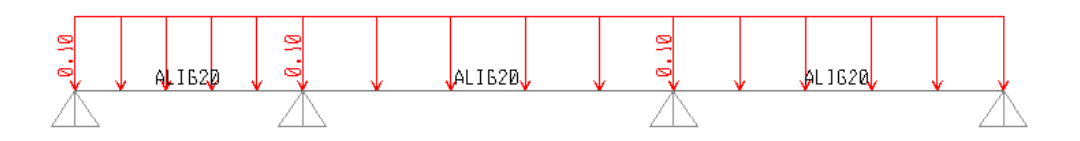

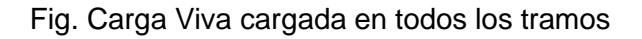

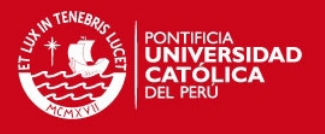

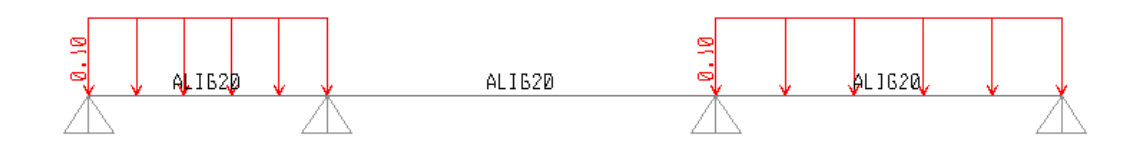

Fig. Carga Viva en tramos Impares - Máximos Positivos en tramo 1 y 3

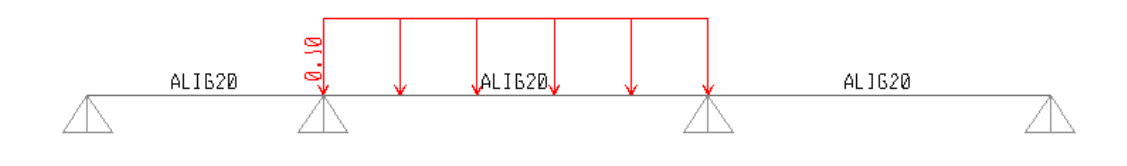

Fig. Carga Viva en tramos Pares – Máximo Positivo en tramo 2

**4.3) Metrado de Cargas de Losas Macizas:** Para realizar el metrado de un losa maciza se tomará en cuenta los paños ubicados en el nivel de los sótanos. Como se realizará el diseño usando el programa SAP2000 mediante elementos finitos, se necesitará conocer las cargas por metro cuadrado que actúan sobre los paños como se muestra a continuación:

Carga Muerta

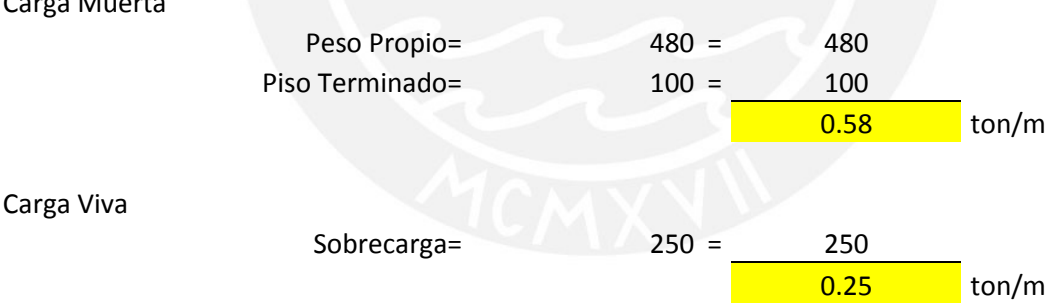

**4.4) Metrado de cargas de Vigas:** Se realizará el metrado de la viga V-7 ubicada en el Eje B, entre los ejes 1-3.

#### **METRADO DE LA VIGA V-7**

Se presenta el modelo idealizado para el diseño de la viga, junto con el metrado de cargas asignados al modelo:

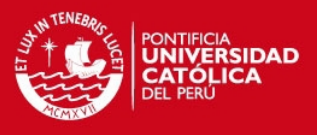

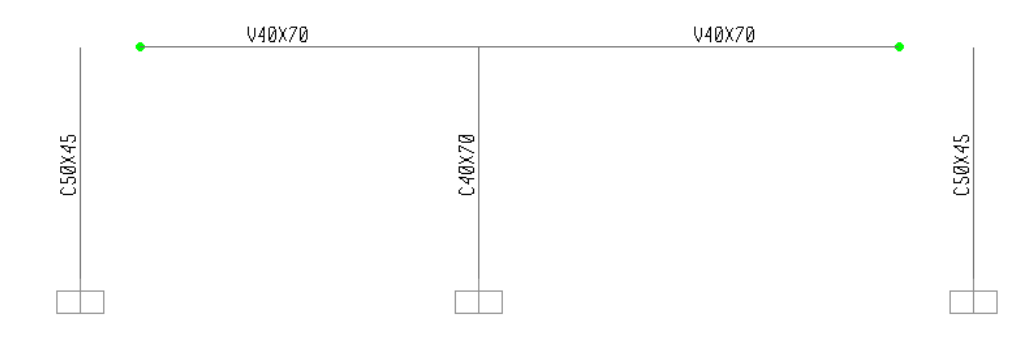

Fig. Modelo de la Viga V-7 (.40x.70)

Cabe indicar que para las cargas puntuales, se indica el punto ubicación de la carga con la letra "a", y para las cargas distribuidas, el punto de inicio con la letra "a" y el punto final de aplicación con la letra "b".

Para el primer tramo se tiene:

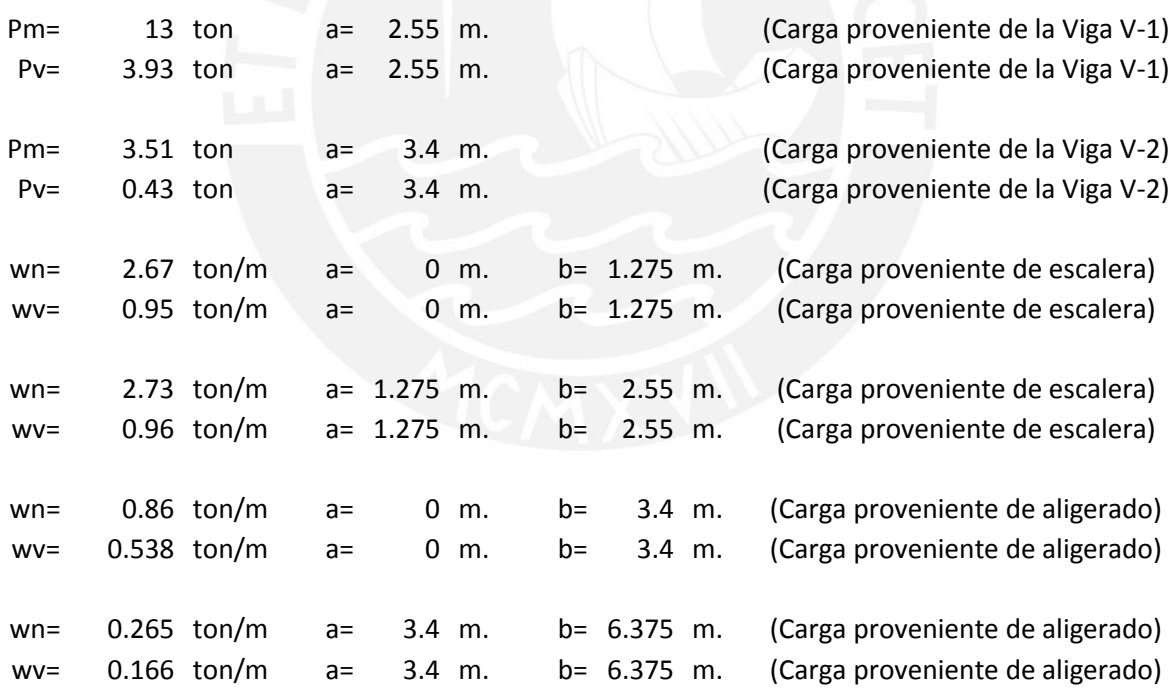

Para el segundo Tramo se tiene:

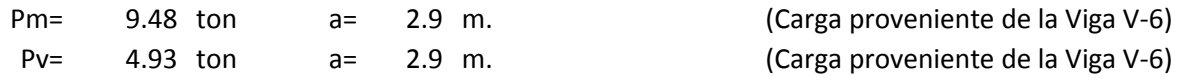

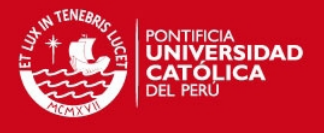

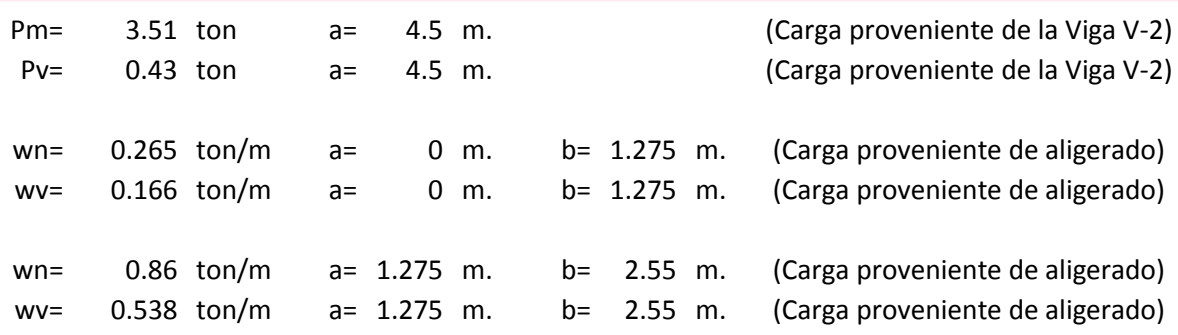

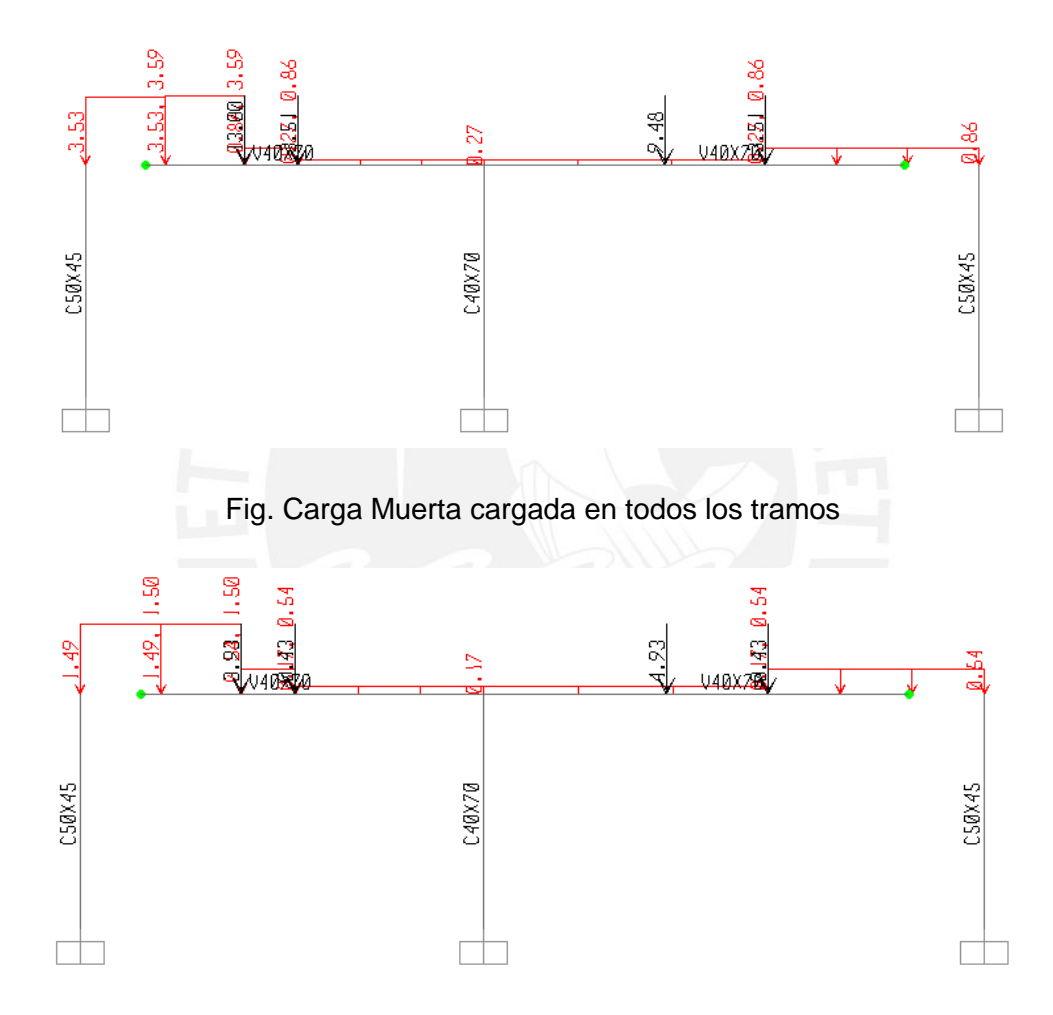

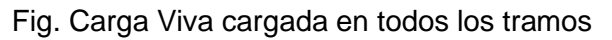

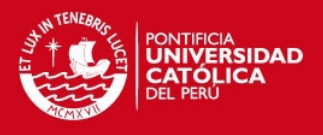

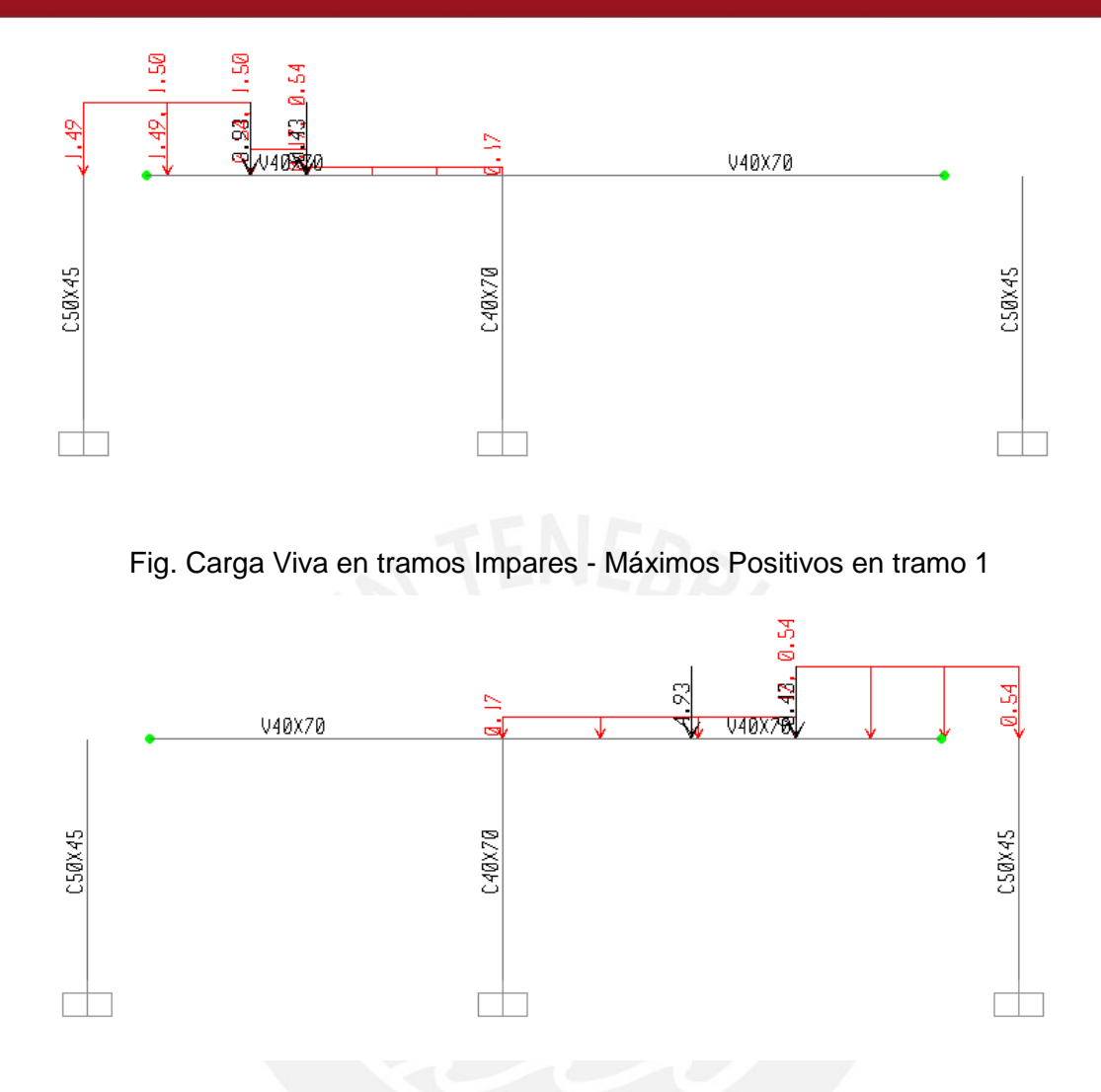

Fig. Carga Viva en tramos Pares – Máximo Positivo en tramo 2

**4.5) Metrado de Cargas de Columnas:** A continuación se muestra las cargas que actúan en cada nivel para la columna C1, que corresponde al pórtico de la viga V-7. Para cada caso de carga se dará los valores de los esfuerzos en la parte superior e inferior de la columna, así como dos columnas con valores de P,V y M debido a la alternancia de carga: las cargas aplicadas en los tramos pares y las cargas aplicadas en los tramos impares. Solo se presentará valores distintos en el caso de carga viva, ya que la carga muerta actúa de manera permanente:

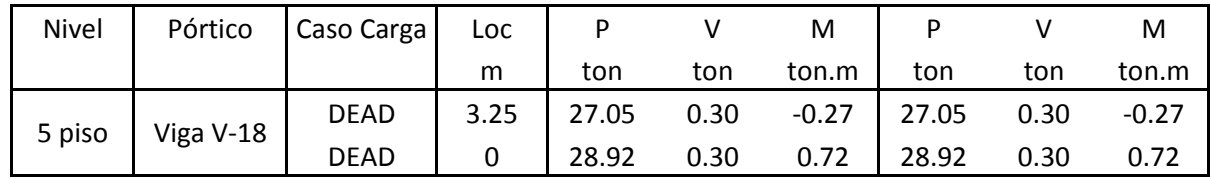

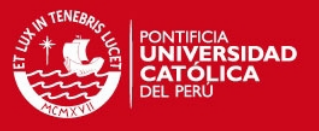

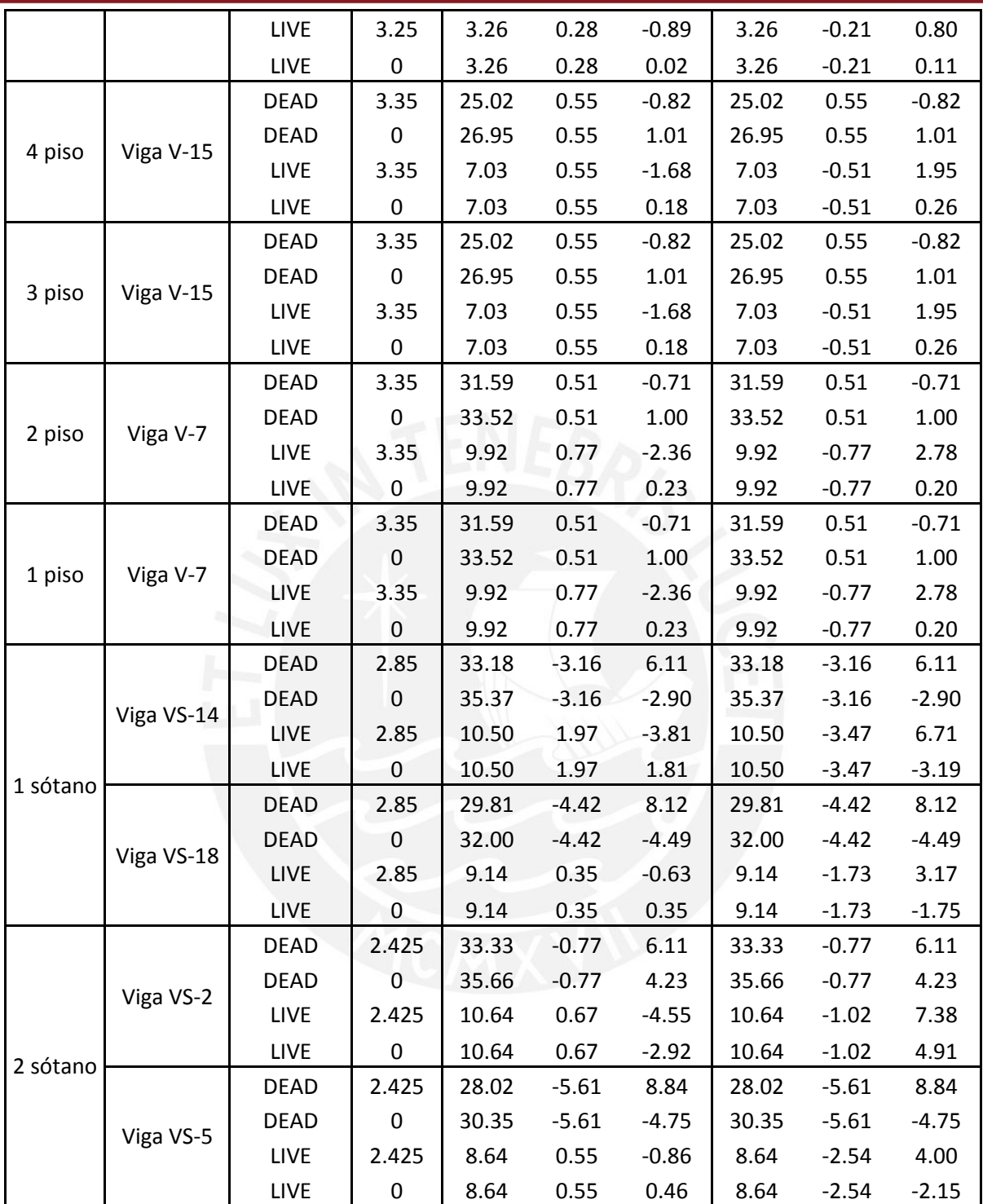

Como se observa, para el caso de carga muerta en ambos conjuntos de cargas P, V y M, se obtienen los mismos resultados ya que son cargas permanentes, esto no sucede en el caso de carga Viva, donde un recuadro pertenece a las cargas aplicadas en los tramos

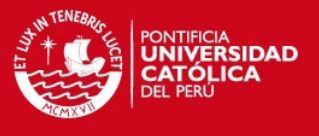

impares y el otro recuadro corresponde a las cargas aplicadas en los tramos pares, es decir, con alternancia de carga viva.

## **4.5) Metrado de cargas de Placas**

Al igual que las columnas, se obtuvo los esfuerzos de la placa en cada nivel y en el pórtico correspondiente:

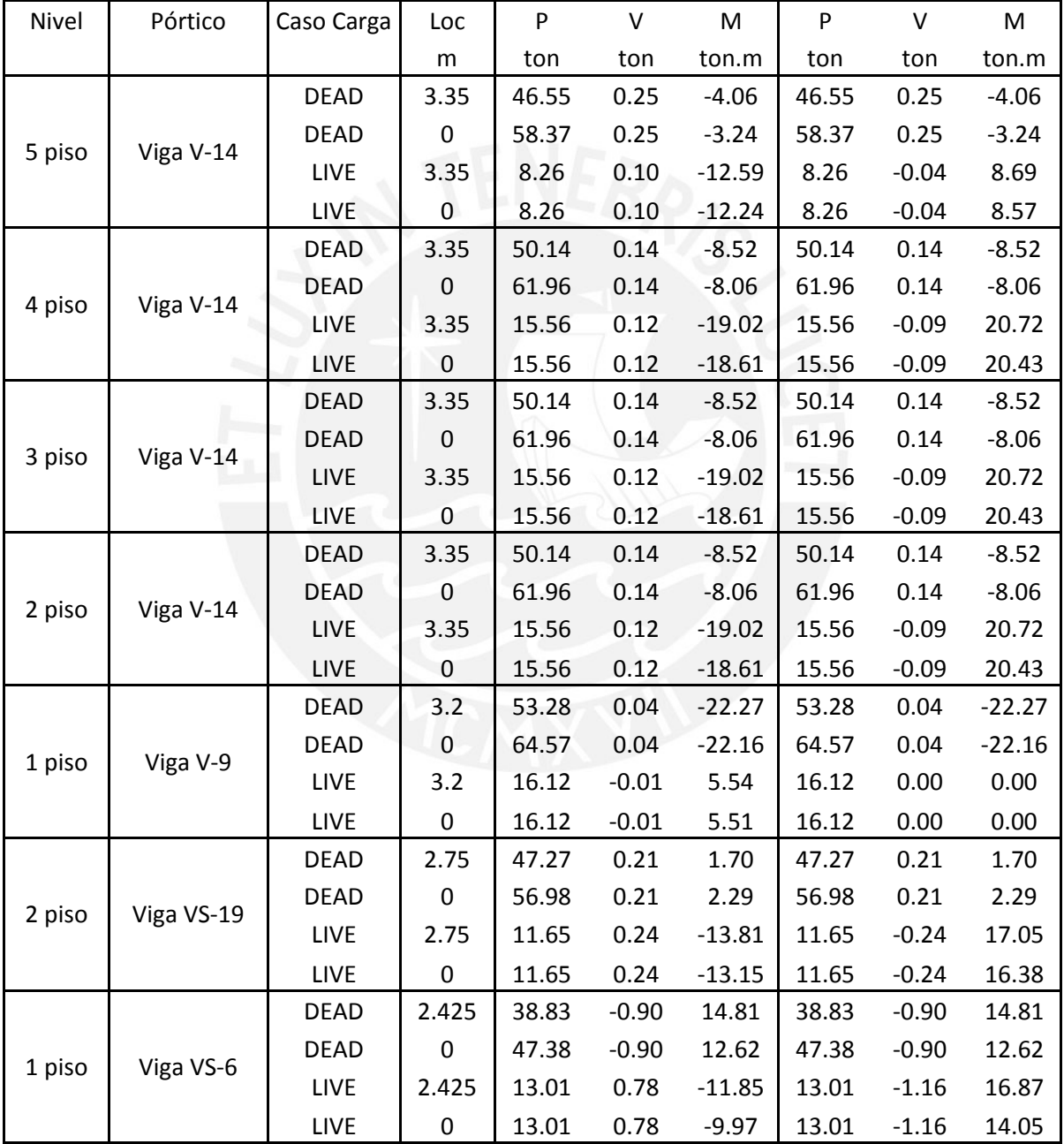

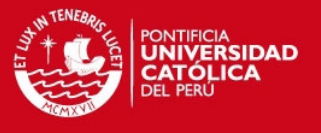

## **4.6) Metrado de Cargas de Escaleras**

Se procederá a realizar el metrado de la escalera que se encuentra en el 2 nivel, que tiene la losa maciza como punto de apoyo y la viga V-13 como apoyo para la zona de descanso.

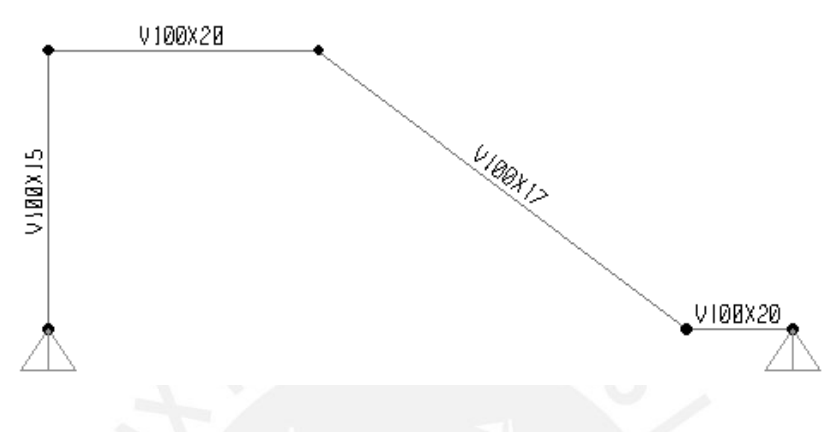

Fig. Modelo de la Escalera Idealizado

Para determina el peso de la losa inclinada con peldaños se empleó la siguiente fórmula:

$$
W(pp) = \gamma_{concreo} \times \left(\frac{cp}{2} + t \times \sqrt{1 + \left(\frac{cp}{p}\right)^2}\right)
$$

Dónde: cp = longitud de contrapaso de la escalera

p = longitud del paso de la escalera

t = longitud de la garganta de la escalera.

Teniendo los siguientes datos obtenidos de los planos de arquitectura, se obtiene:

 $cp = 17$  cm  $p = 25$  cm  $t = 17$  cm entonces: wpp = 0.80 ton/m2

El metrado se realizara para un 1 metro de ancho:

Tramo Inclinado:

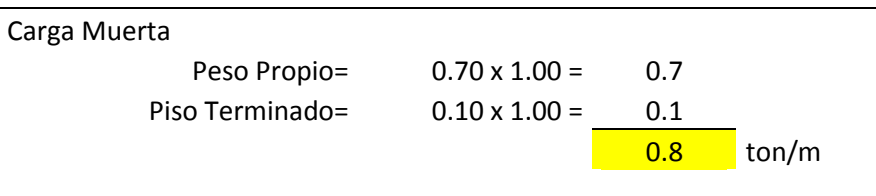

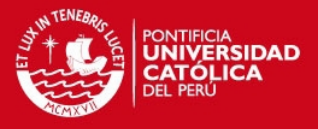

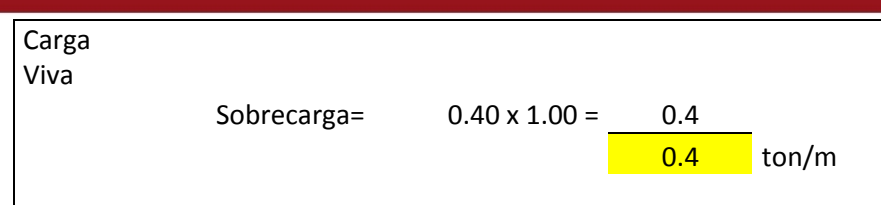

#### Tramo de Descanso:

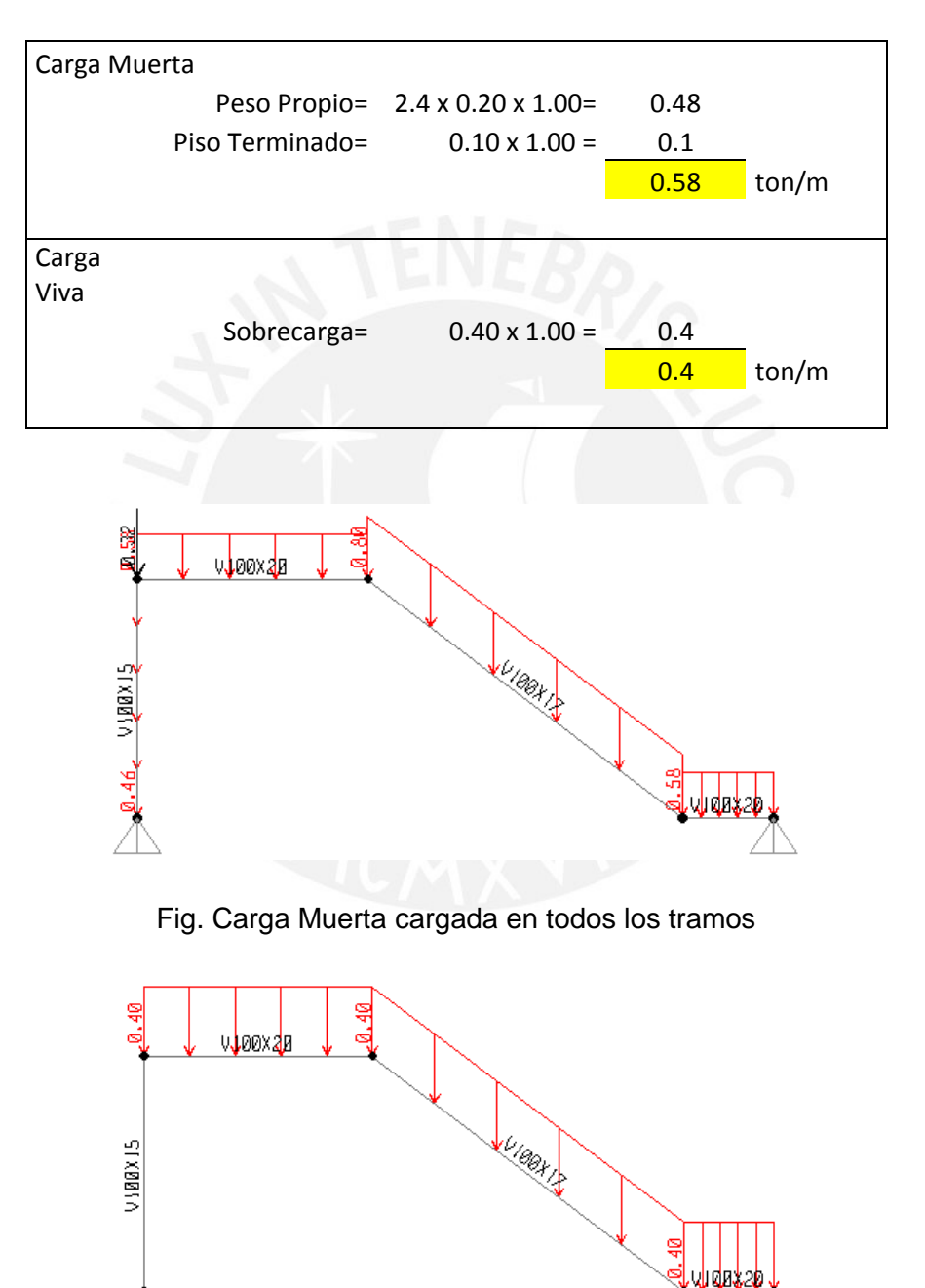

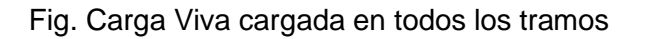

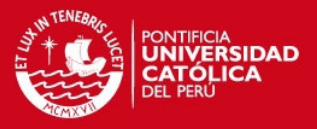

## **CAPITULO 5: ANÁLISIS SÍSMICO**

El análisis por sismo nos permitirá conocer el comportamiento de la estructura ante solicitaciones sísmicas. Debido a la gran incertidumbre que se tiene al poder determinar los mecanismos o magnitudes que podría ocurrir, la norma peruana nos permite realizar el análisis con un espectro que es determinado por la ubicación, uso, tipo de suelo donde se encuentra y tipo de estructura. Con este proceso de análisis se obtendrá los desplazamientos y esfuerzos que se producirán en los elementos estructurales para su diseño, teniendo en cuenta que los valores arrojados son valores que no se asemejan tanto a la realidad debido a la variabilidad de aspectos que se presentan durante el sismo.

El análisis que se realizó será mediante el método de combinación espectral en las direcciones ortogonales principales de la edificación X y Y. Asimismo el modelaje y los resultados se realizaron en el programa de computación ETABS Nonlinear Version 9.7.4.

**5.1) Modelo Estructural:** Para el modelo estructural se realizó tomando en cuenta las siguientes consideraciones:

- Las vigas fueron modeladas como elementos unidimensionales con rigidez torsional nula.
- Las losas fueron modelados mediante elementos Shell conocido como membrana.
- Los muros fueron modelados mediantes elementos bidimensionales.
- La base de las columnas y placas en el nivel del primer piso se consideraron empotradas, ya que los sótanos por estar confinados por el terreno dar cierta rigidez en la base del edificio.
- Las vigas al darles una rigidez torsional nula no presenta momento negativo en el punto de conexión con otras vigas, sin embargo al estar apoyadas en muros de corte, se tuvo que considerar articulado ya que no hay suficiente espacio para que desarrolle el anclaje del refuerzo.
- Cada piso se consideró como un diafragma rígido, con presencia de 3 grados de libertad, dos desplazamientos laterales X e Y y un rotacional de todo el piso. Esto debido por la presencia de la losa que permite que todo se mueva como uno solo.
- Cabe indicar que los valores de carga de gravedad fueron introducidos al programa para que calcule la masa a partir de estos valores y el peso propio de todos los elementos del edificio. Más adelante se mostrará que la masa calculada por el programa se asemeja mucho al valor de 1 ton/m2, valor que fue considerado para el

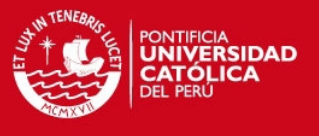

pre dimensionamiento de las columnas y placas, considerando lo siguiente para edificios destinados a oficinas:

 $Masa = 100 \%$  Carga Muerta + 25 % Carga Viva

A continuación se muestra el modelo que se utilizó para el análisis adecuado:

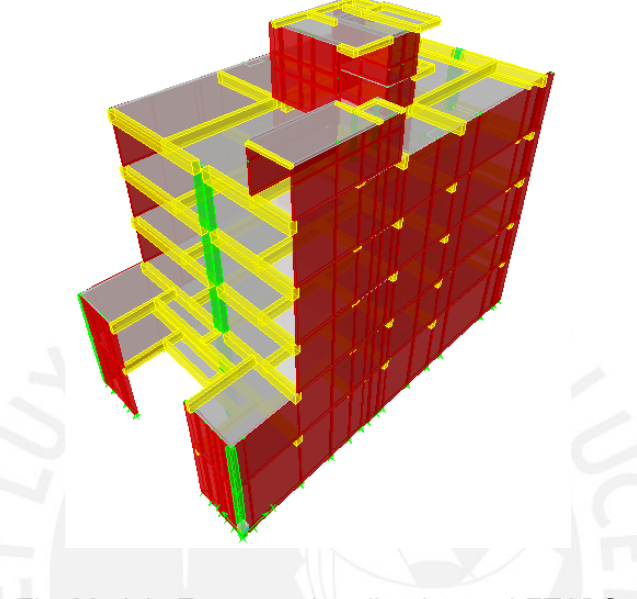

Fig. Modelo Estructural realizado en el ETABS

**5.2) Parámetros Sísmicos:** La norma Peruana E0-30 permite determinar las solicitaciones sísmicas de acuerdo a un espectro de pseudo-aceleraciones, el cual es determinado de acuerdo a la siguiente fórmula:

$$
Sa = \frac{ZUCS}{R}g
$$

De acuerdo a esta fórmula se obtiene la aceleración de acuerdo a las características del edificio, como amortiguamiento, rigidez, entre otros, para que luego con la masa asignada en cada diafragma rígido nos permita calcular la fuerza horizontal: F= M x Sa. Dónde:

- Factor de Zona (Z): El edificio se encuentra el Miraflores, Lima, por lo que está ubicado en la zona sísmica 3, **Z=0.4**.
- Factor de Uso (U): El edificio está destinado para oficinas, por lo que se trata de un edificio común, **U=1.**
- Factor de Amplificación Sísmica (C) : Representa la amplificación de la respuesta de la estructura frente a la aceleración del suelo .

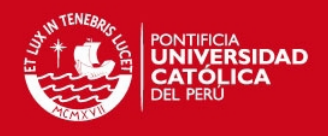

$$
C = 2.5 \times \left(\frac{Tp}{T}\right) \ ; \quad C \leq 2.5
$$

- Factor de Suelo (S): El suelo es de tipo S1: **S=1, Tp=0.4.**
- Coeficiente de Reducción Sísmica (R): En la dirección X-X se observa la presencia de dos grandes muros de corte, por lo que se usará un valor de Rx=6, de igual manera para la dirección Y-Y se tiene mayor cantidad de muros de corte que columnas, por lo que se usará también el valor de Ry=6. Más adelante se determinará que la estructura no presenta irregulares, por lo que el valor de R no se verá por el factor de ¾ como indica la Norma E0-30.

Tomando en cuenta los parámetros antes mencionados, se realizará el análisis en las dos direcciones considerando que para el espectro de pseudo-aceleraciones se tomará el valor de CS versus el Período (T), el cual será afectado por el factor de Zug/R.

Dirección XX:

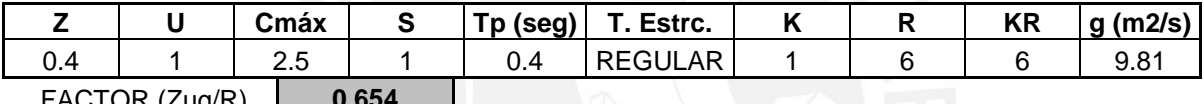

FACTOR (Zug/R) **0.654**

Dirección YY:

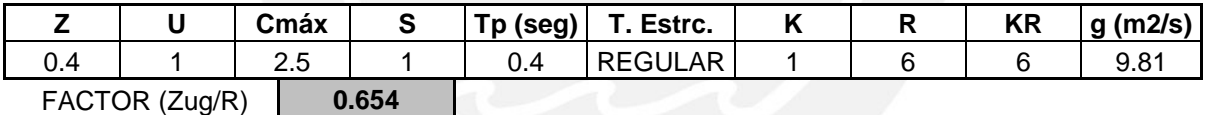

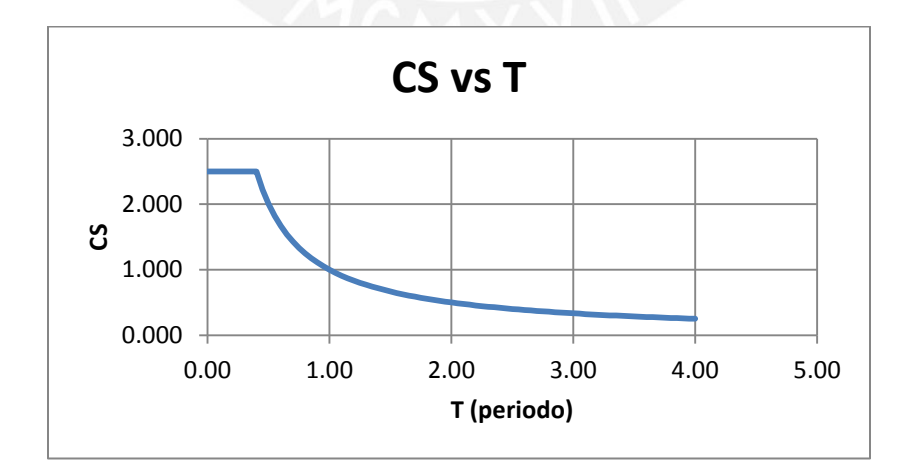

Fig. Diagrama de Espectro utilizado para el Análisis Sísmico

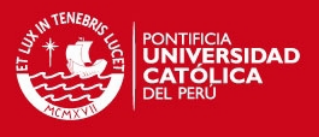

## **5.3) Resultado de Análisis por Superposición Espectral**

**5.3.1) Masas de la Estructura:** Como se mencionó anteriormente se obtiene la masa correspondiente a cada nivel del edificio:

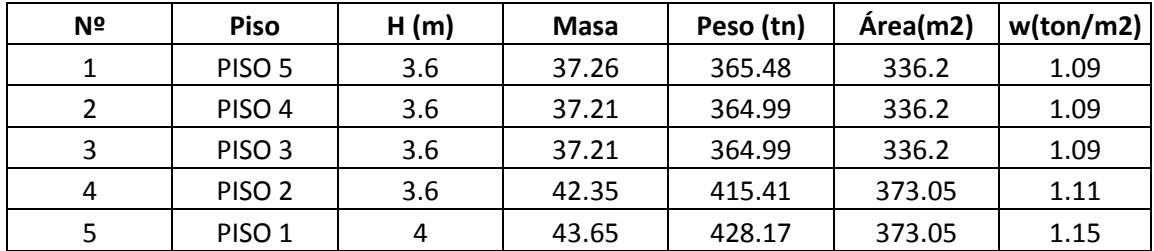

Como se observa, la masa de la estructura es aproximadamente 1 ton/m2, valor que se usó para el pre dimensionamiento de las columnas.

**5.3.2) Análisis de Modos y Frecuencias:** El edificio está constituido por 5 niveles, dentro de las cuales en cada piso por tener diafragma rígido posee 3 grados de libertad, teniéndose en total 15 grados de libertad, es decir, 15 modos de vibración, las cuales darán su importancia de acuerdo al porcentaje de masa participativa que tenga cada modo. A continuación se mostrará el resultado de los modos del edificio:

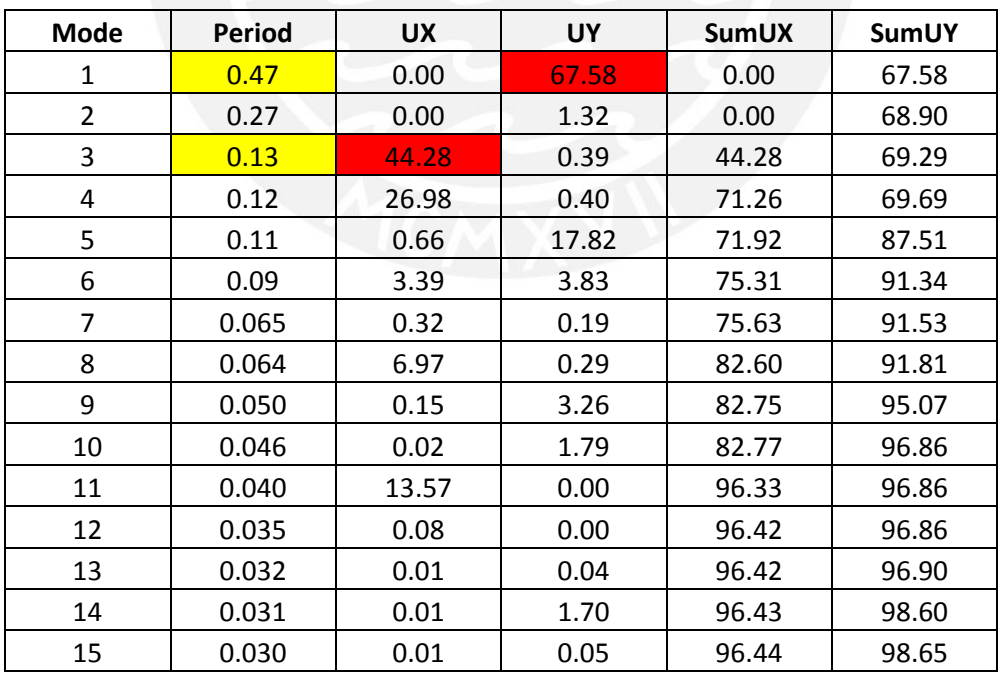

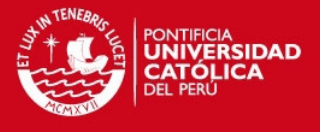

Como se observa, en la tabla va enumerado los 15 modos de la estructura, en donde con color amarillo está indicado los principales modos de vibración en cada dirección con la mayor masa participada indicada en color rojo, por lo que se tiene lo siguiente:

## **Periodo en la dirección XX = 0.47 seg**

## **Periodo en la dirección YY = 0.13 seg**

**5.3.3) Irregularidades de Planta y en Elevación:** La Norma Peruana E0-30 menciona las siguientes irregularidades que se debe de tener en cuenta:

**1) Irregularidad de Rigidez – Piso Blando:** La norma menciona que debemos de comparar las áreas de los diferentes elementos verticales en cada dirección, pero el edificio consta de 2 pisos típicos. Además existe muros de corte en ambas direcciones en el primer piso, por lo que no existe la presencia de piso blando.

**Irregularidad de Masa:** Se considera que existe irregularidad de masa, cuando la masa de un piso mayor que el 150% de la masa de un piso adyacente, por lo que se tiene:

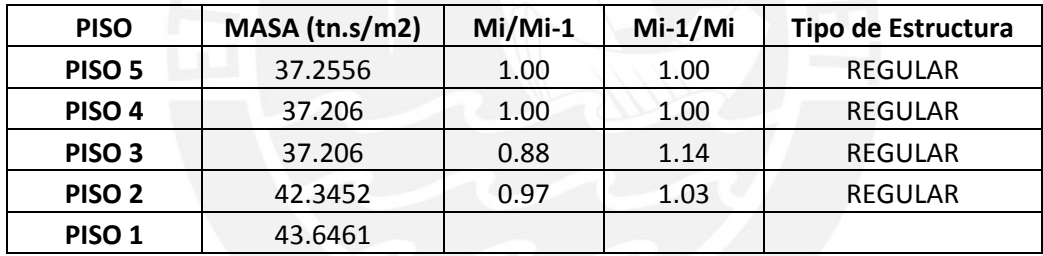

**2) Irregularidad de Geometría Vertical:** Cuando la dimensión en planta de las estructuras resistentes es mayor que un 130% que la dimensión del piso adyacente, por lo que:

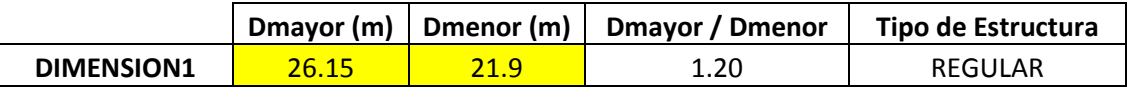

Esta dimensión se refiere a la longitud total de cada piso, ya que para el tercer piso existe una reducción de área.

**3) Irregularidad de Elementos Resistentes:** Al observar los elementos en planta, existe una continuidad de estos, desde el primer piso hasta el último sin reducción en el área de las secciones transversales.
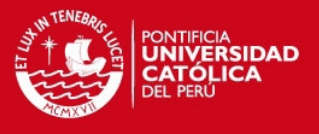

**4) Esquinas Entrantes:** Las dimensiones en ambas direcciones de la esquina, deben de ser mayores que el 20% de la dimensión total en planta correspondiente. A continuación se analiza la esquina entrante del primer piso, donde se observa que solo cumple para una sola dimensión resultando ser REGULAR la estructura.

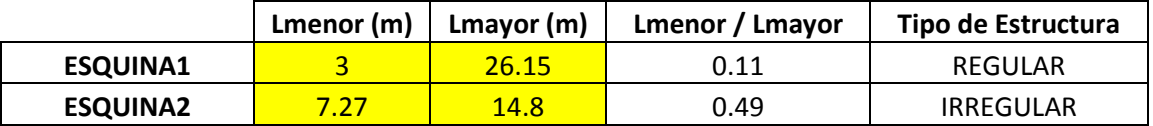

**5) Discontinuidad del Diafragma:** En las plantas se observa que no existe aberturas que tienen más del 50% del área total del diafragma, considerando REGULAR el tipo de Estructura.

Luego de analizar las irregulares, se concluye que la estructura califica como **REGULAR** en ambas direcciones X e Y, por lo que el valor de R antes propuesto se mantiene.

**5.4) Análisis Estático:** Mediante el método Estático se determina las solicitaciones sísmicas en cada nivel del edificio. Estas fuerzas se hallan mediante la siguiente relación, cuyos valores ya se determinaron anteriormente:

$$
V = \frac{ZUCS}{R}P
$$

Donde:  $P =$  representa el peso total de edificio  $P = 1939.03$  ton

V = Es la cortante basal de la solicitación sísmica

Asimismo, la norma permite determinar las cargas en cada nivel de la estructura, mediante la siguiente expresión:

$$
Fi = \frac{Pi \times hi}{\sum_{i=1}^{n} Pi \times hi} \times (V - Fa)
$$

Si la estructura tiene un período fundamental mayor de 0.7 seg, el valor Fa se determina:

$$
Fa = 0.07 \times t \times V \le 0.15 \times V
$$

Como los periodos de la estructura, tanto en X e Y, son menores que 0.7 seg. el valor de Fa se considerará igual a 0, por lo que se muestra en una tabla las fuerzas actuantes en cada nivel para las dos direcciones:

# **TESIS PUCP**

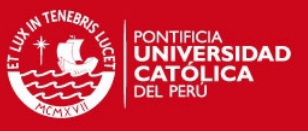

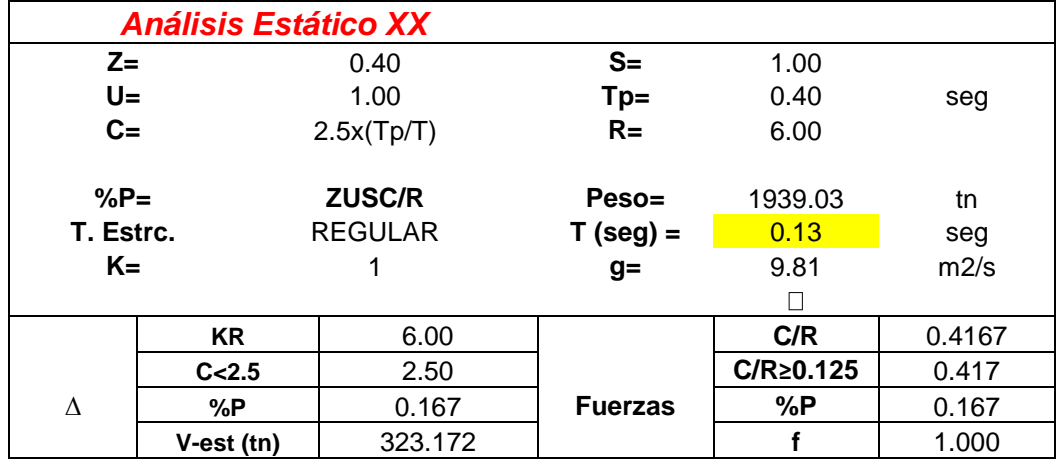

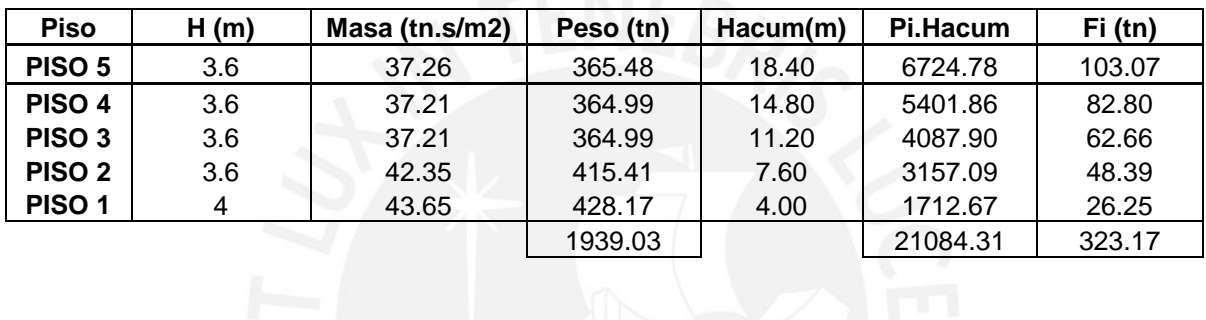

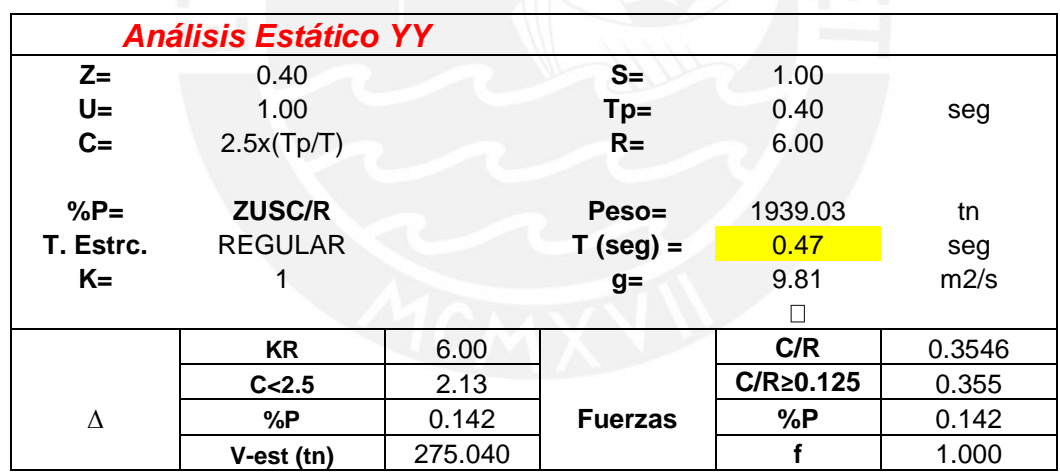

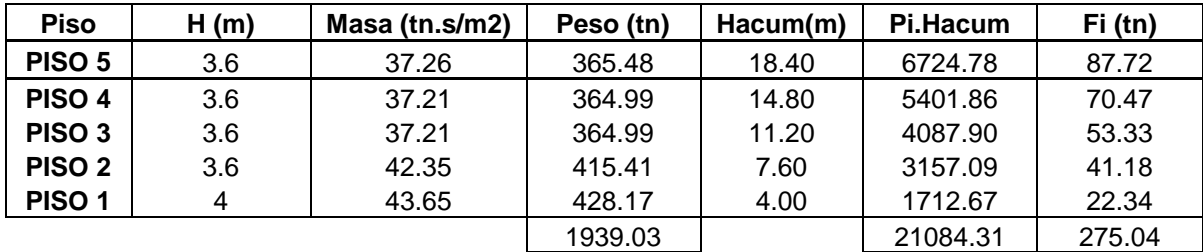

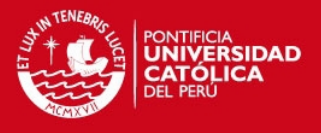

**5.5) Análisis Dinámico:** Este procedimiento se realiza mediante una superposición espectral o por medio de un análisis tiempo-historia. Este método ya se mencionó en el capítulo 5.2, en donde se indicó las consideraciones y relaciones que se consideró para su análisis.

Para las solicitaciones sísmicas se calculó mediante la combinación de todos los modos de vibración para obtener la máxima respuesta elástica. Este proceso se realiza con una combinación cuadrática completa (CQC) de los valores calculados de cada modo.

También la norma hace referencia que la cortante basal obtenida mediante un análisis dinámico no debe de ser menor que el **80%** de la cortante obtenida mediante un análisis estático (**estructuras regulares**), esto para darle una resistencia mínima a la estructura ante cualquier eventualidad sísmica.

Mediante este método también se obtiene las fuerzas internas de todos los elementos de la estructura, así como las fuerzas cortantes en cada piso, los desplazamientos de cada nivel, los cortantes entre piso, entre otros. Estos valores serán obtenidos del programa ETBAS, y enumerados en las tablas correspondientes.

También la norma peruana menciona los Efectos de Segundo Orden, por lo que nos da una relación para poder determinar si es necesario considerar estos parámetros:

$$
Q = \frac{Ni \times di}{Vi \times hei \times R}
$$

Dónde: Ni = Peso acumulado en cada nivel i

di = desplazamiento de entrepiso i

Vi = Fuerza cortante en cada nivel i

hei = altura de entrepiso i

R = Coeficiente de Reducción Sísmica, R=6

Los efectos de segundo orden se tomarán en cuenta, cuando el valor de Q>0.1, por lo que a continuación se menciona el análisis que se realizó en las dos direcciones:

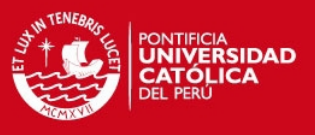

# **Análisis en la Dirección XX:**

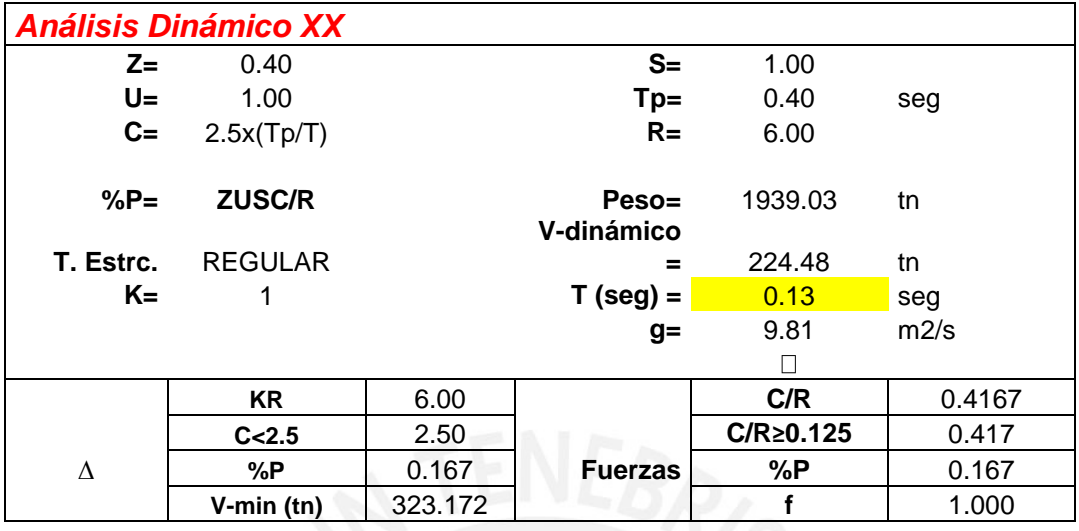

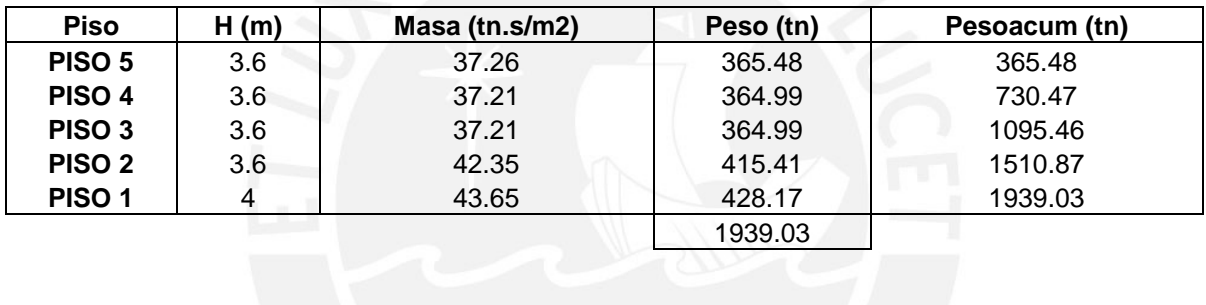

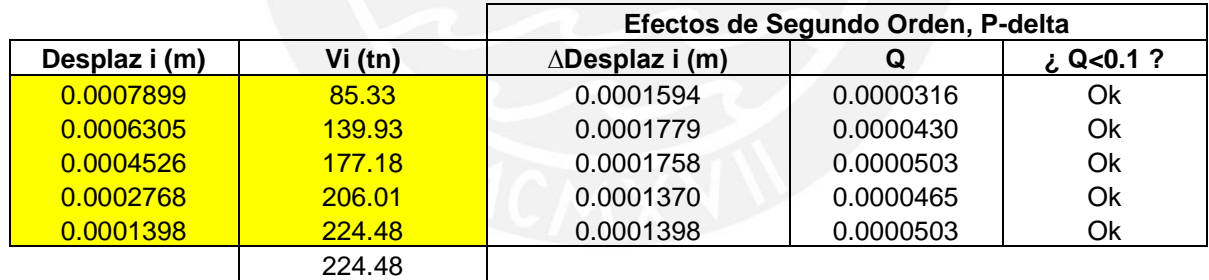

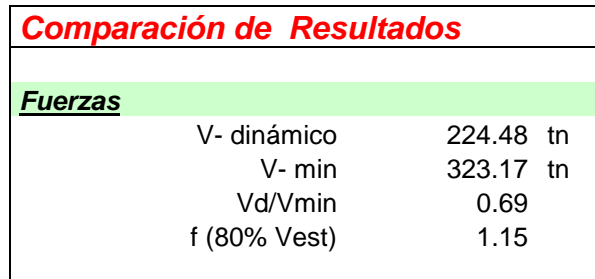

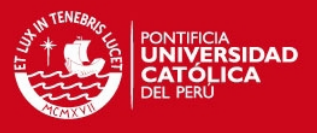

# **Análisis en la Dirección YY:**

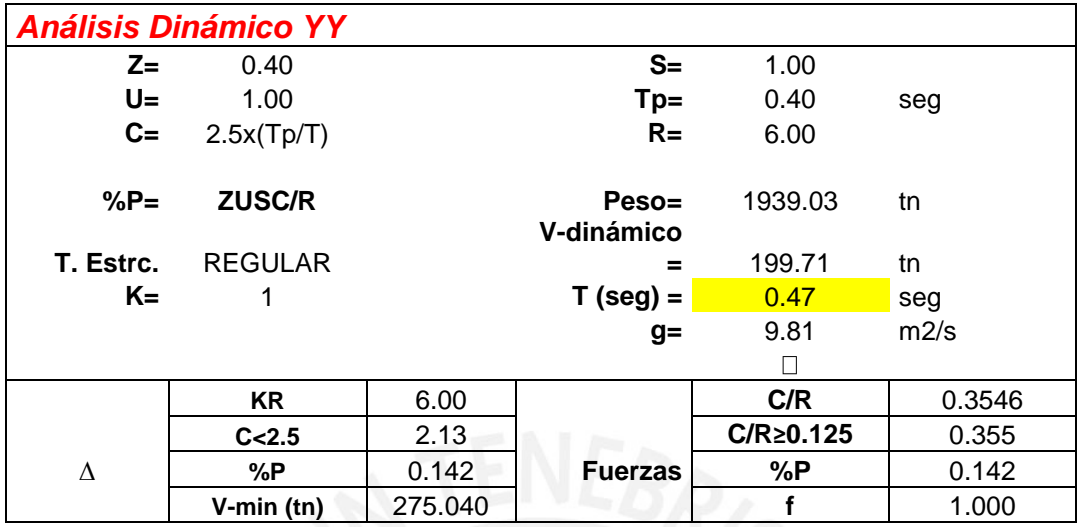

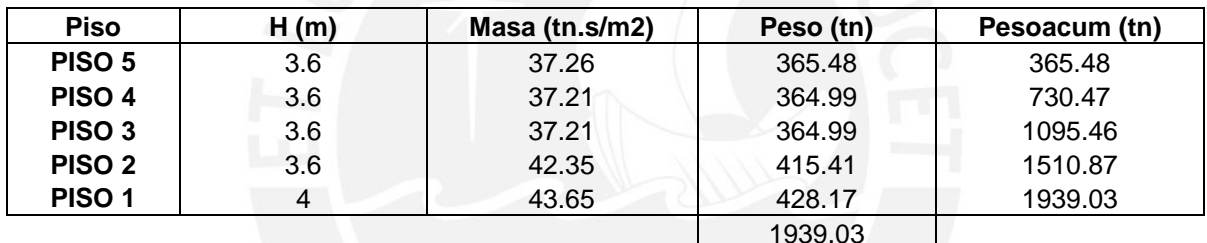

 $\sim$ 

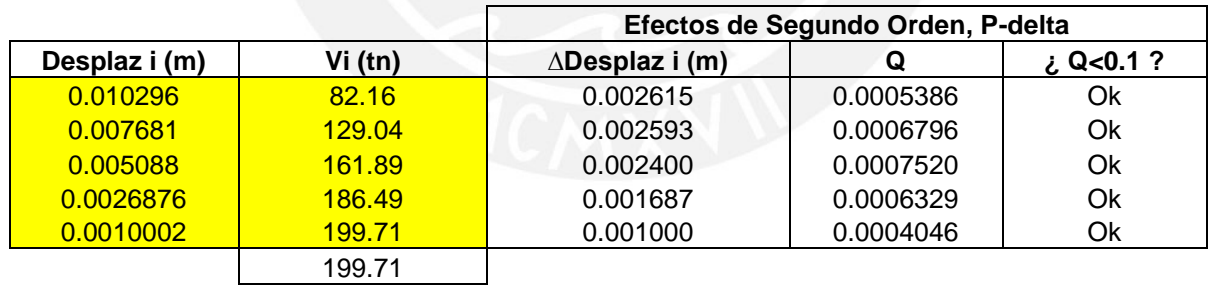

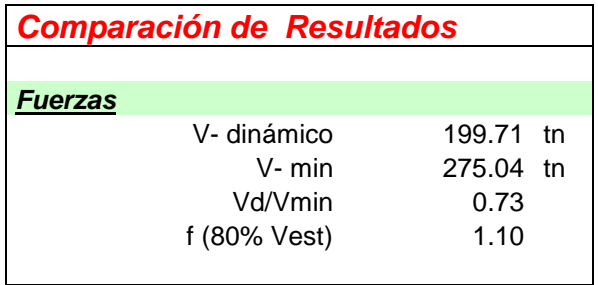

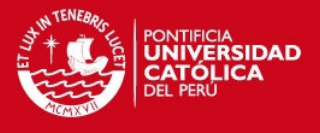

**5.6) Control de Desplazamientos Laterales:** Para calcular los desplazamientos laterales de la estructura, multiplicamos los resultados obtenidos por 0.75R, dado que la aceleración máxima para la zona de análisis ha sido reducida por el factor R.

Asimismo, la norma estipula que para tener un adecuado comportamiento sísmico, se debe de restringir los desplazamientos relativos de entrepiso, por lo que los valores se deberán dividir entre la altura de entrepiso para obtener la deriva. Estos valores deberán de ser menores que 0.007 para que cumpla con lo exigido por la Norma Peruana E0-30.

$$
\delta i = 0.75 \times R \times Di \quad , \quad \Delta i = \delta_i - \delta_{i-1} \quad , \quad \frac{\Delta i}{\text{hei}} \le 0.007
$$

Asimismo, se determinaremos con los valores de desplazamientos si existe irregularidad torsional, tomando en cuenta las dos consideraciones que exige la norma:

$$
\frac{\Delta_{max}+\Delta_{min}}{2} \geq 0.5 \times \Delta_{perm} \ , \ \Delta_{max} \geq 1.3 \times \frac{\Delta_{max}+\Delta_{min}}{2}
$$

Dónde: Δmáx = Desplazamiento de entrepiso máximo

Δmín = Desplazamiento de entrepiso mínimo

 $\Delta$ perm = Desplazamiento entrepiso permisible = 0.007 x hei

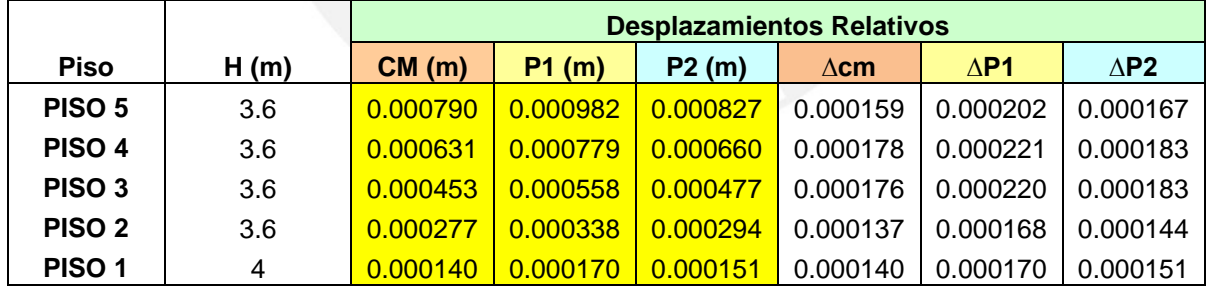

### **Análisis en la Dirección XX:**

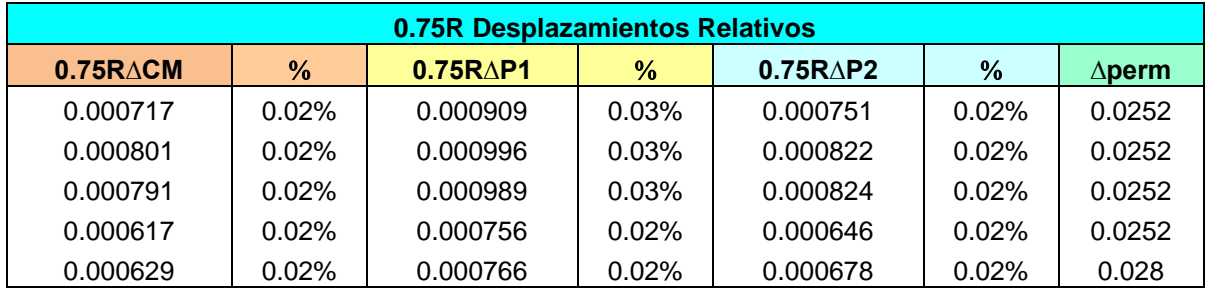

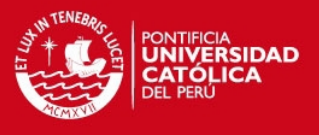

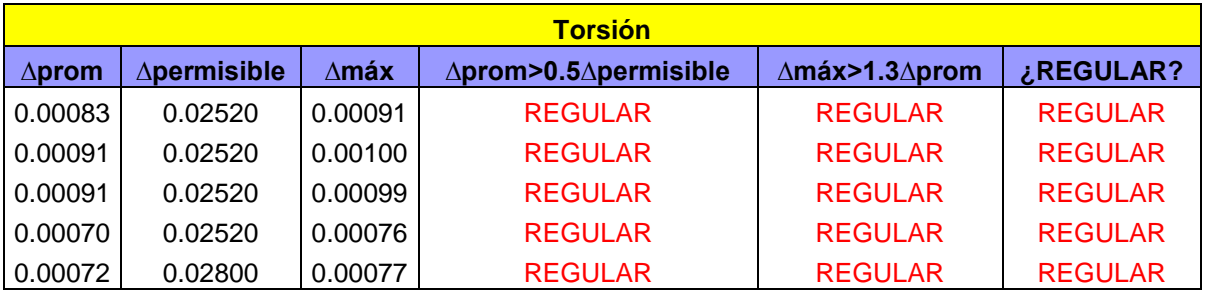

De acuerdo a los resultados anteriores, los desplazamientos P1 (Δmáx), P2 (Δmín) y el desplazamiento del centro de masa (CM) son menores de 0.7% además se comprobó que la estructura es REGULAR por los requisitos de irregularidad torsional.

# **Análisis en la Dirección YY:**

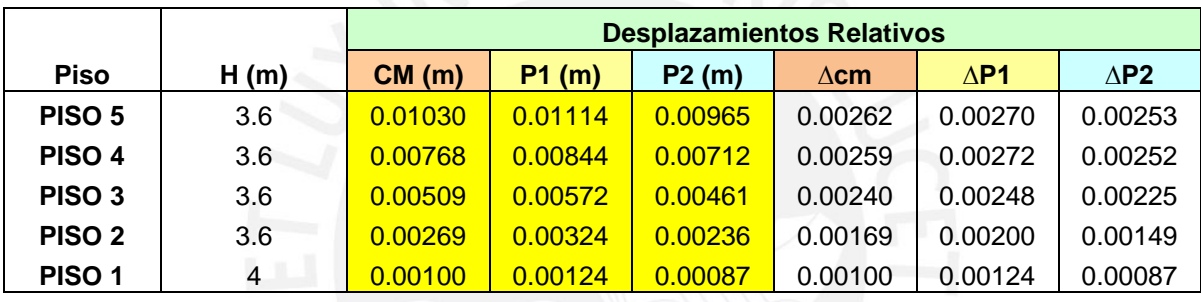

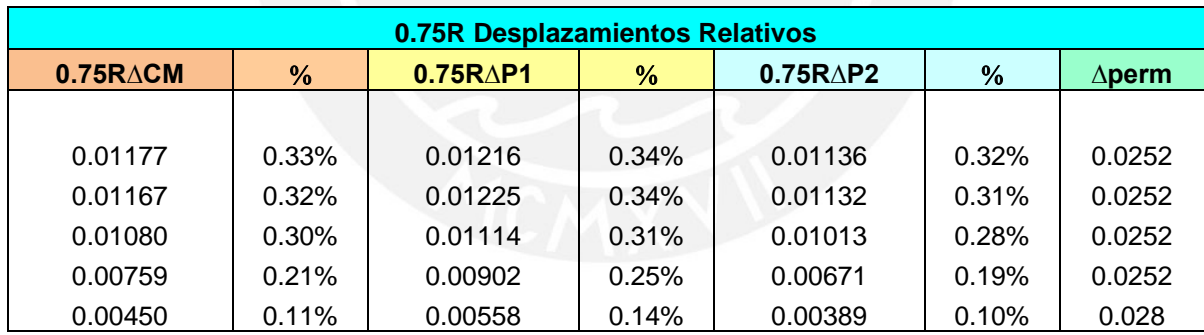

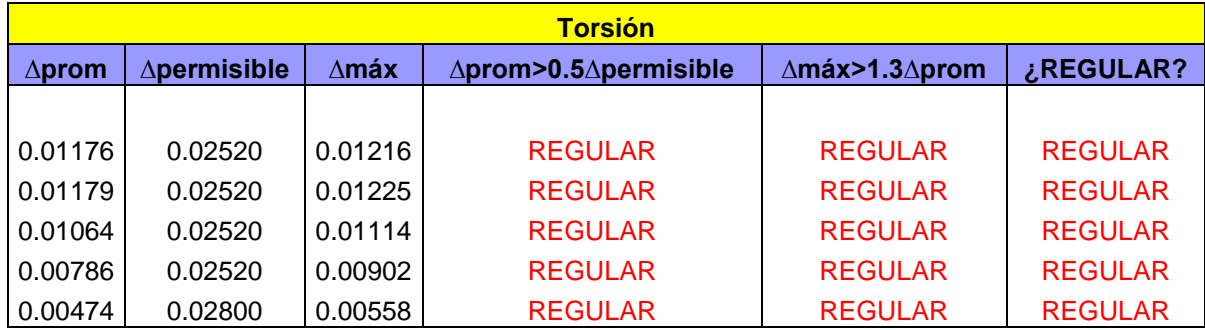

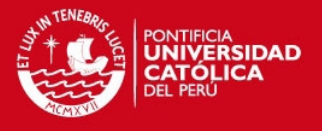

De acuerdo a los resultados anteriores, los desplazamientos P1 (Δmáx), P2 (Δmín) y el desplazamiento del centro de masa (CM) son menores de 0.7%, valor máximo exigido en la norma peruana, además se comprobó que la estructura es REGULAR por los requisitos de irregularidad torsional.

**5.7) Junta de Separación Sísmica:** Es el espacio de separación que se tendrá en consideración entre dos edificios para evitar que estos choquen durante los eventos sísmicos. La norma peruana E0-30 exige que se debe de tener 3 consideraciones:

S = 2/3 de la suma de los desplazamientos máximos de los bloques de edificios

 $S > 3$  cm

 $S = 3 + 0.004$ . (h-500), donde h y s están en centímetros

Tomando en cuenta el primero parámetro, no se evaluará debido a que no tenemos los desplazamientos respectivos de los edificios de a lado y tomando en cuenta las dos últimas opciones, se tiene:

 $S = 3 + 0.004$ . (1840 – 500) = 8.36 cm > 3 cm.

Finalmente la Norma menciona que la edificación se retirará una distancia no menor de 2/3 del desplazamiento real calculado ni menor de S/2, por lo que se tiene:

Desplazamiento Real =  $1.11 \times 0.75 \times 6 = 5.00$ 

Separación = 2/3 x 5.00 = 3.33 cm

Separación = 8.36 /2 = 4.18 cm

Teniendo en cuenta estos cálculos, se consideró una separación sísmica adecuada de **10 cm**, más que aceptable.

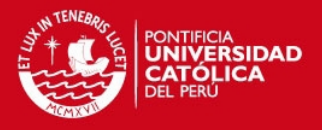

# **CAPITULO 6: DISEÑO EN CONCRETO ARMADO**

### **6.1) Método de Diseño**

Para el diseño de los elementos estructurales, se realizó mediante el método de Diseño por Resistencia. Mediante este método consiste en que la resistencia suministrada a un elemento en flexión, corte o compresión sea mayor a las resistencia necesaria o requerida de las diferentes combinaciones de carga que exige la Norma Peruana. Estas consideraciones se mencionaron en el capítulo 1 de la presente presentación de Tesis.

#### **6.2) Diseño por Flexión**

Para poder terminar la resistencia nominal de una sección de acuerdo a una disposición de arreglo, debemos de tener en cuenta las siguientes suposiciones:

- Las secciones permanecen planas (hipótesis de Navier)
- Que las deformaciones entre el acero y el concreto circundante son las mismas (Adherencia)
- La resistencia a tracción del concreto no se tomará en cuenta en el cálculo.
- Los esfuerzos del acero y del concreto serán calculados por el diagrama de esfuerzo vs deformación de ambos. Se utilizará la relación esfuerzo – deformación del ACI para el concreto comprimido y para el acero de refuerzo se puede suponer elastoplástico con una plataforma con un valor de fy.
- La deformación máxima para el concreto en el extremo alejado será de ecu=0.003

A continuación se muestra las condiciones que permite el ACI para el bloque equivalente de compresiones.

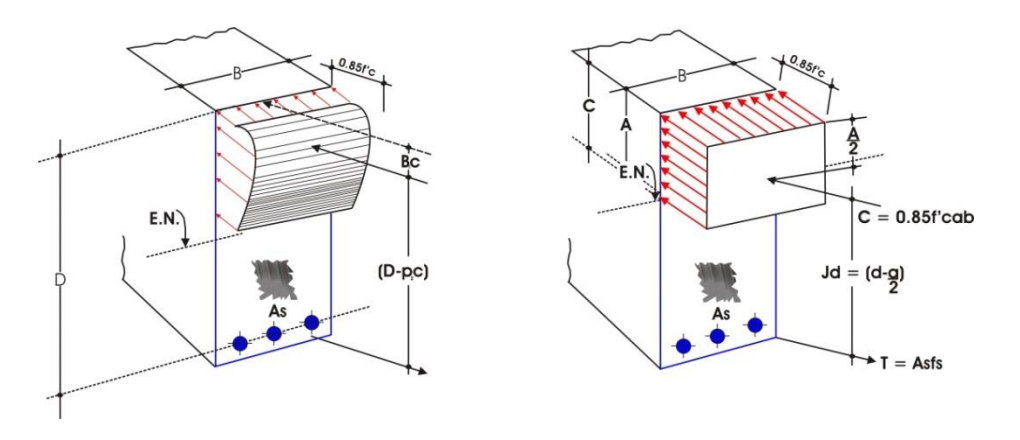

Fig. Bloque Equivalente de Compresiones permitido por el ACI

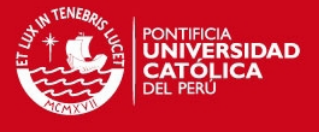

Como se observa, para poder calcular el Momento Nominal y el Acero Necesario se tomará en cuenta las siguientes ecuaciones que se obtienen del equilibrio de fuerzas.

- $T = As \times fy = 0.85 \times f'c \times a \times b$  ………. (1)
- $Mu = \emptyset Mn = \emptyset \times As \times fy \times (d \frac{a}{2})$  ………… (2)

Adicionalmente si se quiere calcular el valor de "c" o profundidad del eje neutro ( $a = \beta$ 1c), se calcula con las siguientes relaciones:

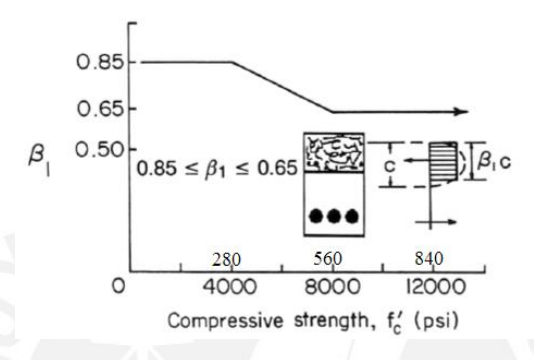

Fig. Variación del parámetro β1

- $Si f'c \leq 280kg/cm2$ ,  $\beta_1 = 0.85$
- Si 280kg/cm2 ≤ f'c ≤ 560kg/cm2 , β1 = 1.05 0.714 ×  $\frac{f(c)}{100}$ 1000 i.
- Si  $f'c \ge 560kg/cm2$ ,  $\beta_1 = 0.65$

**A) Cálculo de "Mn" conociendo el valor de "As":** Al conocer el valor de As aplicando la ecuación (1), se logra obtener:

$$
a = \frac{As \times fy}{0.85 \times f'c \times b}
$$

Con el valor de "a" calculado y conociendo el valor de "d", se aplica la ecuación (2), obteniéndose de esta manera el valor Nominal de la Sección "Mn".

**B) Cálculo de "As" conociendo el valor de "Mn":** Al reemplazar la ecuación (1) dentro de la ecuación (2), se tiene una ecuación cuadrática, cuya solución es la siguiente:

$$
a = d - \sqrt{d^2 - \frac{2 \times Mn}{0.85 \times f'c \times b}}
$$

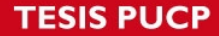

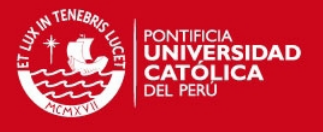

Con el valor de "a" calculado y conociendo el valor de "d", se aplica la ecuación (1), obteniéndose de esta manera el acero requerido "As".

**1) Cuantía Balanceada:** Es aquel estado en donde el concreto alcanza la deformación máxima ecu=0.003 y el acero comienza a fluir con ey. Por lo que se podrá determinar qué cuantía máxima tendrá una sección para predecir el tipo de falla.

Es necesario consideración que las vigas deben de tener un estado dúctil, para las solicitaciones sísmicas en donde presentan un mejor comportamiento, por lo que el acero colocado deberá de ser menor que el acero balanceado.

La fórmula para una sección rectangular, la cuantía balanceada es:

$$
\rho b = \frac{0.85 \times \beta 1 \times f'c}{fy} \times \frac{\epsilon c u}{\epsilon c u + \epsilon y}
$$

**2) Cuantía Máxima:** La norma ACI y la Norma E-060 fijan la cantidad máxima de acero:

$$
\rho m \land x = 0.75 \times \rho b
$$

De esta manera se asegura que la falla que presentará la sección será una falla dúctil, produciendo en primer lugar la fluencia del acero.

**3) Cuantía Mínima:** La norma peruana exige que el acero mínimo de cualquier sección, debe de ser tal que garantice que la resistencia de la sección sea 1.2 veces el momento flector de agrietamiento, es decir:

$$
\emptyset Mn \geq 1.2 \times Mcr
$$

Realizando algunos cálculos y asumiendo valores se obtiene la siguiente relación para secciones rectangulares:

$$
\rho min = \frac{0.7 \times \sqrt{f'c}}{fy}
$$

Estos son los parámetros generales que se tomó en cuenta para el diseño de los elementos estructurales del presente tema de tesis, sin embargo en cada elemento se mencionará que condiciones adicionales se tomaron en cuanta de acuerdo a las exigencias de la norma.

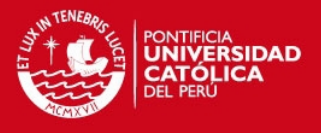

### **6.3) Diseño por Flexo compresión**

Los elementos que están sujetos a distintas combinaciones de Fuerza Axial y Momento Flector se diseñarán mediante este método. Caso típico viene dado por las columnas y placas estructurales que están sujetos a enormes cantidades de carga.

Para realizar este procedimiento se deberá determinar las dimensiones de la sección, proporcionar un arreglo del acero de refuerzo y saber las propiedades de estos elementos. Al tener estos datos, se va variando la profundidad del eje neutro tanto en variación de posición y orientación o inclinación de la misma.

$$
\frac{\epsilon c u}{c} = \frac{\epsilon s i}{y i} \qquad , \qquad f s i = E s \times \epsilon s i \leq f y \qquad \epsilon c u = 0.003
$$

En cada caso, se determina las deformaciones del acero de refuerzo de acuerdo a la relación mencionada anteriormente, y luego se calcula el esfuerzo a la cual están sometidas. Al obtener las fuerzas, tanto en el concreto como en cada acero de refuerzo distribuido, se procederá a calcular la resistencia nominal de la sección (Pn,Mn) al trasladar las fuerzas al centroide de la sección, obteniéndose así el Diagrama de Interacción. Luego se verificará que las cargas últimas se encuentren dentro del diagrama de diseño, por lo que es un procedimiento reiterativo por la variación del acero distribuido y las dimensiones de la sección.

A continuación se muestra el diagrama de Interacción nominal y las condiciones que tenemos tomar para el diseño.

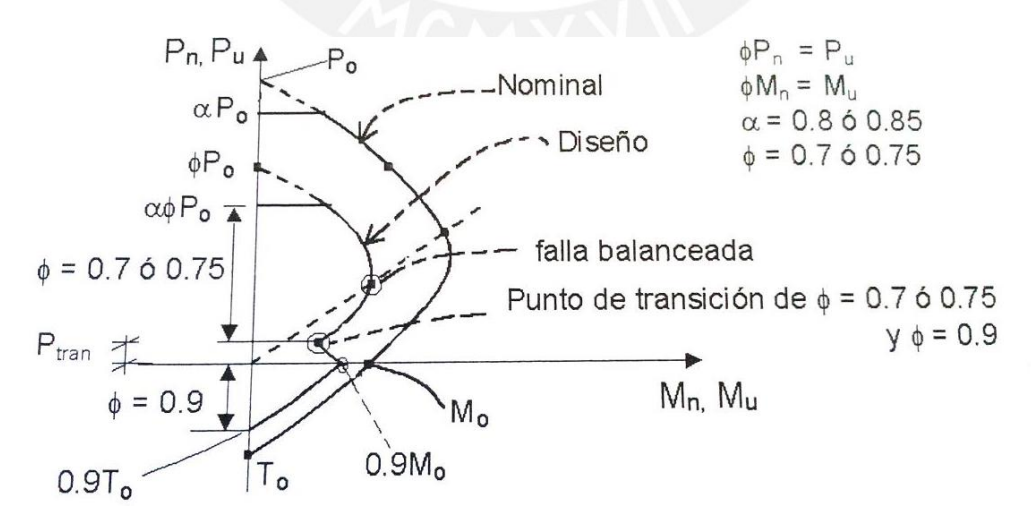

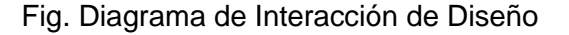

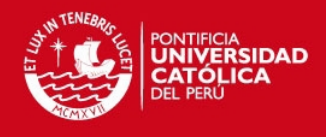

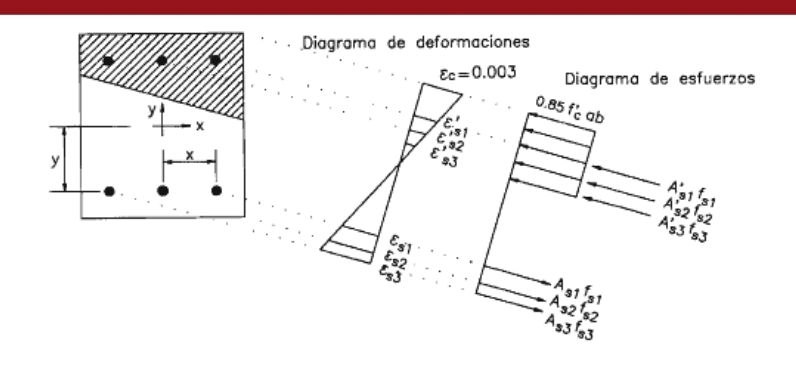

Fig. Esfuerzo y deformaciones del acero y el concreto de acuerdo a una inclinación y profundidad del eje neutro.

### **6.4) Diseño por Corte**

El diseño de corte se realiza en todos los elementos estructurales. Esta solicitación es compleja, por lo que el diseño propuesto por el ACI es semiempírico, y está basado en los ajustes de muchos resultados observando el comportamiento de elementos de prueba.

Para el cálculo de la capacidad nominal por Fuerza Cortante (Vn) se tomará en cuenta el aporte del concreto (Vc) y el aporte del refuerzo de acero (Vs), en decir:

$$
Vu \leq \emptyset Vn = \emptyset (Vc + Vs)
$$

El valor de Vc se calculará de acuerdo a las siguientes fórmulas considerando la presencia de la carga Axial:

- Elementos en Flexión:  $Vc = 0.53 \times \sqrt{f'c} \times bw \times d$
- Elementos en Compresión:  $Vc = 0.53 \times \sqrt{f'c} \times \left(1 + \frac{Nu}{140 \times Ag}\right) \times bw \times d$
- Elementos en Tracción:  $Vc = 0.53 \times \sqrt{f'c} \times \left(1 \frac{Nu}{35 \times Ag}\right) \times bw \times d \ge 0$

Para los elementos horizontales, como vigas, vigas chatas, aligerado, losas macizas, muros de sótano, se empleará la ecuación para los elementos en flexión, sin embargo para los elementos verticales, como placas y columnas, dependiendo de la carga axial que se presente, se empleará las ecuaciones antes mencionadas.

Adicionalmente, para el cálculo de Vs, se utilizará la siguiente relación:

$$
Vs = \frac{Av \times fy \times d}{s}
$$

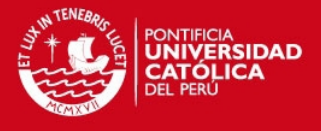

Dónde: Av = Área del acero transversal que resistirá los esfuerzo por corte.

s = separación de los esfuerzos de acero para la fuerza cortante.

La norma también especifica que para determinar el esfuerzo por cortante se realizará a una distante de "d" de la cara del elemento, denominado sección crítica. Sin embargo en casos de cargas que cuelguen y en donde la carga esté situada dentro de la distancia de "d" a la cara, la sección crítica de diseño se ubica en la cara del apoyo.

### **6.5) Fisuración en Elementos de Concreto Armado**

El cálculo de la fisuración también lleva consigo muchas complejas consideraciones a usar, por lo que la presentación del método presentado en el ACI y la Norma Peruana E0- 60 son valores referenciales.

Para controlar el ancho de las grietas producidas en los elementos estructurales, la norma nos presenta el parámetro "Z" definido en la siguiente ecuación:

$$
Z = fs \times \sqrt[3]{dc \times Act} \qquad Act = \frac{2 \times X \times bw}{Nbarras}
$$

Dónde:

Z = parámetro de agrietamiento, Z≤26000 kg/cm para condiciones normales de exposición

fs = esfuerzo del acero en tracción bajo condiciones de servicio.

dc = distancia entre la fibra extrema en tracción y el centroide del acero más cercano a ella.

X= centroide del acero de tracción por flexión

Nbarras = número de barras de refuerzo.

## **6.6) Deflexiones en Elementos de Concreto Armado**

Los elementos de concreto armado al estar sometidos a cargas se deformarán ocasionando daños a los elementos no estructurales (tabiques) que se apoyan en ellas ocasionando preocupación en el público, por lo que es necesario controlar esta condición de servicio. Sin embargo hay que mencionar que debido a las diferentes variables que

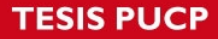

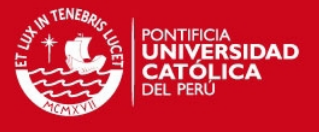

influyen en las deflexiones, el método presentado es para poder "estimar" estos valores, teniendo en cuenta que sus resultados varían mucho de la realidad.

**Deflexiones Instantáneas:** Bajo condiciones de servicio la sección de concreto armado se fisura, por lo que no trabaja todo el momento de inercia, sino una parte de ella, el cual se conoce como Momento de Inercia de la Sección Agrietada (Icr). Para una sección rectangular, se tiene:

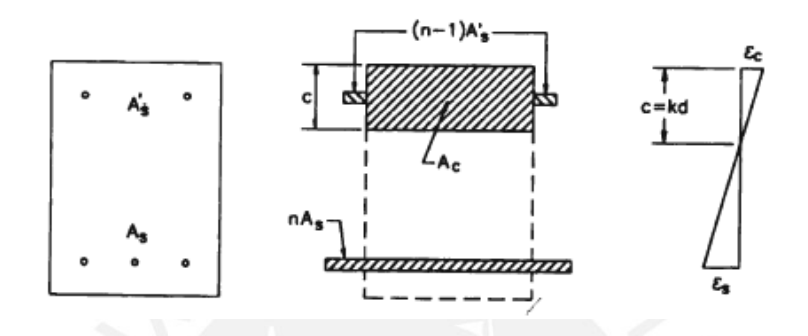

Fig. Sección Transformada Agrietada – Icr

De las ecuaciones de equilibrio y ecuaciones se tiene la siguiente fórmula para el cálculo del centroide de la sección:

$$
c = \sqrt{(\rho + \rho')^2 \times n^2 + 2 \times \left(\rho + \rho' \times \frac{d'}{d}\right) \times n - (\rho + \rho') \times n}
$$

$$
\rho = \frac{As}{bd}, \quad \rho = \frac{As'}{bd}, \quad n = \frac{Es}{Ec}
$$

Al calcular el centroide, procedemos a determinar el valor de Icr:

$$
Icr = \frac{1}{3} \times b \times c^3 + (n - 1) \times As' \times (c - d')^2 + n \times As \times (d - c)^2
$$

Al determinar el Momento de Inercia Fisurada (Icr), se debe de calcular el Momento de Inercia Efectivo (Ief) que debe de emplearse en el cálculo de deflexiones:

Vigas simplemente apoyadas: La sección ubicada con el mayor momento positivo.

$$
left = Icr +
$$

Vigas en Voladizo: La sección se ubica en el punto de inicio del voladizo.

$$
left = Icr -
$$

Vigas Continuas: Se presentan dos casos:

# **TESIS PUCP**

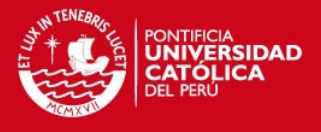

Vigas ubicadas en los extremos:  $Ief = \frac{120h+2}{3}$ 

 $1ef = \frac{Icon + 2 \times Iem}{Icon}$ 

4

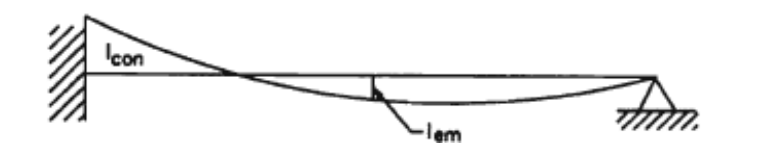

Vigas ubicadas en los interiores:  $Ief = \frac{Ie1 + Ie2 + 2\times Iem}{I}$ 

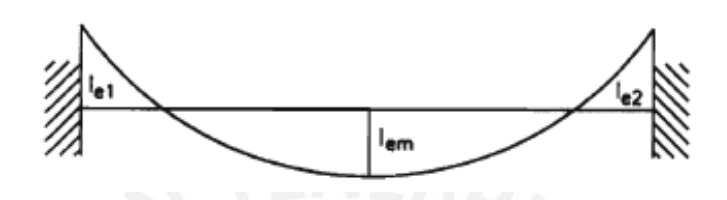

Para el cálculo de las deflexiones se utilizarán los valores obtenidos del programa SAP2000 al modelar las vigas o aligerados en pórticos, los cuales serán divididos entre el porcentaje que representa el valor de Ief con respecto al Momento de Inercia Bruta (Ig).

**Deflexiones Diferidas:** Las vigas que están sometidas por un periodo prolongado de una carga ocasionarán que las grietas aumentan, adicionalmente por los efectos de retracción y cambios de temperatura, la presencia y el efecto del Creep y Flujo Plástico se observa que las deflexiones aumentan. La norma Peruana y el ACI permiten determinar este incremento, teniendo en cuenta que son resultados con una mucha dispersión.

La deflexión diferida se obtendrá multiplicando la instantánea por un factor λ:

$$
\lambda = \frac{C}{1 + 50 \times \rho'}
$$

Donde: ∁ = factor que depende del tiempo de aplicación:

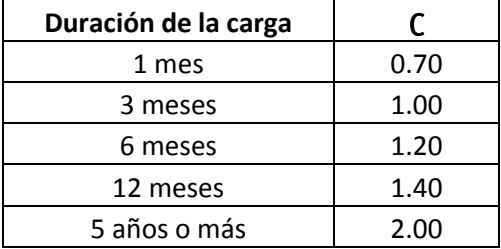

ρ´= Cuantía de acero en el centro del tramo para vigas simples o continuas y en el apoyo para volados.

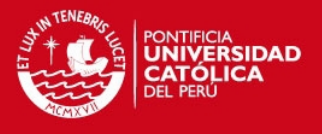

# **CAPITULO 7: DISEÑO DE ALIGERADOS**

**7.1) Diseño por Flexión:** Para el diseño por flexión se tomará en cuenta la siguiente tabla en donde se menciona los aceros máximos y mínimos de las secciones comunes de losas aligeradas:

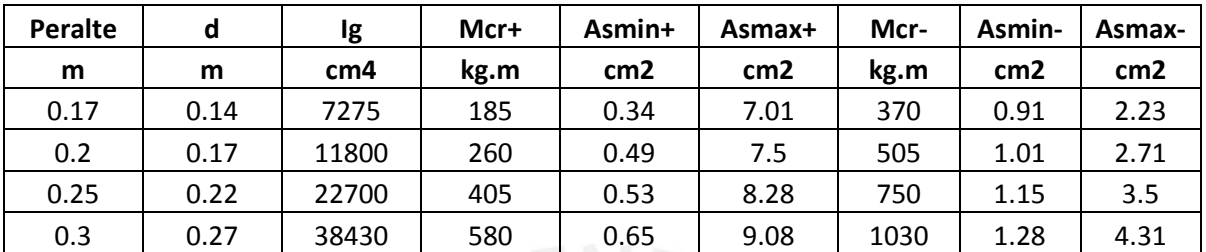

Adicionalmente se utilizará una malla en la losa de 5 cm por los cambios de retracción y temperatura que pueda presentarse. El acero mínimo necesario de dicha malla es:

$$
Asmin = 0.0018 \times b \times h = 0.9cm2 = 1/4"@.25
$$

**7.2) Diseño por Corte:** En las losas aligeradas, no existe la presencia de acero transversal que ayudará a la resistencia por cortante y es necesario cumplir que el aporte del concreto sea mayor que la resistencia requerida por cortante:

$$
Vu \leq \emptyset Vn = \emptyset Vc
$$

La norma peruana, te permite un incremento en la resistencia nominal del 10%:

$$
Vc = 1.1 \times 0.53 \times \sqrt{f'c} \times bw \times d
$$

Sin embargo en algunos casos la fuerza cortante solicitada es muy alta; entonces será necesario aumentar el ancho del alma de la sección del aligerado, lo que se conoce como "ensanche por cortante". En este caso se tiene dos casos:

- Ensanche Alternado: bw =  $25 \text{ cm}$  Viga  $25 \text{ x h}$
- Ensanche Corrido: bw = 40 cm Viga 40 x h

Los ensanches se colocan en los extremos de los paños, donde la cortante es elevada, a una distancia tal que la resistencia del aligerado sea mayor a la cortante requerida.

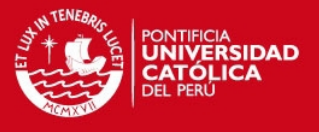

**7.3) Viguetas de Distribución:** Son viguetas que se colocan perpendicularmente a las viguetas del aligerado para poder uniformizar las deflexiones que puedan ocurrir, asimismo para distribuir el peso de los tabiques y sean resistidos por varios nervios del aligerado. Es recomendable emplearlo en luces mayores de 6 metros, teniendo en cuenta:

- Una vigueta de distribución en el punto medio, cuando la luz va comprendida entre 6 y 9m.
- Dos viguetas de distribución ubicada a los tercios para luces mayores de 9m.

**7.4) Ejemplo de Diseño de Aligerado:** Se realizará el diseño del aligerado mencionado en el Capítulo 4, obteniéndose los siguientes resultados:

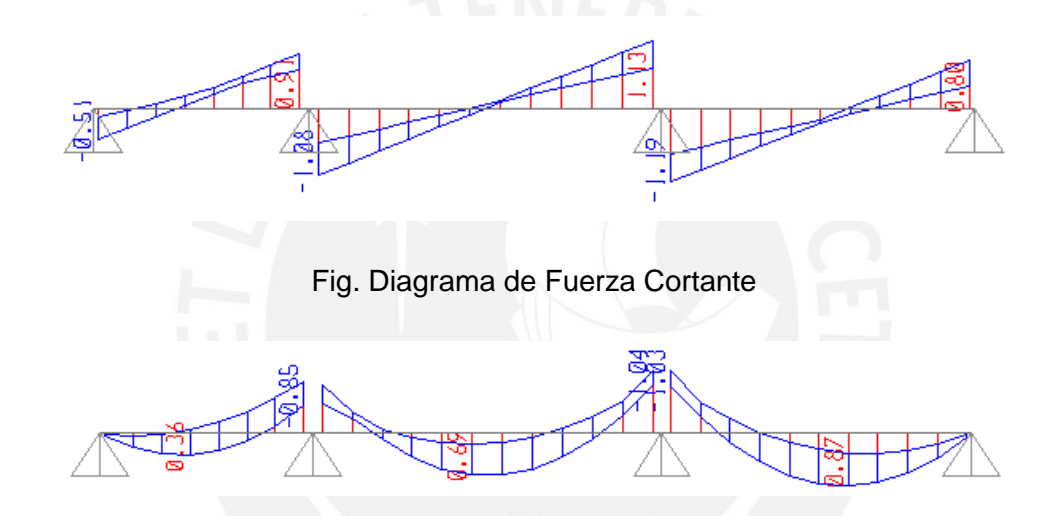

Fig. Diagrama de Momento Flector

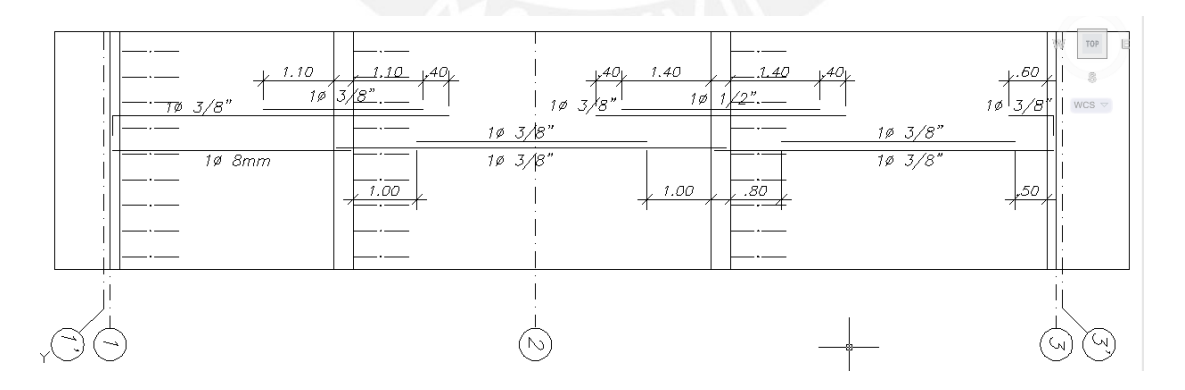

Fig. Diseño final del Aligerado, h=0.20cm comprendido entre los Ejes D-E.

 A continuación se mostrará el proceso del diseño correspondiente al tramo central del modelo idealizado:

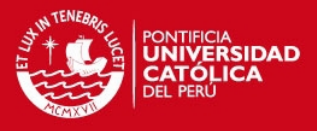

### **1) DISEÑO DE ALIGERADO - 2 TRAMO**

En este caso, analizaremos el diseño del aligerado presentado en la página anterior. Para el diseño de los elementos de concreto armado se utilizó la Norma de Concreto Armado E-060, considerando:

- a) Resistencia a la compresión del concreto = 210 kg/cm<sup>2</sup>
- b) Límite de fluencia del acero de refuerzo = 4200 kg/cm<sup>2</sup>
- c) Las siguientes combinaciones de carga:

Combo =  $1.4$  DEAD +  $1.7$  LIVE

#### **1.1) Diseño por Flexión**

Antes de proceder con el diseño de la vigueta analizada, primero calcularemos el acero mínimo y máximo tanto para la flexión positiva y negativa de la sección, de acuerdo a las consideraciones dadas por la Norma de Concreto Armado.

A continuación se muestra, una tabla con un resumen de los límites del acero, con sus respectivas capacidades nominales calculadas:

#### **Momento Positivo:**

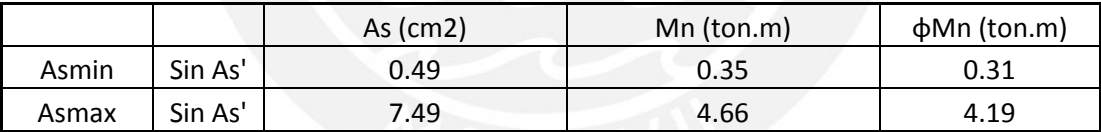

#### **Momento Negativo:**

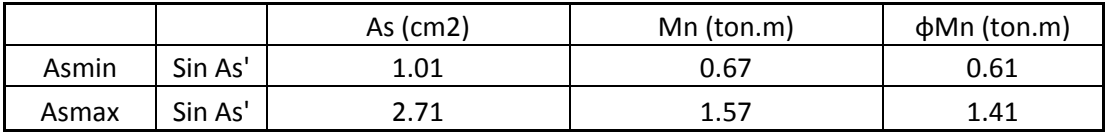

Luego, de acuerdo a las combinaciones de carga última, se realizará la envolvente del momento flector de la vigueta. Cabe indicar que para el envolvente se consideró la alternancia de carga viva para obtener los mayores momentos positivos y negativos del tramo analizado:

1) Carga muerta amplificada en todos los tramos, con carga viva amplificada en tramos adjuntos. Una alternativa para este caso es cargar todos los tramos.

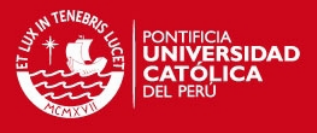

2) Carga muerta amplificada en todos los tramos, con carga viva amplificada en tramos alternados para la obtención de momentos positivos mayores.

El diseño por flexión para la ubicación de 0.15 m. (a partir de la cara de la viga) se muestra a continuación. Se analizará tanto para flexión positiva y negativa:

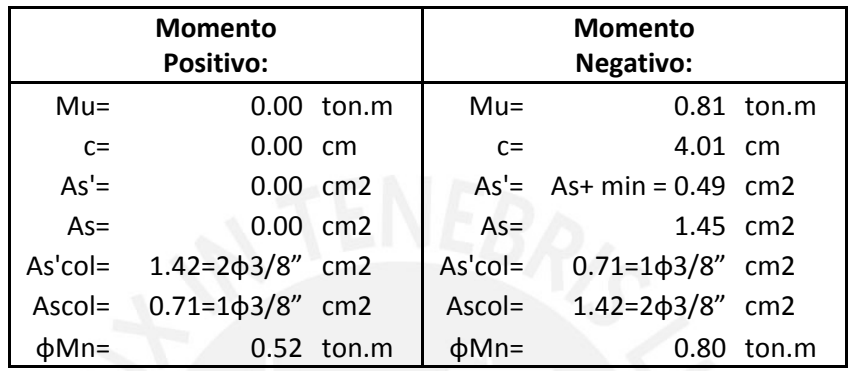

De acuerdo a la tabla anterior, se muestra el cálculo del acero requerido para el diseño de la vigueta.

Realizando el mismo proceso para las diferentes secciones donde se observa los valores máximos, se obtiene la siguiente gráfica:

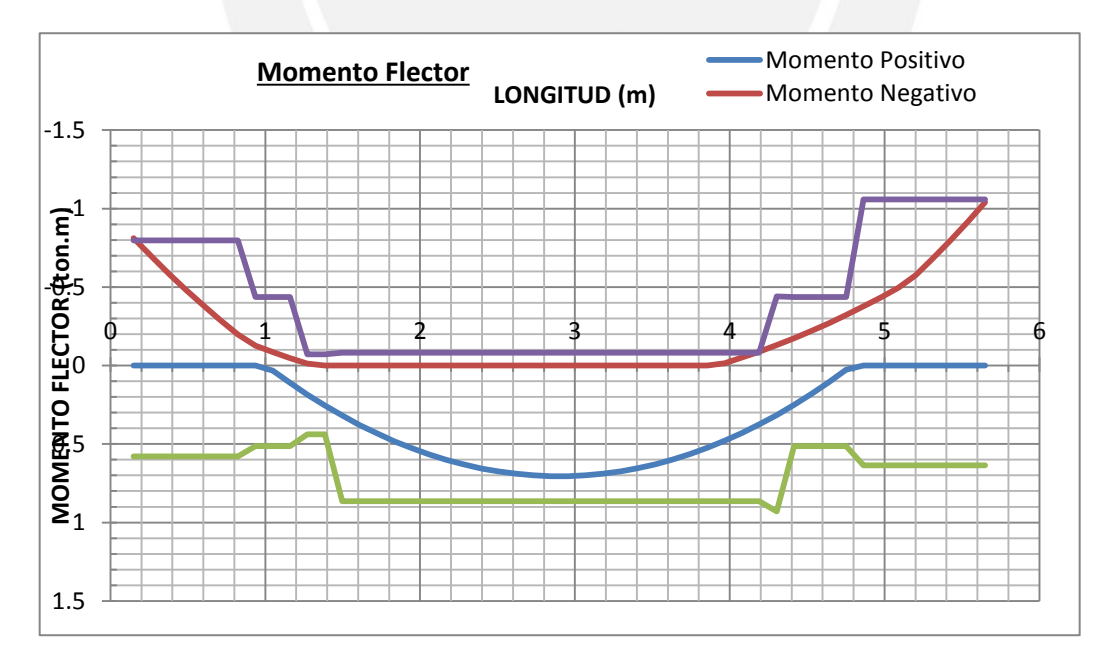

Fig. Resistencia Suministrada (φMn) Vs Resistencia Requerida (Mu) de la Viga

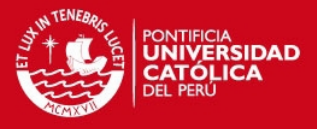

### **1.2) Diseño por Corte**

Para el diseño por fuerza cortante, se debe de considerar que los valores obtenidos de las combinaciones de carga que exige la Norma:

Se procede a diseñar la viga por fuerza cortante en el siguiente punto ubicado a una distancia "d" de la cara de la viga =0.32 m:

# **Cálculo de Av**

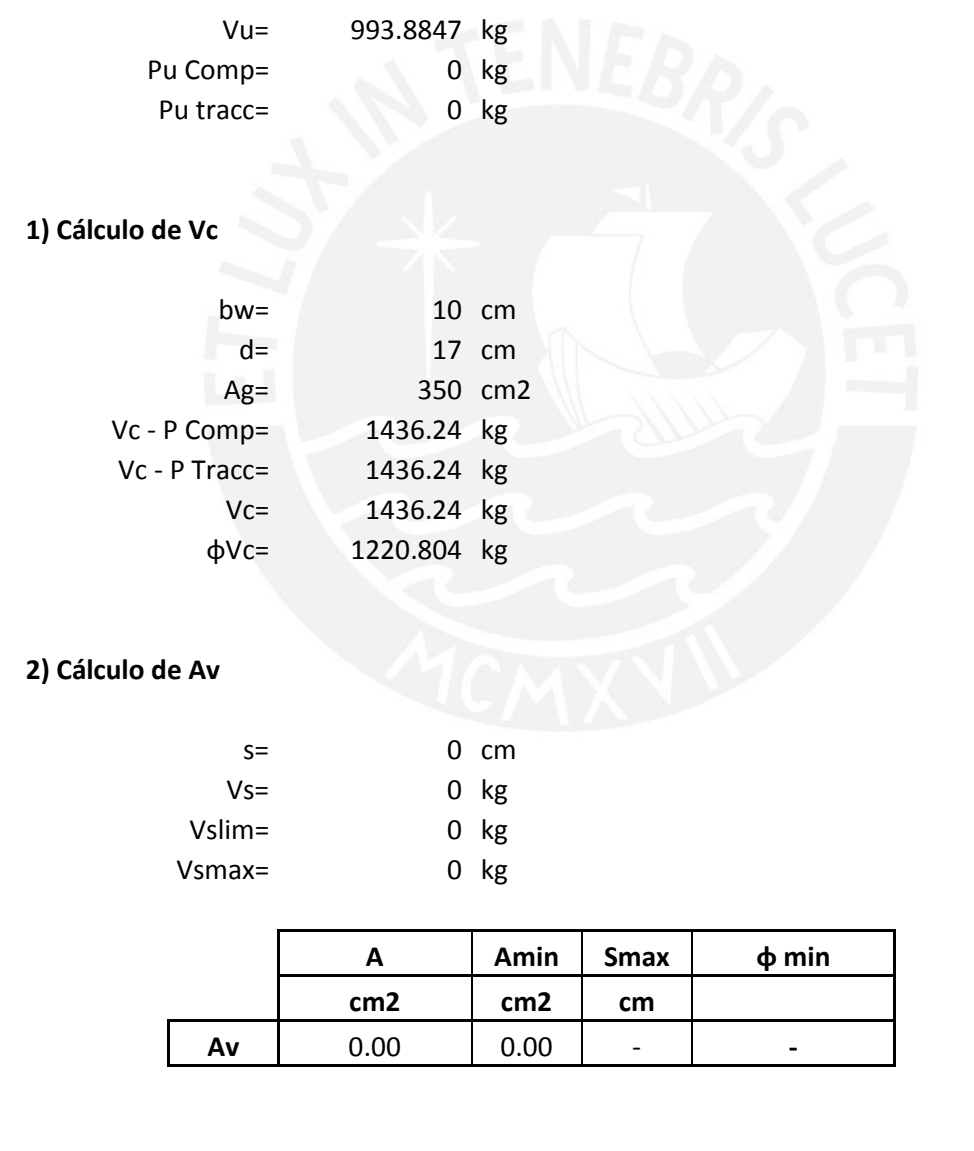

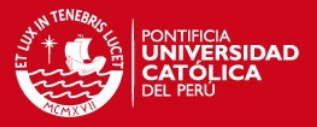

### **Calculo de Vn**

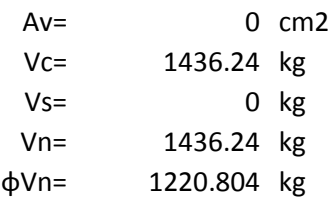

El valor nominal de la cortante es mayor que la cortante requerida en tal punto de evaluación. De igual manera se evaluó a los largo de la vigueta, lo que se obtiene de acuerdo al diseño propuesto la siguiente gráfica:

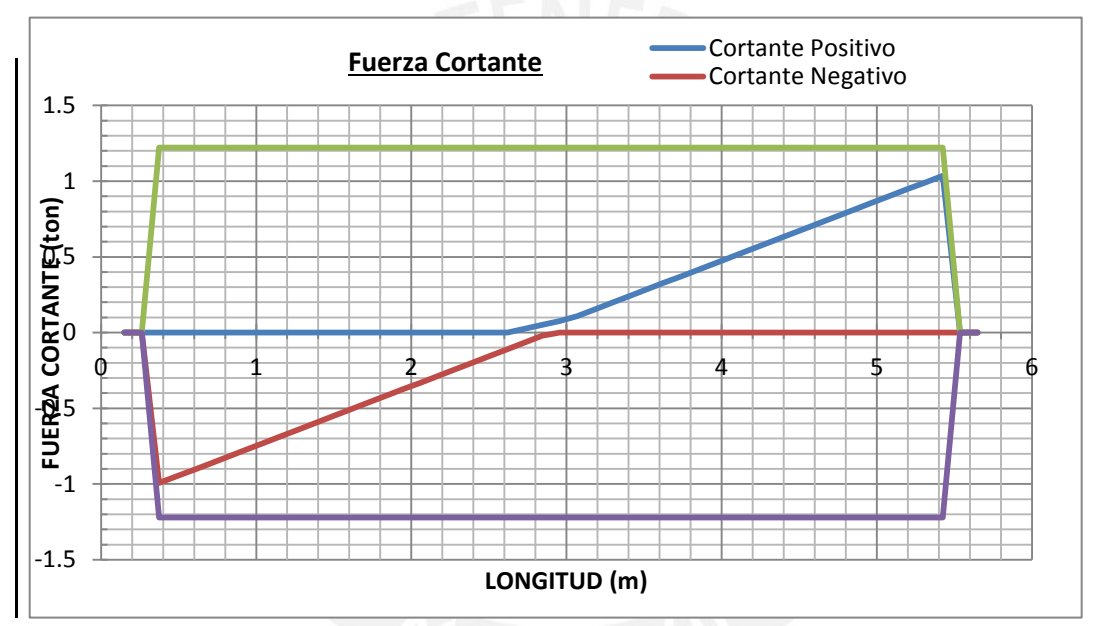

Fig. Resistencia Suministrada (φVn) Vs Resistencia Requerida (Vu) de la Viga

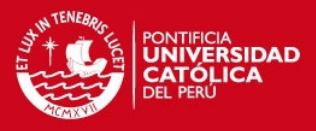

# **1.3) Control de Fisuración**

Calcularemos el parámetro Z en la zona de momento negativo ubicado a 0.15 m. del eje de la viga:

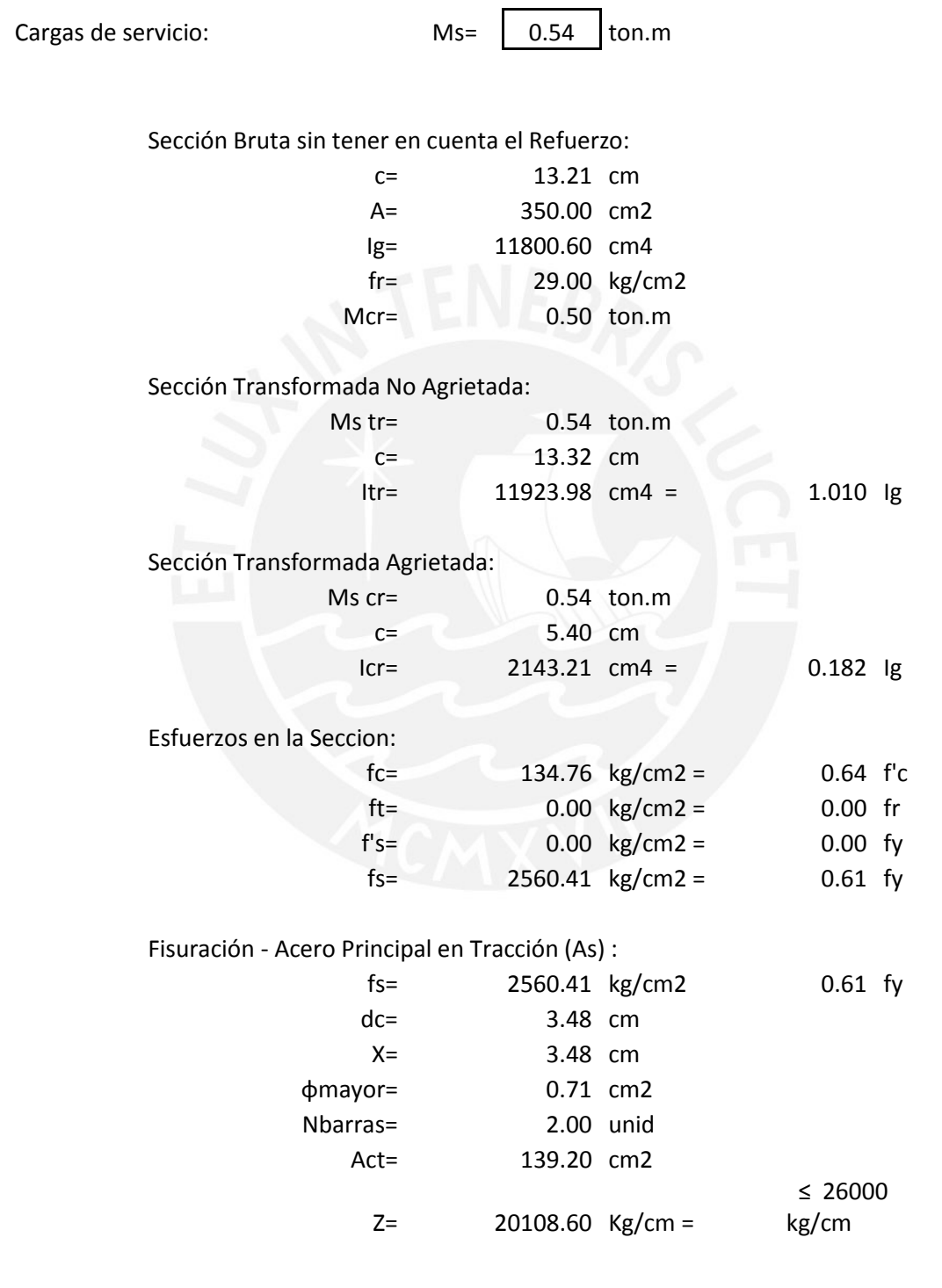

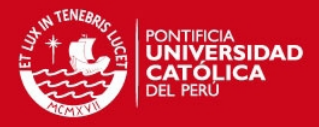

## **1.4) Control de Deflexiones**

Para el control de deflexiones, se calculó el momento de Inercia Efectiva de la viga, considerando las diferentes combinaciones de carga como se observa en la tabla:

> Combo 1= 1 LIVE Combo  $2= 1$  DEAD + 0.3 LIVE Combo 3= Combo 4= Combo 5=

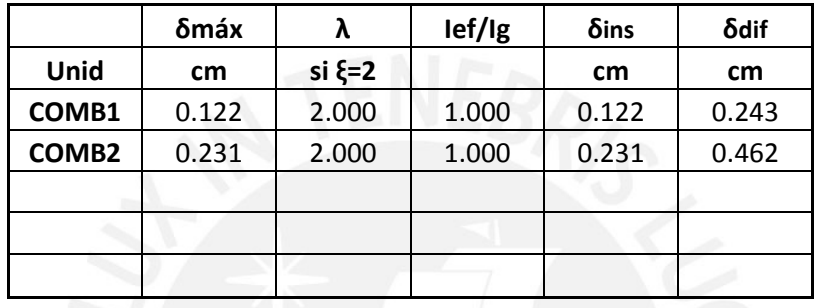

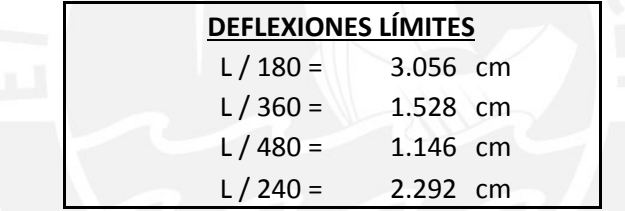

δmáx : Deflexión máxima correspondiente a un análisis con la sección bruta (Ig) δins : Deflexión instantánea correspondiente a un análisis con la sección fisurada (Ief) δdif : Deflexión diferida de acuerdo a la Norma de Concreto Armado = λ δins

Como se observa, como no presencia elementos no estructurales susceptibles de sufrir daños por las deflexiones, cumple el límite propuesto por la norma:

Comb1: 0.243 cm ≤ 1.528 cm OK!!!

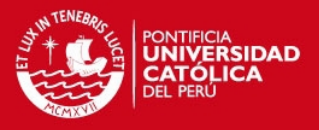

## **CAPITULO 8: DISEÑO DE VIGAS**

**8.1) Diseño por Flexión:** Se tomará en cuenta la envolvente del conjunto de combinaciones mencionadas en la Norma Peruana E0-60, y se realizará el diseño por flexión como se mencionó en el capítulo 4 para vigas que solo son afectadas por cargas de gravedad, como vigas que se apoyan sobre vigas o las vigas ubicadas en los sótanos.

Sin embargo, existen vigas que aportan rigidez lateral para los desplazamientos producidos por sismo, conocidas como "Vigas Sismo-resistentes", por lo que la Norma Peruana menciona consideraciones adicionales en el Capítulo 21, las cuales son:

- La Resistencia Nominal en cualquier punto a lo largo de la viga deberá ser mayor que ¼ del máximo Momento Nominal ubicadas en las caras de los nudos.
- En ambos extremos de las vigas, la resistencia nominal positiva deberá ser mayor que 1/3 de la resistencia nominal negativa.

**8.2) Diseño por Corte:** La cortante presenta un tipo de falla frágil, a comparación del momento flector que es dúctil, por lo que es muy importante que durante un evento sísmico la viga falle antes por flexión para que ingrese al régimen inelástico. Por este motivo, la norma peruana en el Capítulo 21 exige que la resistencia nominal por fuerza cortante sea mayor que:

 La suma de la cortante isostática asociada a las cargas de gravedad amplificadas Wu= 1.25 (Wd+Wl) más la cortante asociada al desarrollo de los momentos nominales en los extremos de la viga.

$$
Vu = V_{isostático} + \frac{(Mni + Mnj)}{ln}
$$

Dónde: Mni = Momento nominal asociado al punto inicial de la viga.

Mnj = Momento nominal asociado al punto final de la viga.

La cortante obtenida de las combinaciones exigidas por la norma Peruana.

Asimismo menciona dos consideraciones adicionales:

 Zona de Confinamiento: Zona comprendida entre la cara del nudo a una distancia de 2 veces el peralte de la viga, en donde el espaciamiento de los estribos no deberá ser mayor que el menor de los siguientes valores:

$$
s \le \frac{d}{4} \qquad , \qquad s \le 10 \; db_{long} \qquad , \qquad s \le 24 db_{extribo} \qquad , \qquad s \le 30 \; cm
$$

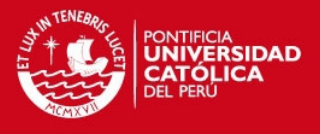

Dónde:  $db_{long}$  = menor diámetro de la barra longitudinal de la viga

d= peralte efectivo de la viga

 $db_{extribo}$  = diámetro del estribo de confinamiento

- Para las demás zonas de la viga, el espaciamiento máximo no será mayor que 0.5d a lo largo de la viga o la necesaria de acuerdo a los requerimientos de la fuerza cortante última.
- Los estribos deberán ser seleccionados de la siguiente manera:

8mm para  $db_{lona} < 5/8$ " 3/8" para  $5/8 \le db_{long} \le 1$ "  $1/2$ " para  $db_{lona} > 1$ "

**8.3) Ejemplo de Diseño de Viga V-7:** A continuación se muestra el diagrama de la envolvente de la viga analizada:

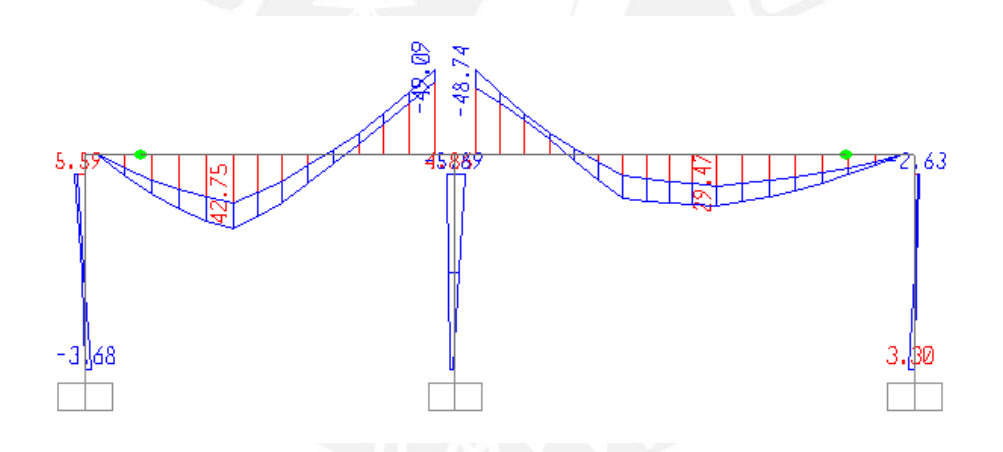

Fig. Diagrama de Momento Flector de la Viga V-7

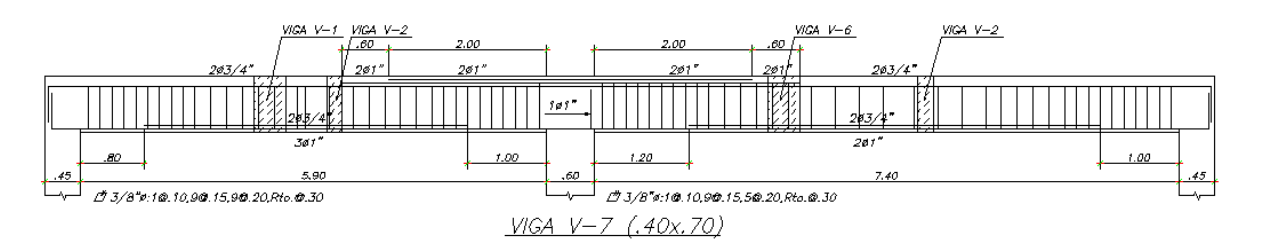

Fig. Diseño final de la viga V-7, comprendida entre los ejes 1-3 y eje B.

A continuación se mostrará el proceso del diseño correspondiente al primer tramo:

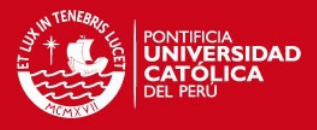

## **1) DISEÑO DE VIGA**

En este caso, analizaremos el diseño de la viga V-7 correspondientes al nivel 1 de la estructura. Para el diseño de los elementos de concreto armado se utilizó la Norma de Concreto Armado E-060, considerando:

- a) Resistencia a la compresión del concreto = 210 kg/cm<sup>2</sup>
- b) Límite de fluencia del acero de refuerzo = 4200 kg/cm<sup>2</sup>
- c) Las siguientes combinaciones de carga:

Combo 1= 1.4 DEAD + 1.7 LIVE

Combo 2= 1.25 DEAD + 1.25 LIVE + 1 SISMO

Combo 3= 0.9 DEAD + 1 SISMO

#### **1.1) Diseño por Flexión**

Antes de proceder con el diseño de la viga analizada, primero calcularemos el acero mínimo y máximo tanto para la flexión positiva y negativa de la sección, de acuerdo a las consideraciones dadas por la Norma de Concreto Armado.

A continuación se muestra, una tabla con un resumen de los límites del acero, con sus respectivas capacidades nominales calculadas:

#### **Momento Positivo:**

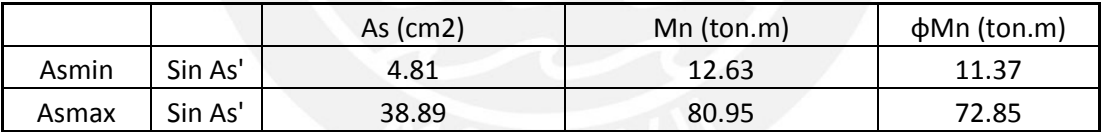

#### **Momento Negativo:**

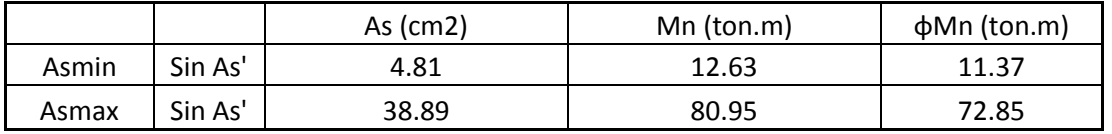

Luego, de acuerdo a las combinaciones de carga última, se realizará la envolvente del momento flector de la viga. Cabe indicar que para el envolvente se consideró la alternancia de carga viva para obtener los mayores momentos positivos y negativos del tramo analizado:

1) Carga muerta amplificada en todos los tramos, con carga viva amplificada en tramos adjuntos. Una alternativa para este caso es cargar todos los tramos.

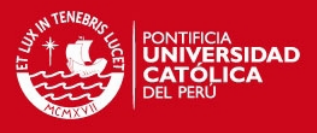

2) Carga muerta amplificada en todos los tramos, con carga viva amplificada en tramos alternados para la obtención de momentos positivos mayores.

El diseño por flexión para la ubicación de 6.03 m. a partir de la cara de la viga se muestra a continuación, se analizará tanto para flexión positiva y negativa:

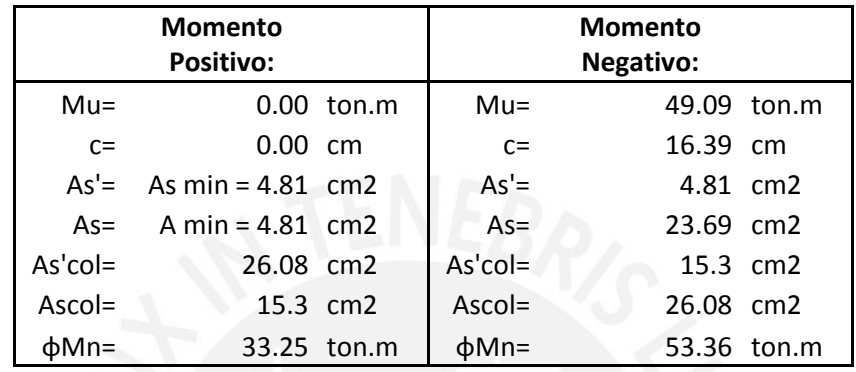

De acuerdo a la tabla anterior, se muestra el cálculo del acero requerido para el diseño de la viga. Además considerar que el acero colocado también dependerá de la presencia de vigas continuas que pueden tener mayores momentos para su diseño (momentos negativos). Realizando el mismo proceso para las diferentes secciones donde se observa los valores máximos, se obtiene la siguiente gráfica:

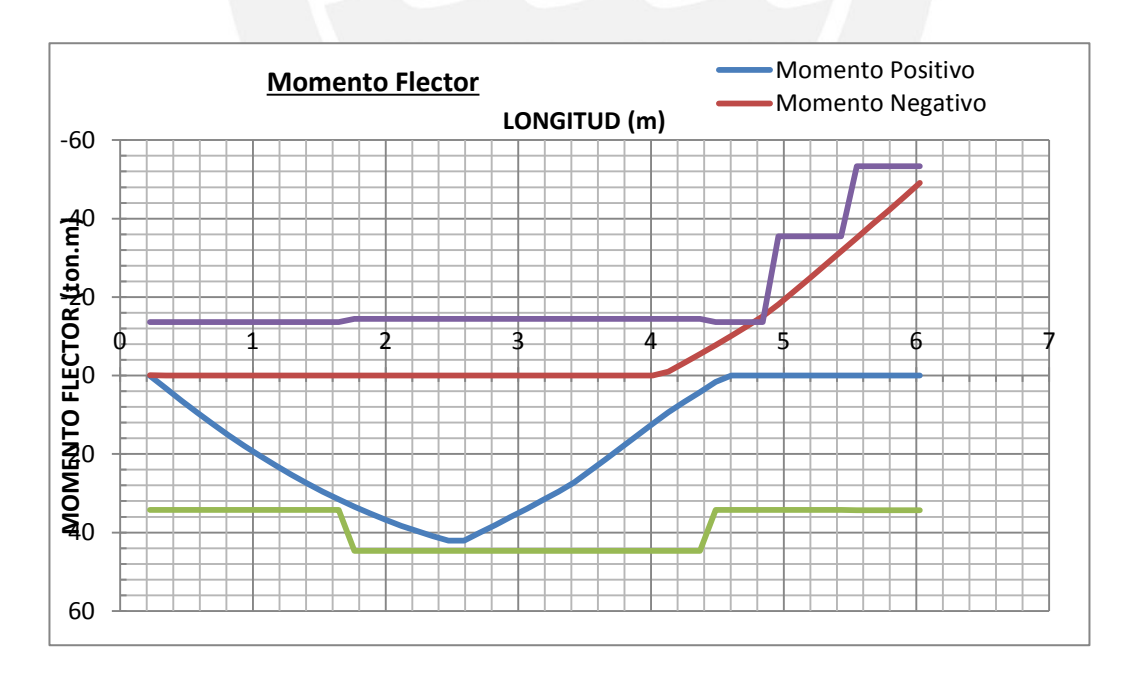

Fig. Resistencia Suministrada (φMn) Vs Resistencia Requerida (Mu) de la Viga

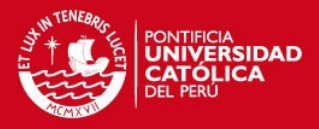

## **1.2) Diseño por Corte**

Para el diseño por fuerza cortante, se debe de considerar que la viga debería de fallar por flexión (falla dúctil) que por cortante (falla frágil), por lo que tomaremos en cuenta el diseño por capacidad exigido por la Norma de Concreto Armado:

1) La suma de cortante asociado con los valores de Mn en cada extremo de la viga y la cortante isostático para las cargas de gravedad amplificadas.

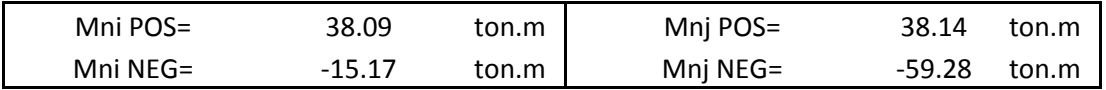

 $Vu1 = Vu(1.25D + 1.25L) + k(Mnj^+ + Mni^-)/ln$ 

 $Vu2 = Vu(1.25D + 1.25L) + k(Mnj^- + Mni^+)/ln$ 

K: 1 cuando el sistema es de muros estructurales o Dual Tipo I 1.25 cuando el sistema es de pórticos o Dual Tipo II

2) EL cortante obtenido de las combinaciones de carga de diseño de la viga.

De acuerdo a las consideraciones antes descritas se procede a diseñar la viga por fuerza cortante en el siguiente punto ubicado a una distancia de 0.94 m. del eje de la columna:

## **Cálculo de Av**

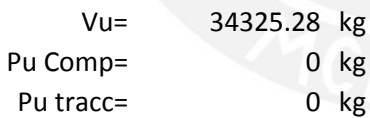

# **1) Cálculo de Vc**

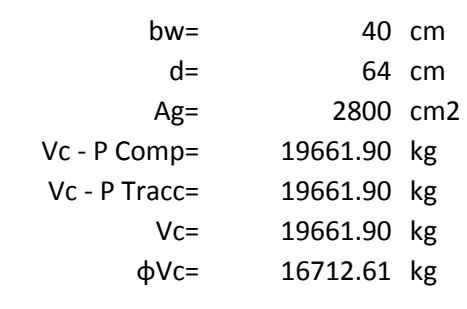

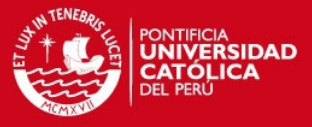

# **2) Cálculo de Av**

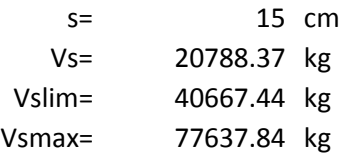

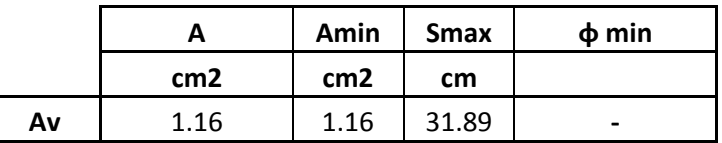

# **Calculo de Vn**

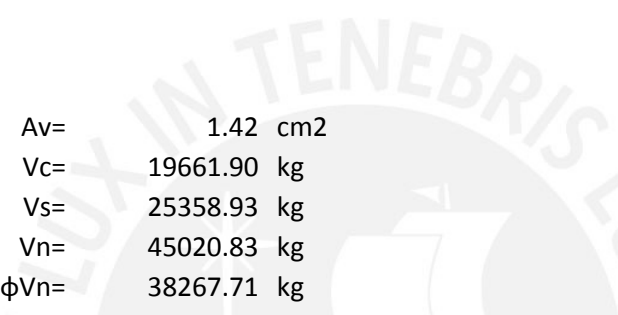

El valor nominal de la cortante es mayor que la cortante requerida en tal punto de evaluación. De igual manera se evaluó a los largo de la viga, lo que se obtiene de acuerdo al diseño propuesto la siguiente gráfica:

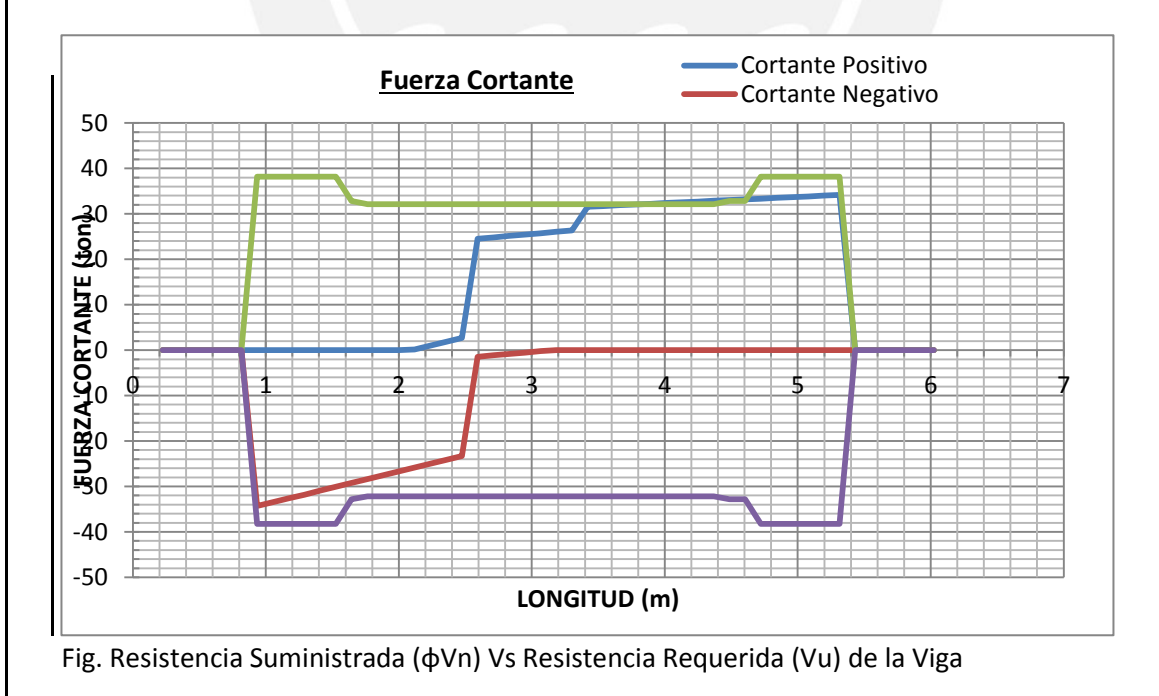

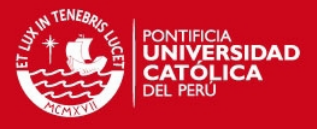

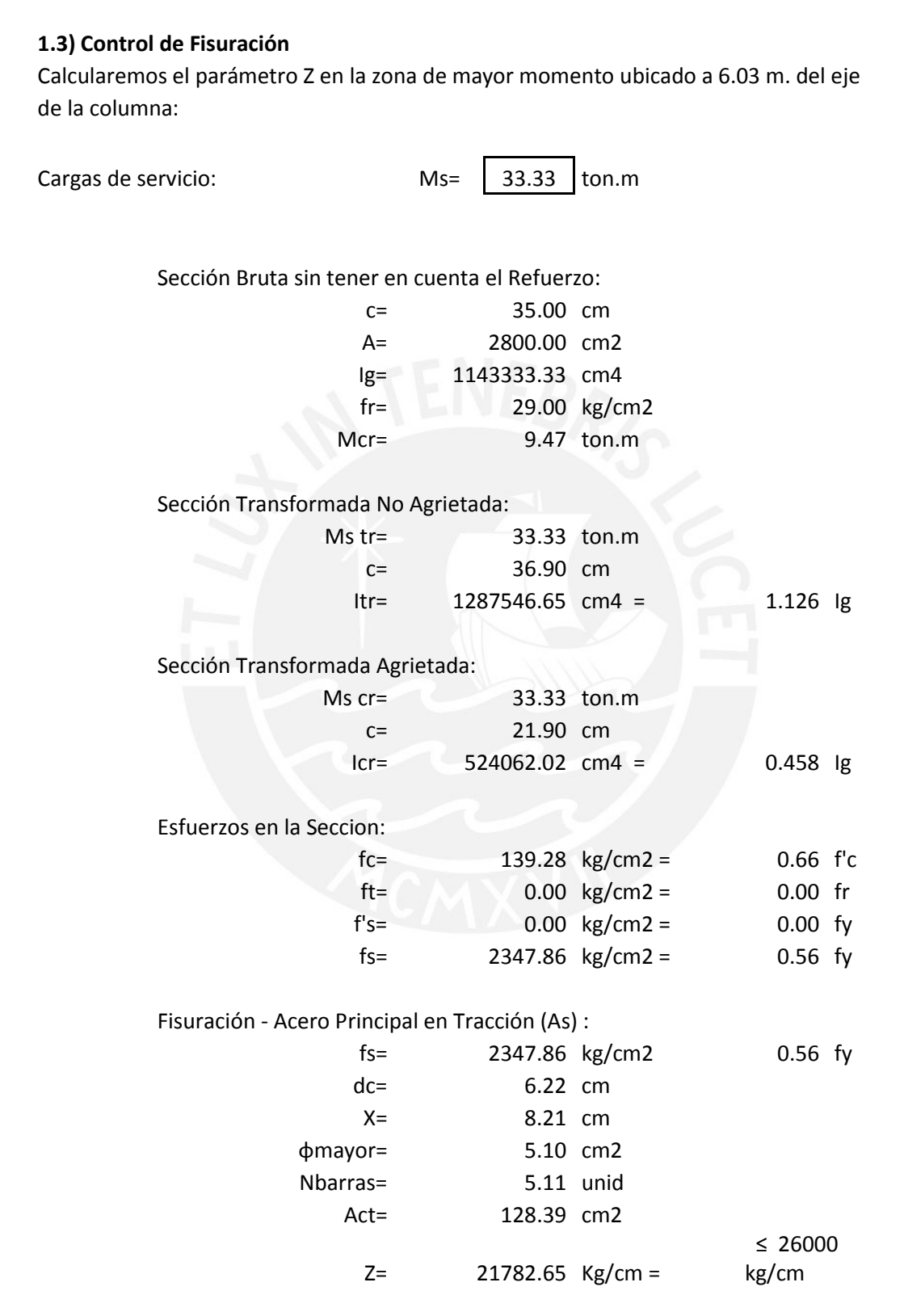

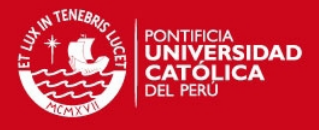

### **1.4) Control de Deflexiones**

Para el control de deflexiones, se calculó el momento de Inercia Efectiva de la viga, considerando las diferentes combinaciones de carga como se observa en la tabla:

> Combo 1= 1 LIVE Combo  $2= 1$  DEAD + 0.3 LIVE Combo 3= Combo 4= Combo 5=

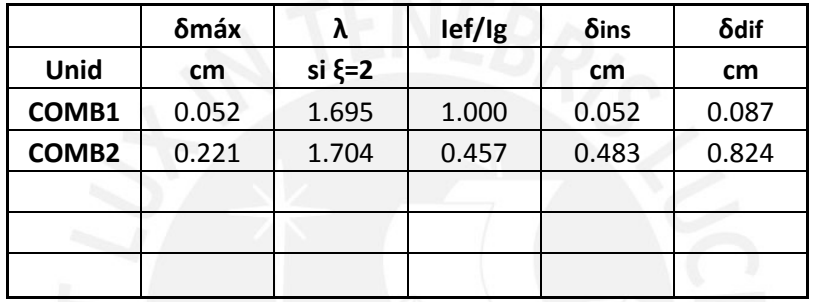

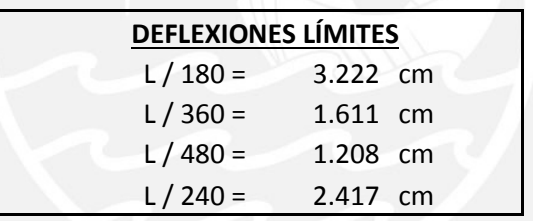

δmáx : Deflexión máxima correspondiente a un análisis con la sección bruta (Ig) δins : Deflexión instantánea correspondiente a un análisis con la sección fisurada (Ief) δdif : Deflexión diferida de acuerdo a la Norma de Concreto Armado = λ δins

Como se tiene, la viga está ligada a elementos no estructurales no susceptible de sufrir daños, por lo que la deflexión total de: 0.483+0.824=1.307 cm, es menor que el límite exigido por la norma peruana L/240=2.417 cm.

Deflexión total= 1.307 cm < 2.417 cm OK!!

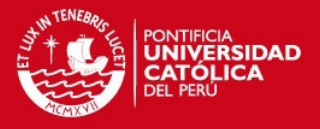

### **CAPITULO 9: DISEÑO DE COLUMNAS**

**9.1) Diseño por Flexo compresión:** Se tomará en cuenta la envolvente del conjunto de combinaciones mencionadas en la Norma Peruana E0-60, y se realizará el diseño por flexo-compresión como se mencionó en el capítulo 4. Sin embargo, habrá casos en donde la fuerza axial será muy pequeña, y el diseño se realizará como el comportamiento de una viga. La norma menciona un parámetro para poder hacer una diferencia entre columna y viga. Si la carga axial cumple con dicho parámetro:

$$
Pu < 0.1 \times f'c \times Ag
$$

se diseñará el elemento estructural como viga, es decir, en flexión simple. Las columnas aportan rigidez lateral para los desplazamientos producidos por el sismo y la Norma Peruana menciona consideraciones adicionales en el Capítulo 21**.**

**9.2) Diseño por Corte:** La cortante presenta un tipo de falla frágil, a comparación del momento flector que es dúctil, por lo que es muy importante que durante un evento sísmico la columna falle antes por flexión. Por este motivo, la norma peruana en el Capítulo 21 exige que la resistencia nominal por fuerza cortante sea mayor que:

 La fuerza cortante desarrollado por los momentos nominales en los extremos de la columna, asociado a la fuerza axial Pu que dé como resultados los mayores momentos nominales.

$$
Vu = \frac{(Mni + Mnj)}{ln}
$$

Dónde: Mni = Momento nominal asociado al punto inicial de la columna.

Mnj = Momento nominal asociado al punto final de la columna.

La cortante obtenida de las combinaciones exigidas por la norma Peruana.

Asimismo menciona las siguientes consideraciones adicionales:

- Zona de Confinamiento: Zona comprendida entre la cara del nudo a una distancia de **Lo** y un espaciamiento **So**:
	- 1) Cálculo de **Lo** no debe de exceder al menor de:

$$
s \leq \frac{ln}{6}
$$
,  $s \leq 50$  cm,  $s \leq$  mayor dimension de la sección

2) Cálculo de **So** no debe de exceder al menor de:

**TESIS PUCP** 

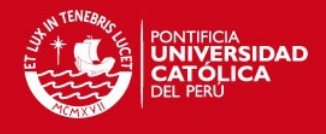

 $s \le 8 \ db_{long}$ ,  $s \le 10 \ cm$ , 1  $\frac{1}{2}$ (menor dimensión de la sección) Dónde:  $db_{long}$  = menor diámetro de la barra longitudinal de la viga

ln= luz libre de la columna

- Para las demás zonas de la viga, el espaciamiento máximo no será mayor que 30cm a lo largo de la columna o la necesaria de acuerdo a los requerimientos.
- Los estribos deberán ser seleccionados de la siguiente manera:

8mm para 
$$
db_{long} < 5/8"
$$

\n3/8" para  $5/8 \leq db_{long} \leq 1"$ 

\n1/2" para  $db_{long} > 1"$ 

**9.3) Análisis de Esbeltez de Columnas:** Los elementos estructurales que están sometidos a cargas axiales al tener una sección pequeña con respecto a la longitud del elemento sufren un incremento en los esfuerzos por los efectos de Segundo Orden. Este efecto ocurre normalmente en las columnas esbelta, por lo que la norma peruana sugiere un método para poder calcular este incremento en los esfuerzo sobre la columna.

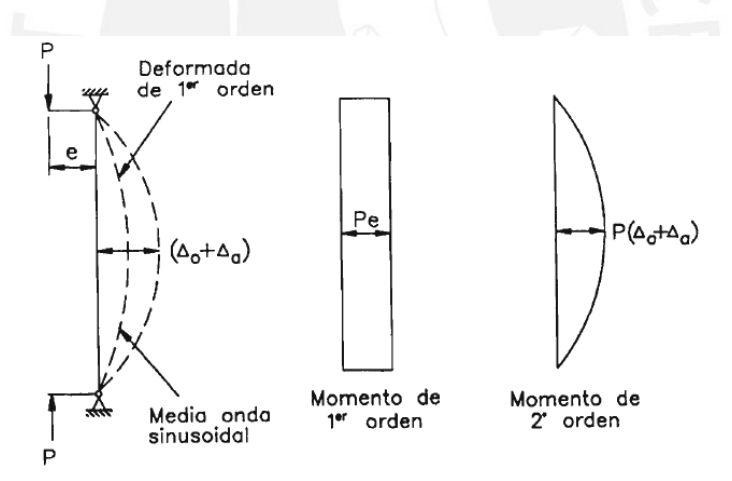

Fig. Momento de Primer y Segundo de una Columna sometida a Flexo-compresión

Para realizar este procedimiento que se conoce como "Amplificación de Momentos" se debe determinar si las columnas son consideradas arriostradas o no arriostradas, tomando en cuenta la siguiente relación:

$$
Q = \frac{\sum Pu \times \Delta o}{Vus \times lc}
$$

Donde: Σ Pu = Suma de las cargas axiales amplificadas de las columnas del entrepiso.

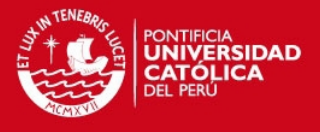

 $\Delta_0$  = Desplazamiento lateral de entrepiso asociado a la cortante Vus

Vus = Fuerza Cortante amplificada del entrepiso en estudio.

lc = Longitud de las columnas medida a ejes.

Si el índice Q es menor que 0.05, la estructura es considerada como **arriostrada**. A continuación se muestra los resultados para el primer nivel del edificio:

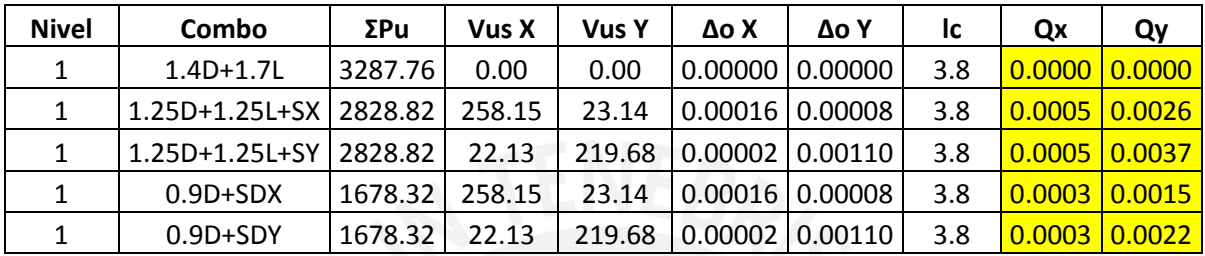

Se realizó lo mismo en todos los niveles de la estructura encontrando que el valor de Q en ambas direcciones resulta menor que 0.05, por lo que se consideró que la estructura es arriostrada. Esto se afirma también por la presencia de muros estructurales o placas que ayudan a controlar los desplazamientos laterales de entrepiso antes eventos sísmicos.

**Método de amplificación de Momentos de Pórticos sin desplazamiento horizontal:**  Para no tomar en cuenta el incremento de los momentos, debe de cumplir la siguiente relación:

$$
\frac{Klu}{r} \le 34 - 12 \times \frac{M1}{M2}, \quad \frac{Klu}{r} \le 40
$$

Dónde: K = Factor de longitud efectiva, que se considera de manera conservadora K=1

Lu=Longitud libre de la columna

R= radio de giro de la sección

M1 = Menor momento amplificado en los extremos del elemento

M2 = Mayor momento amplificado en los extremos del elemento

La relación M1/M2 se considerará positiva cuando se presenta una simple curvatura en la columna, y negativa si la deformada es de doble curvatura. En cualquier caso, los elementos se diseñarán con la siguiente combinación de cargas (Pu,Mc), donde:

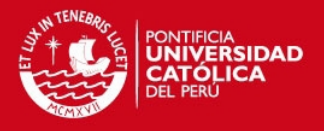

$$
Mc = \delta ns \times Mu
$$

El factor de amplificación δns se calcula como:

$$
\delta ns = \frac{Cm}{1 - \frac{Pu}{0.75 \times Pc}} \ge 1 \quad , \quad Pc = \frac{\pi^2 \times EI}{(Klu)^2}
$$

Para el cálculo del valor de EI se tomará en cuenta las dos siguientes relaciones, considerándose el menor de ambos:

$$
EI = \frac{0.2 \times Ec \times Ig + Es \times Ise}{1 + \beta d} \qquad , \qquad EI = \frac{0.4 \times Ec \times Ig}{1 + \beta d}
$$

Donde: Ec = Módulo de Elasticidad del concreto

Ig= Momento de Inercia Bruta de la Sección

Es= Módulo de Elasticidad del acero de refuerzo

Ise= Momento de Inercia del refuerzo respecto al centroide de la sección bruta.

 $Bd = \frac{M\acute{a}xima~carga~axial~amplificada~sostenida}{M\acute{a}xame~axial~amplificada}$ Máxima carga axial amplificada

El valor del parámetro Cm que se considera de manera conservadora es 1. Asimismo el Valor de Mc no deberá considerarse menor que la siguiente expresión:

 $Mc \text{ min} = Pu \times (1.5 + 0.03h)$ 

**9.4) Ejemplo de Diseño de Columna C1 correspondiente al pórtico de la viga V-7:** A continuación se mostrará el diseño de la columna correspondiente al primer nivel de la estructura, mostrando la distribución de las varillas y estribos de diseño:

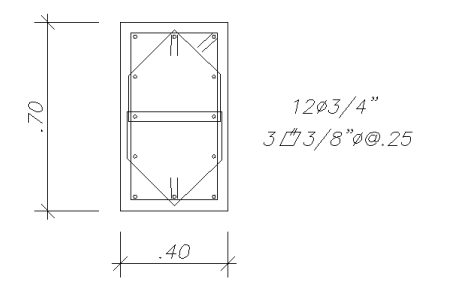

Fig. Diseño de Columna C1 en el primer nivel
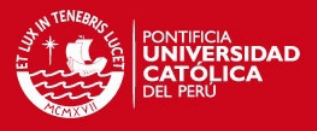

## **1) DISEÑO DE COLUMNA**

En este caso, analizaremos el diseño de la columna PL-1 correspondientes al nivel 1 de estructura. A continuación se muestra una tabla con las diferentes cargas que actúan sobre el elemento estructural:

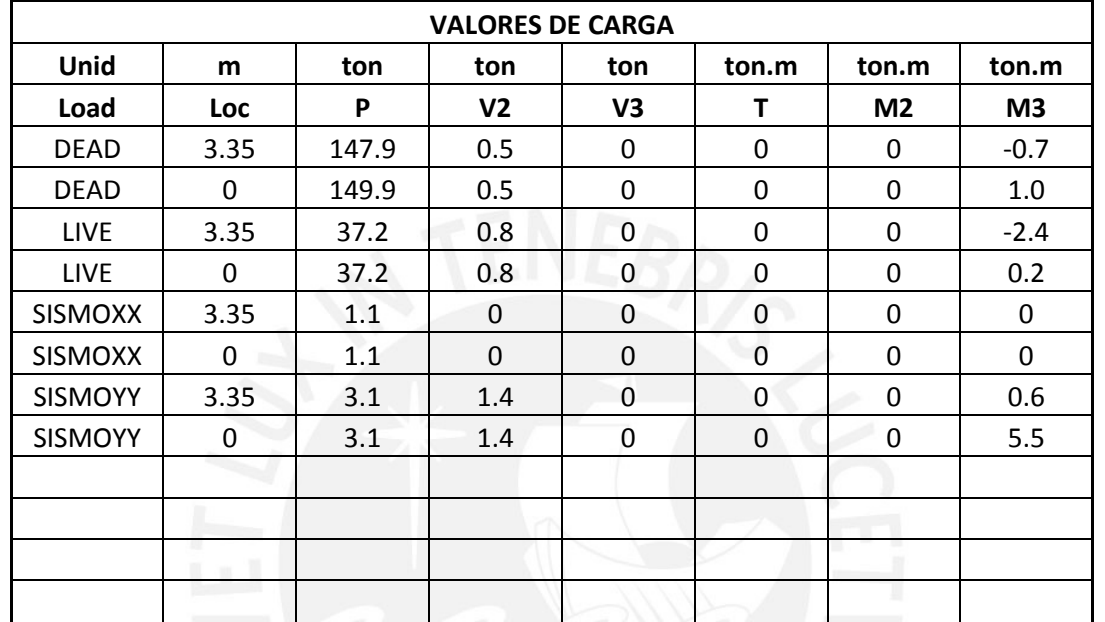

Tabla1. Valores de carga considerando alternancia o en la dirección positiva.

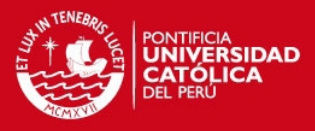

Para el diseño de los elementos de concreto armado se utilizó la Norma de Concreto Armado E-060, considerando:

- a) Resistencia a la compresión del concreto = 210 kg/cm<sup>2</sup>
- b) Límite de fluencia del acero de refuerzo = 4200 kg/cm<sup>2</sup>
- c) Las siguientes combinaciones de carga: Combo 1= 1.4 DEAD + 1.7 LIVE Combo 2= 1.25 DEAD + 1.25 LIVE + 1 SISMOXX Combo 3= 1.25 DEAD + 1.25 LIVE + 1 SISMOYY Combo 4= 0.9 DEAD + 1 SISMOXX
	- Combo 5= 0.9 DEAD + 1 SISMOYY

#### **1.1) Diseño por Flexo-Compresión**

Para realizar el diseño por flexo-compresión se deberá realizar el diagrama de interacción, que definirán los límites de resistencia de la sección de acuerdo a la geometría de la sección y la distribución de acero. Para las diferentes combinaciones de carga, se realizará la curva de resistencia P-M para los momentos, tanto positivo como negativo, en las direcciones 2 y 3 (ejes de la sección transversal)

Antes de realizar el diagrama de interacción procederemos a realizar el cálculo si es necesario amplificar los momentos por esbeltez, ya que las cargas axiales podrían generan deformaciones transversales que harían que aumente la excentricidad de la sección, esta excentricidad generará efectos de 2° orden.

Se determinó que la estructura es considerada sin desplazamiento lateral, ya que los valores de Q, como indica la Norma, son menores de 0.05. A continuación se muestra los datos que se utilizaron en los cálculos para la determinación de la amplificación de los momentos, estos datos se realizaron de acuerdo a la geometría y distribución del acero:

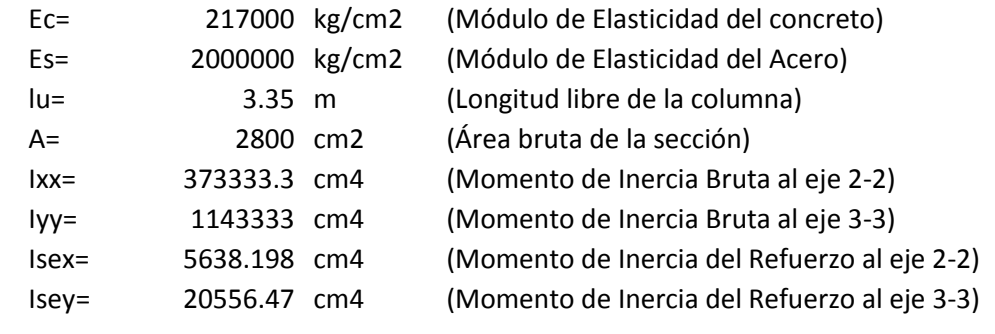

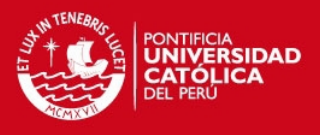

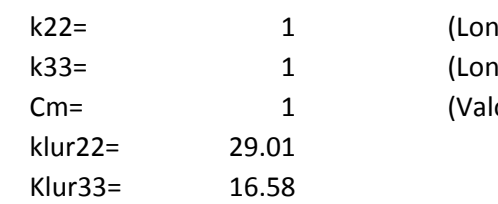

igitud efectiva en el 2-2 conservadora) 1 (agitud efectiva en el 3-3 conservadora) or conservador)

A continuación se muestra las diferentes cargas últimas actuantes de la columna:

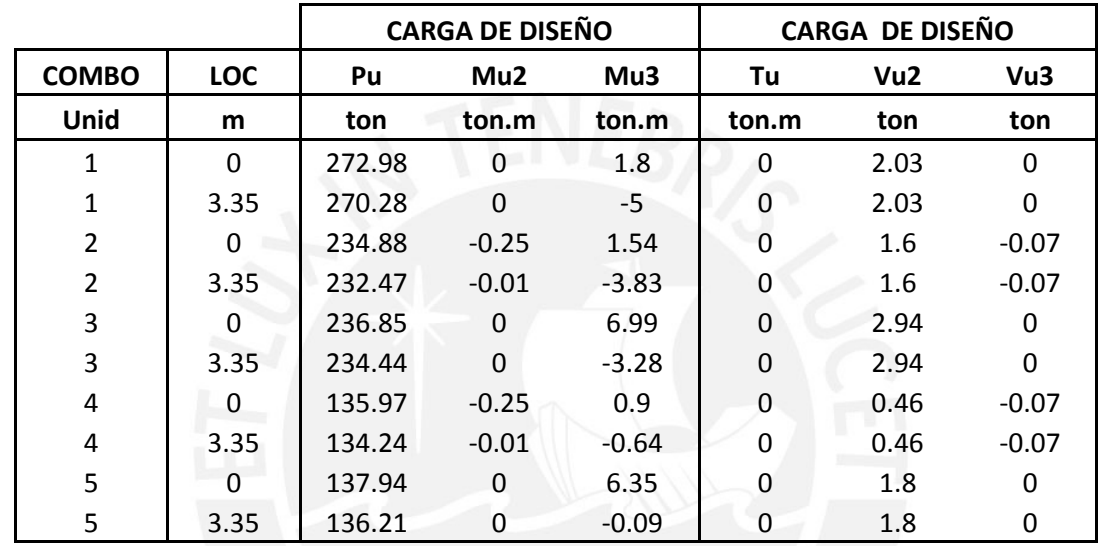

El análisis de esbeltez se realizó en ambas direcciones, de acuerdo a la norma:

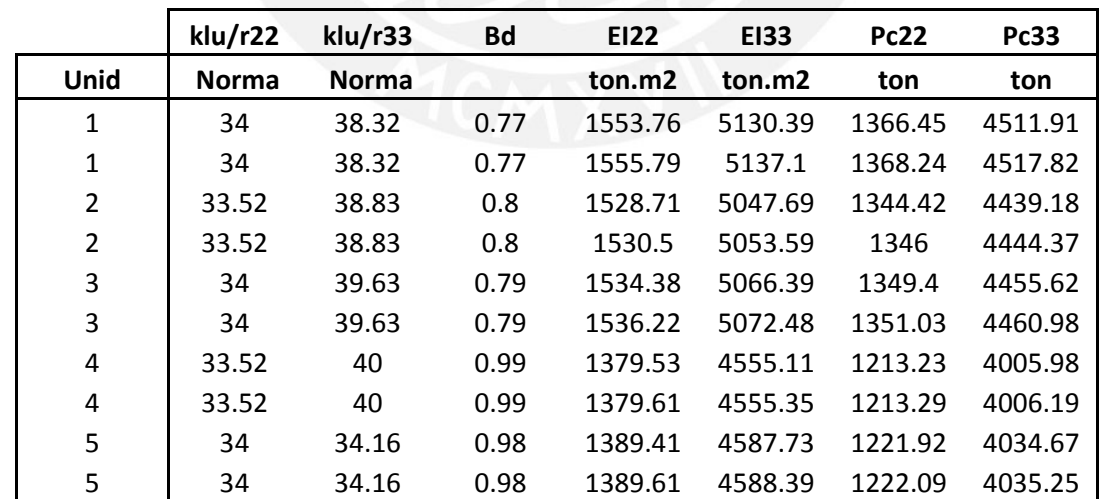

Como se observa, en todos los casos de carga, el valor de Kl/r es menor al valor mínimo exigido por la norma, por lo que no será necesario amplificar los valores.

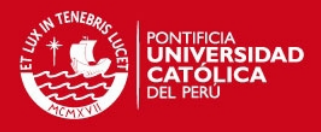

De acuerdo a la distribución correspondiente a la columna PL-1 se muestra el diagrama de interacción generado, tanto en direcciones 2 y 3: -200 -100  $\overline{\theta}$ 100 200 300 400 500 600 -100 -100 <sup>300</sup> 0 50 100<br>
-100 50 0 50 100<br>
-100 50 0 50 100 **Momento Flector (ton.m) DIAGRAMA DE INTERACCIÓN P - M22 Cargas Ultimas Curva Mu POS** Curva Mu NEG - Curva Mn POS Curva Mn NEG -200 -100  $\theta$ 100 200 300 400 500 600 -60 -40 -20 0 -20 -20 -20 -20 0 -20 -20 -20 0 -20 0 -20 0 -20 0 -20 0 -20 0 -20 0 -20 0 -20 0 -20 0 -20 0 -20 0 -20 0 -20 0 -20 0 -20 0 -20 0 -20 0 -20 0 -20 0 -20 0 -20 0 -20 0 -20 0 -20 0 -20 0 -20 0 -20 0 -20 0 -20 0 -2 **Momento Flector (ton.m) DIAGRAMA DE INTERACCIÓN P - M33** Cargas Ultimas **Curva Mu POS** Curva Mu NEG - Curva Mn POS Curva Mn NEG

Al observar las cargas últimas en ambas direcciones, todas las cargas se encuentran dentro del límite de la capacidad de la sección, por lo que es un buen diseño.

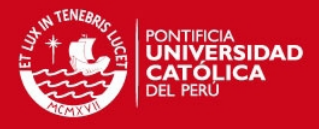

## **1.2) Diseño por Corte**

La norma Peruana, en el capítulo 21, indica que la fuerza cortante se debe de amplificar para asegurar que se presente una falla por flexión (falla dúctil) que por por fuerza cortante (falla frágil). Esto se realizará del siguiente modo:

$$
Vu = \frac{k \left( Mni + Mnj \right)}{hn}
$$

Mni, Mnj: Momentos nominales en los extremos.

- hn: altura libre de la columna
- k: 1 si corresponde a un sistema de muros estructurales o DUAL TIPO I 1.25 si corresponde a uns sistema de pórticos o DUAL TIPO II

Asimismo el valor de k(Mni+Mnj)/hn no deber{a ser valor que el coeficiente de reducción R, en algunos casos se puede considerar el valor de Rd.

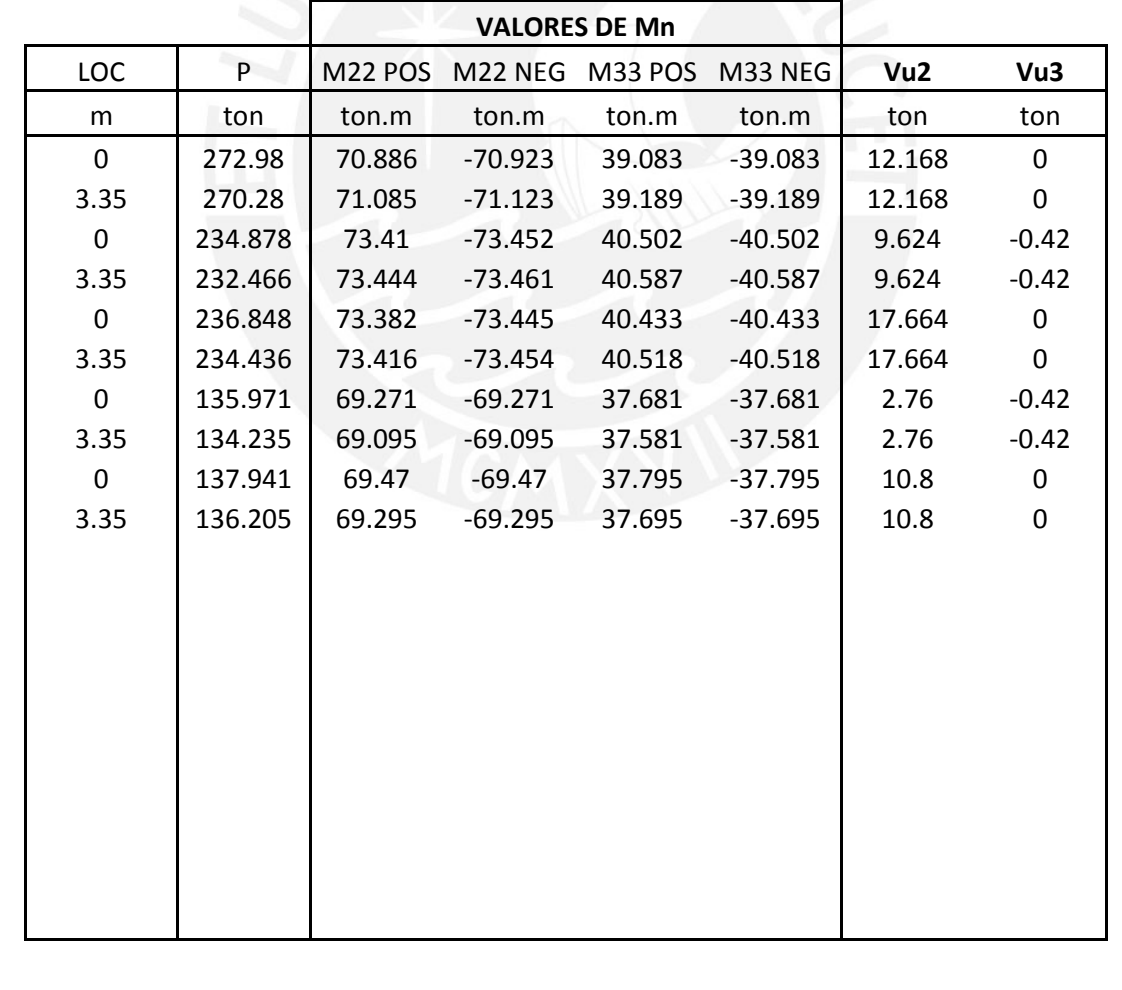

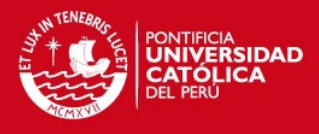

El diseño por corte para la combinación 3 en la locación de 0 m. se muestra a continuación:

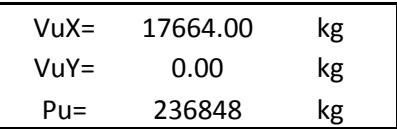

#### **1) Cálculo de la Distribución de la Fuerza Cortante**

Para el cálculo del peralte efectivo se consideró el 80% del peralte en la dirección Correspondiente:

 $dx = 0.8 (70) = 56 cm$ 

 $dy = 0.8 (40) = 36 cm$ 

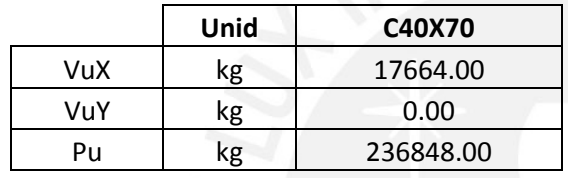

## **2) Cálculo de Vc**

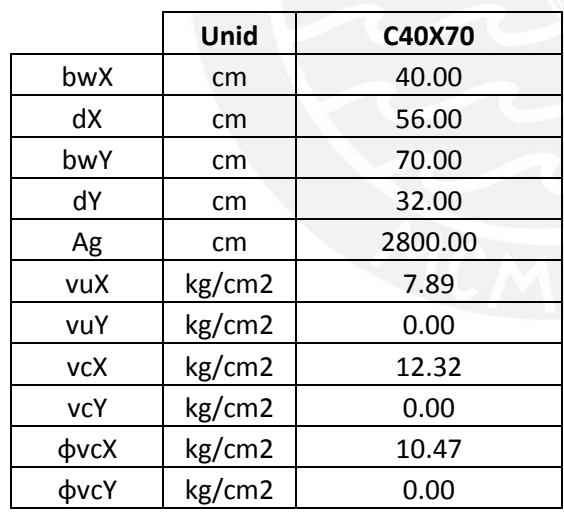

## **3) Cálculo de Av**

Para el cálculo del acero que resistirá la cortante requerida se realizó con un espaciamiento entre refuerzo transversal de 25 cm, como se muestra en la siguientes tablas:

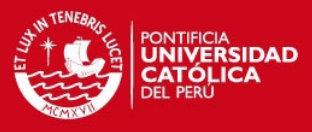

#### **ANÁLISIS EN LA DIRECCIÓN X-X**

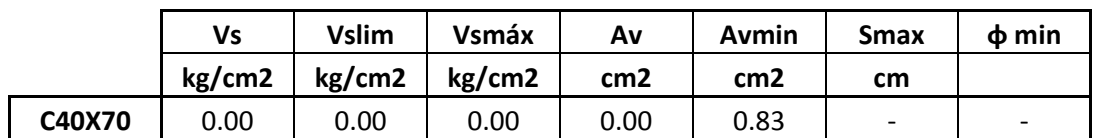

## **ANÁLISIS EN LA DIRECCIÓN Y-Y**

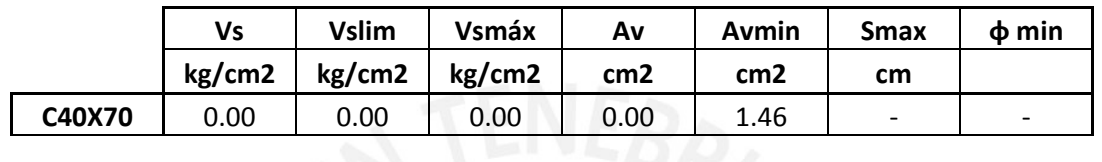

## **4) Calculo de Vn**

Considerando la distribución de estribos, con el espaciamiento máximo y las dimensiones de la sección analizada, se obtiene la resistencia nominal para la Fuerza Cortante, la cual es mayor que la fuerza cortante requerida para su diseño:

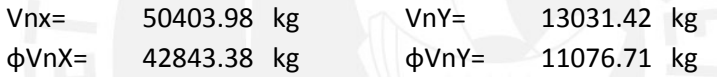

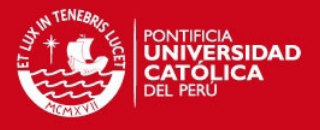

## **CAPITULO 10: DISEÑO DE PLACAS**

**10.1) Diseño por Flexo compresión:** Se realiza como se mencionó en el capítulo 6, tomando en cuenta que se tendrá refuerzo distribuido horizontal y vertical en el alma de la sección de la placa y acero de refuerzo concentrado en los extremos y sobre puntos de apoyo de vigas. En el capítulo 11.10 de la norma peruana menciona las siguientes consideraciones:

La cuantía de acero horizontal para la resistencia a cortante, debe de cumplir:

$$
\rho h \geq 0.0025 \quad , \quad s \leq 3 e_{muro} \quad , \quad s \leq 40 cm
$$

La cuantía de refuerzo vertical para cortante deberá de cumplir:

$$
\rho v = 0.0025 + 0.5 \times (2.5 - \frac{hm}{lm})(\rho h - 0.0025) \ge 0.0025
$$

Dónde: hm = altura total del muro

lm = longitud total del muro

Para el espaciamiento deberá de cumplir:

$$
s \leq 3e_{muro}
$$
,  $s \leq 40cm$ 

- Se deberá emplear por lo menos 2 capas de refuerzo cuando:
	- 1) El espesor del muro es mayor o igual que 20cm
	- 2) Cuando la cortante última  $Vu \ge 0.53 \times \sqrt{210 \times b \times d}$
- Cuando la cortante última  $Vu \leq 0.27 \times \sqrt{210 \times b \times d}$  las cuantías mínimas son los siguientes valores:

$$
\rho h \ge 0.002 \quad , \quad \rho v \ge 0.0015
$$

**10.2) Diseño por Corte:** Se determina como se indicó en el capítulo 6. Adicionalmente se tomará en cuenta las consideraciones indicadas en el capítulo 21 de la Norma Peruana:

 En todas las zonas donde espere fluencia por flexión, el muro deberá diseñada para soportar la siguiente Fuerza Cortante amplificada:

$$
Vu = Vua \times (\frac{Mn}{Mua})
$$

Dónde: Vua, Mua = Fuerza Cortante y Momento Flector amplificados.

Mn= Momento Nominal de la sección de acuerdo a la distribución del acero colocado y relacionado directamente con la Pu en análisis.

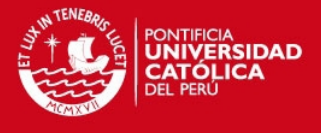

- El valor de Mn/Mua no será mayor que el coeficiente de reducción sísmica R.
- Esta amplificación de la cortante obtenida deberá aplicarse desde la base hasta la mayor de las siguientes alturas:

$$
h \ge lm \quad , \quad h \ge \frac{Mua}{4 \times Vua} \quad , \quad h \ge 2 \text{ primeros pisos}
$$

**10.3) Confinamiento en los muros estructurales:** Para determinar la longitud de confinamiento la Norma Peruana en el capítulo 21.9.7 menciona dos métodos:

A) Se aplicará para los muros que tienen una sección desde la base hasta la parte superior del muro y deberá cumplir lo siguiente:

1) Se realizará el confinamiento cuando el eje neutro calculado para cada combinación de carga (Pu,Mn) de la sección sea mayor que:

$$
c \ge \frac{lm}{600 \times \frac{\delta m}{hm}}
$$

Dónde: δm = desplazamiento lateral inelástico del muro en el nivel más alto.

2) La longitud de confinamiento deberá cumplir lo siguiente:

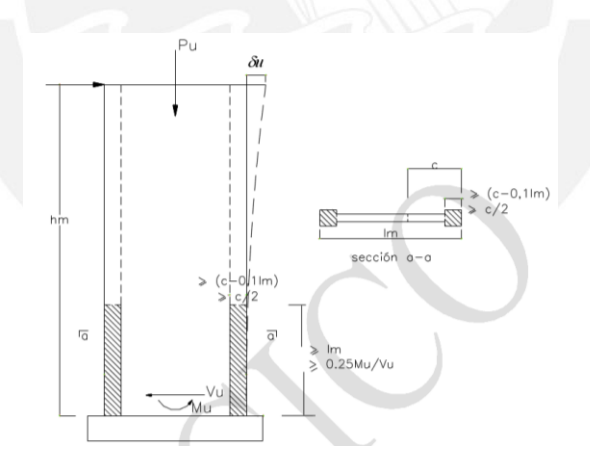

Fig. Elementos de Borde

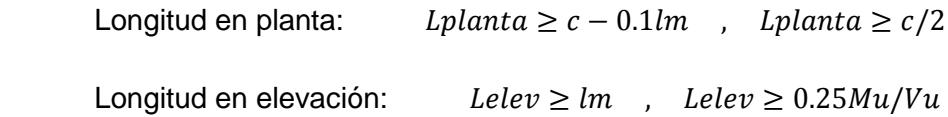

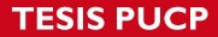

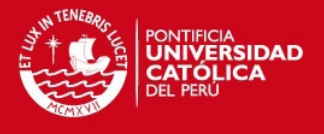

B) Cuando el esfuerzo calculado para una sección bruta y un modelo elástico en los extremos sobrepase de 0.2f'c. La longitud de confinamiento será determinado hasta la longitud en donde actué un esfuerzo menor que 0.15f'c

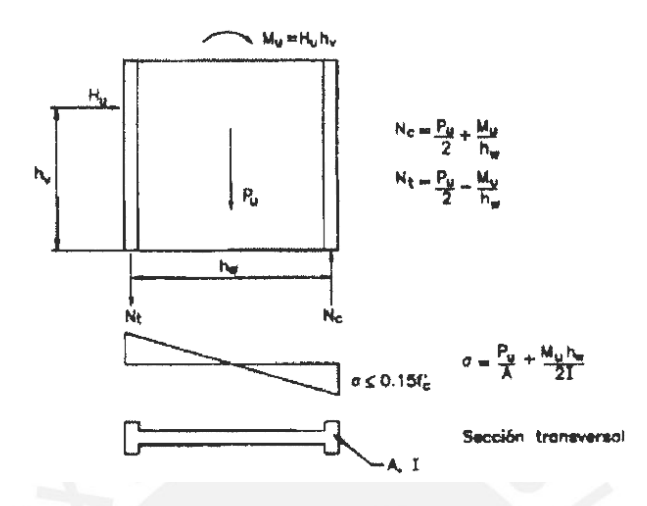

**10.4) Ejemplo de Diseño de una Placa:** Se diseñará la placa 2 correspondiente entre los ejes C y 2. Se muestra a continuación la distribución del acero de refuerzo en los diferentes niveles. El diseño a continuación corresponde al primer nivel:

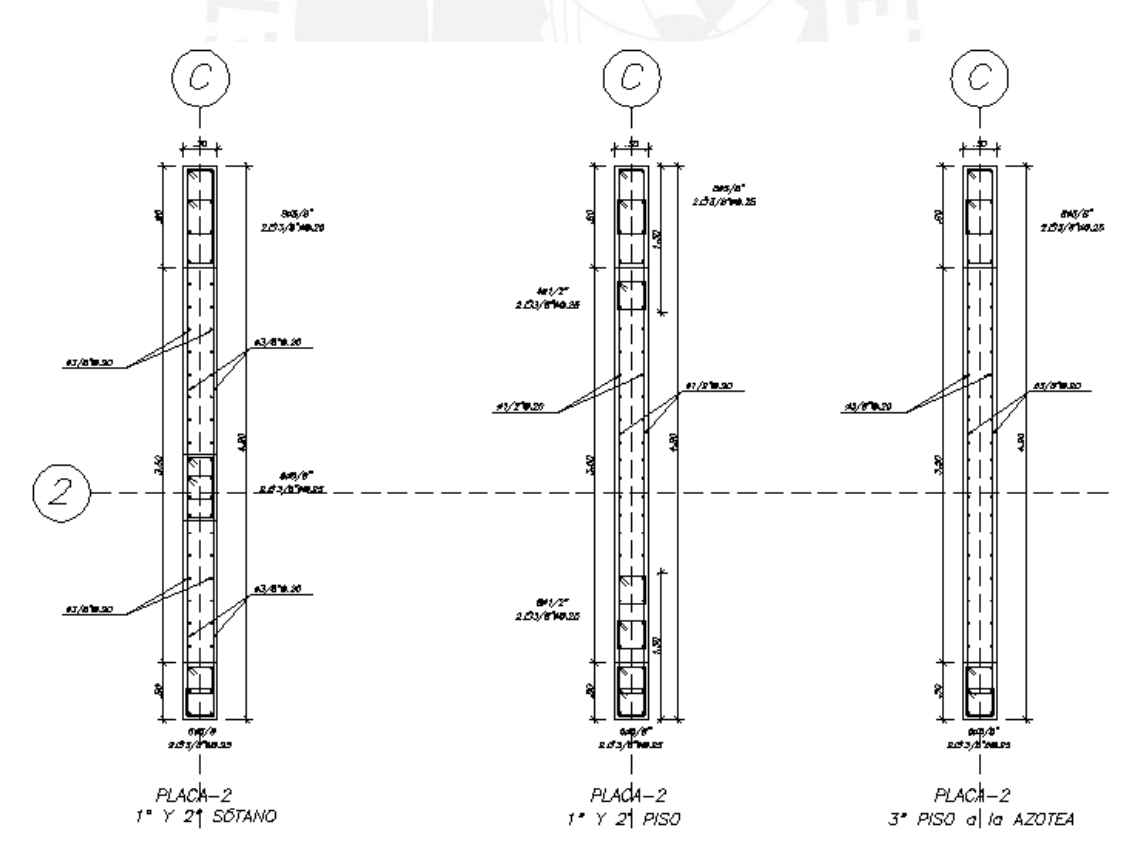

Fig. Diseño de la placa 2 en los diferentes niveles.

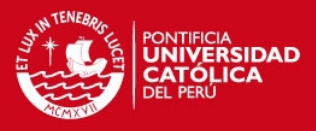

## **1) DISEÑO DE PLACA O MURO DE CORTE**

En este caso, analizaremos el diseño de la placa PL-2 correspondientes al nivel 1 de la estructura. A continuación se muestra una tabla con las diferentes cargas que actúan sobre el elemento estructural:

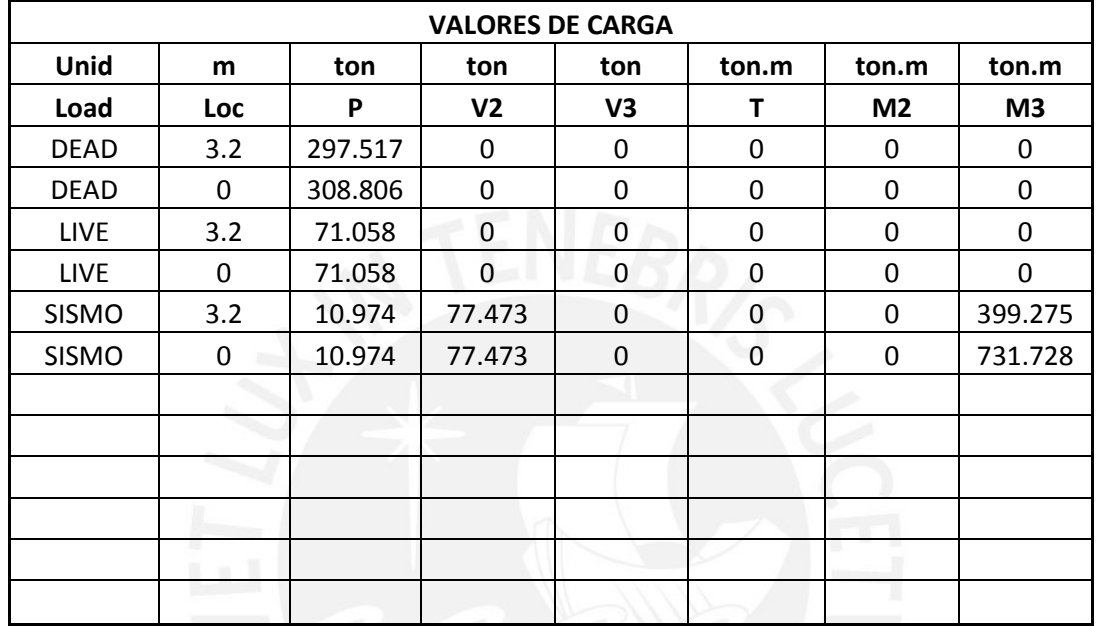

Tabla1. Valores de carga considerando alternancia o en la dirección positiva.

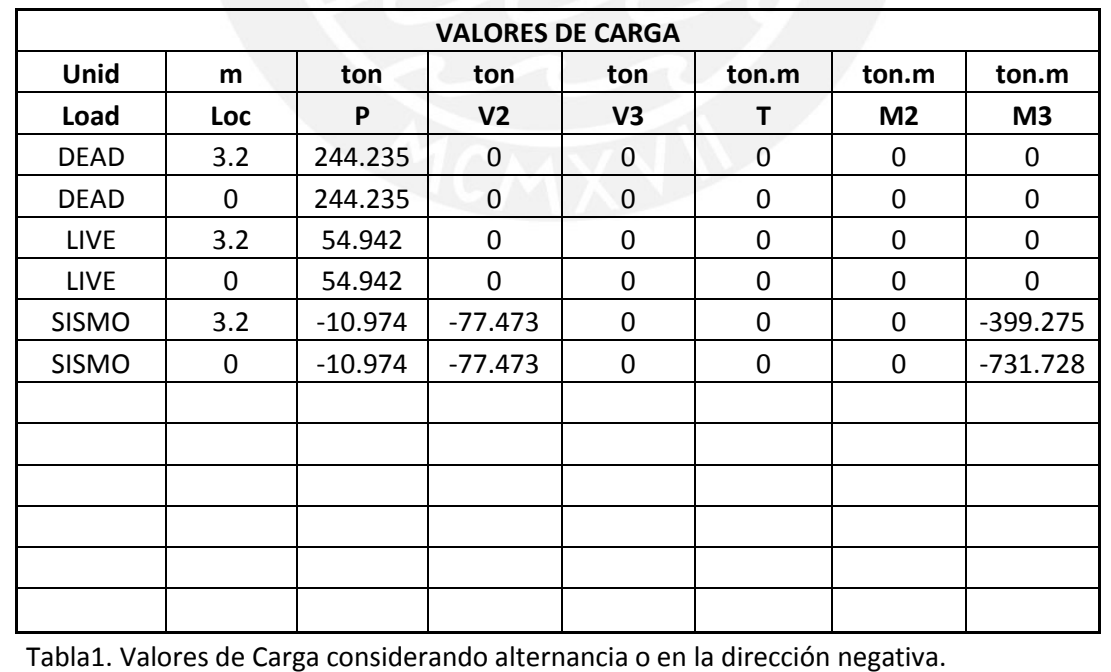

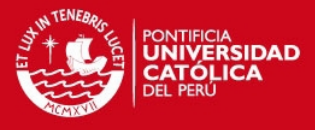

Para el diseño de los elementos de concreto armado se utilizó la Norma de Concreto Armado E-060, considerando:

- a) Resistencia a la compresión del concreto = 210 kg/cm<sup>2</sup>
- b) Límite de fluencia del acero de refuerzo = 4200 kg/cm<sup>2</sup>
- c) Las siguientes combinaciones de carga: Combo 1= 1.4 DEAD + 1.7 LIVE Combo 2= 1.25 DEAD + 1.25 LIVE + 1 SISMO Combo 3= 0.9 DEAD + 1 SISMO Combo 4= Combo 5=

A continuación se muestra las diferentes cargas últimas actuantes de la placa, cabe mencionar que al considerar alternancia de carga viva o en caso de sismo al analizar en ambas direcciones, positiva y negativa, se tendrá la doble cantidad de combinaciones que las mencionadas anteriomente:

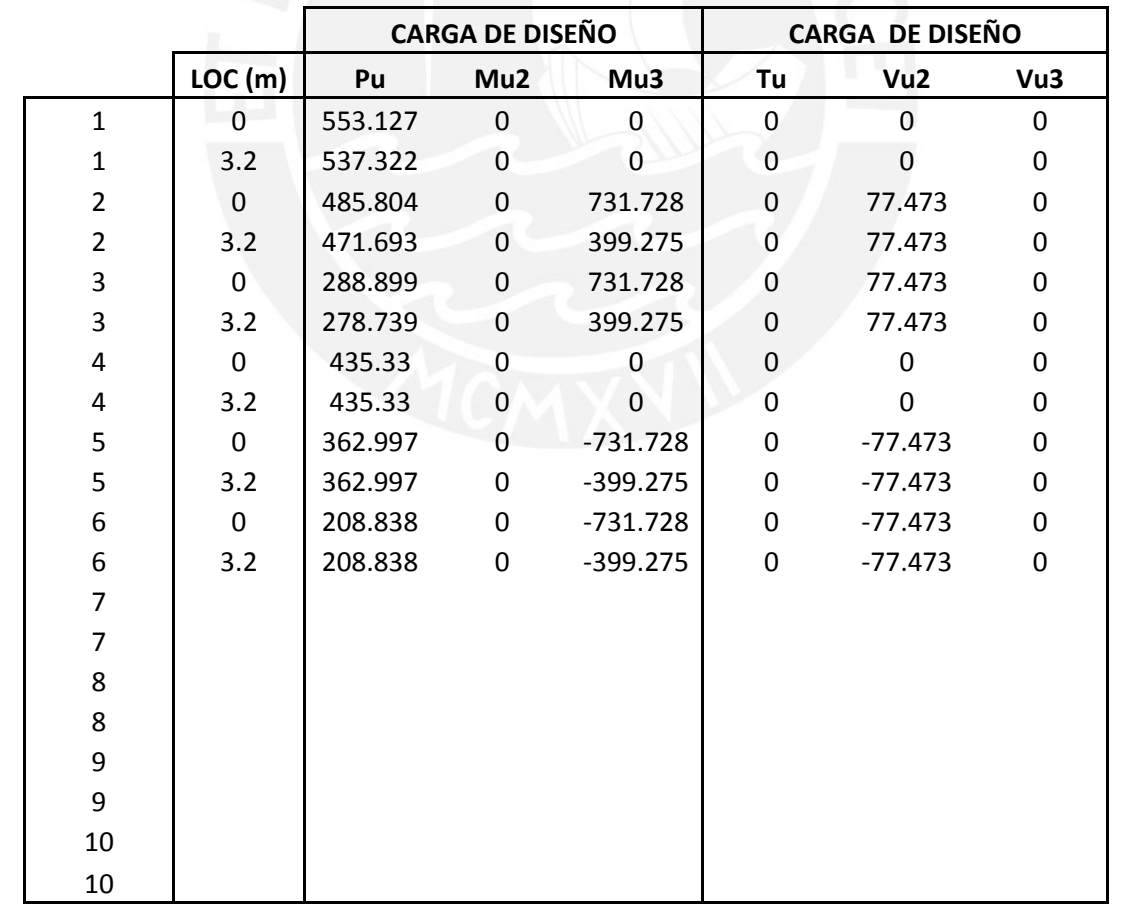

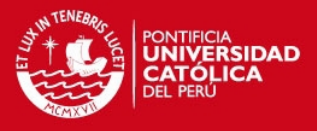

#### **1.1) Diseño por Flexo-Compresión**

La Norma de Concreto Armado menciona que en muros de corte con alas, el ancho efectivo del ala tanto en compresión como en tracción, debe extenderse de la cara del alma una distancia menor a la mitad de la longitud a un muro adyacente o el 10% de la altura total del muro. Por lo que estas la sección analizada se considera una sección I, dependiendo de la geometría de la placa analizada.

En este caso, por la geometría de la placa, se realizó el análisis en la DIRECCIÓN 22 por lo que se muestra a continuación las cargas actuantes y el respectivo diagrama interacción de la placa PL-2 .Asimismo, se muestran el procedimiento que se realiza para el cálculo del diagrama interacción de un elemento de concreto armado:

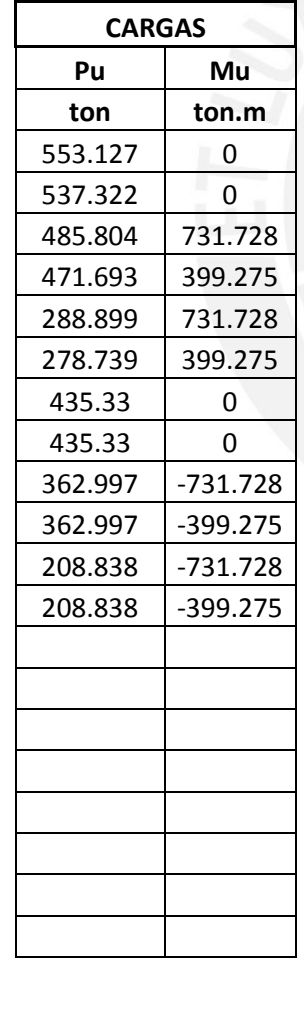

#### **Cálculo del Diagrama de Interacción**

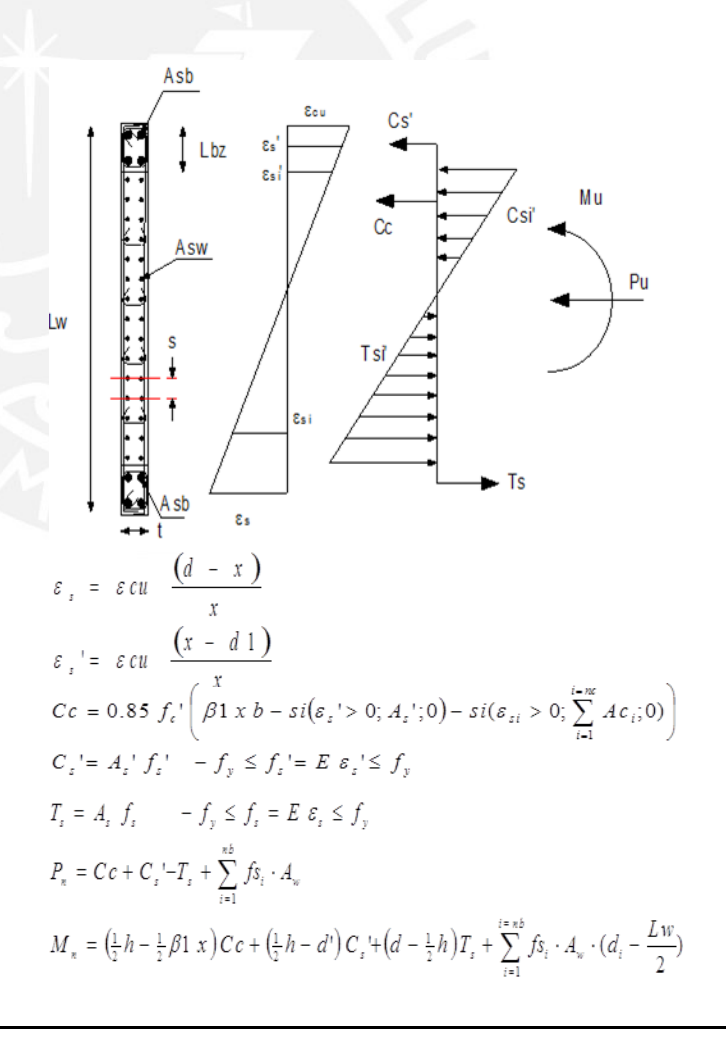

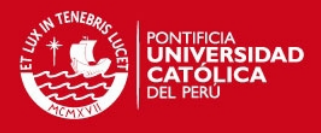

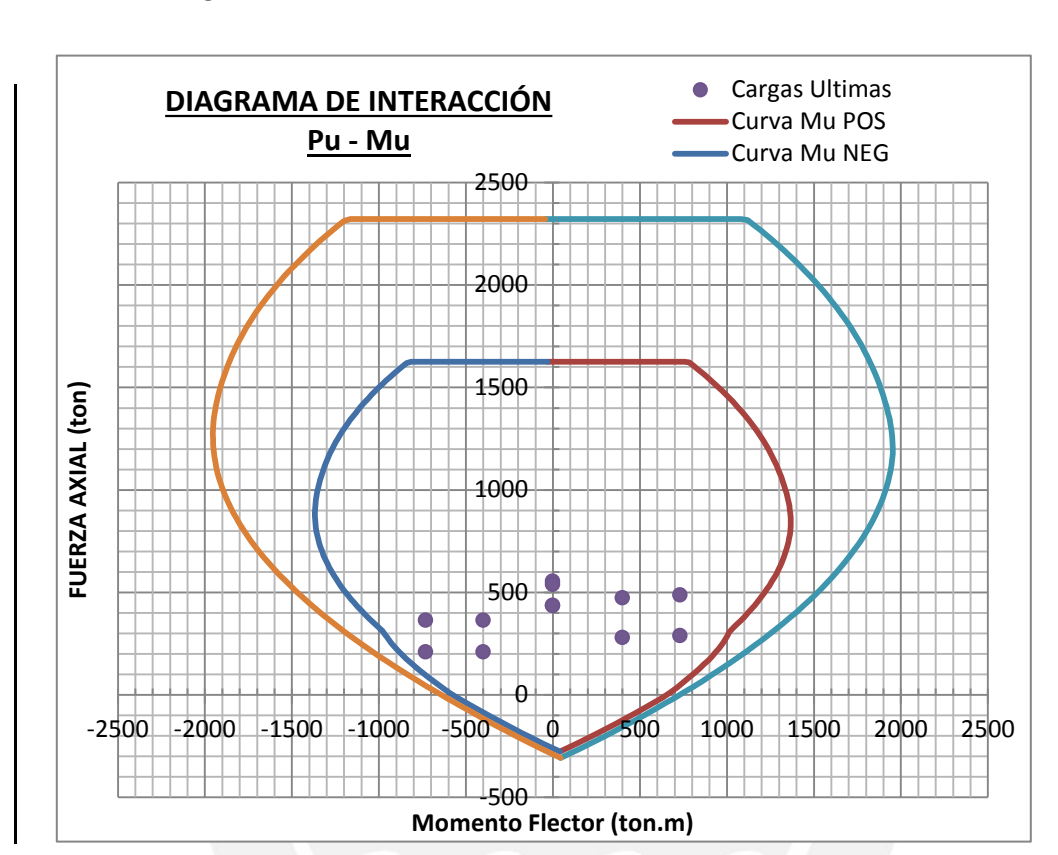

De acuerdo a la distribucción correspondiente a la placa PL-2 se muestra el diagrama de interacción generado.

Como se observa, las cargas últimas se encuentran dentro del diagrama de interacción, por lo que se concluye que es un buen diseño.

#### **1.2) Diseño por Corte**

La norma Peruana, en el capítulo 21, indica que la fuerza cortante se debe de amplificar para asegurar que se presente una falla por flexión (falla dúctil) que por por fuerza cortante (falla frágil). Esto se realizará del siguiente modo:

$$
Vu \geq Vua\left(\frac{Mn}{Mua}\right)
$$

Mn: Momento Nominal asociado a Pu Mua: Momento último actuante Vua: Fuerza Cortante última actuante

Asimismo el valor de Mn/Mua no deberá ser valor que el coeficiente de reducción R, en algunos casos se puede considerar el valor de Rd.

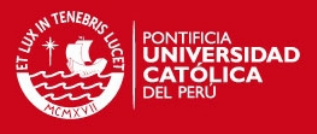

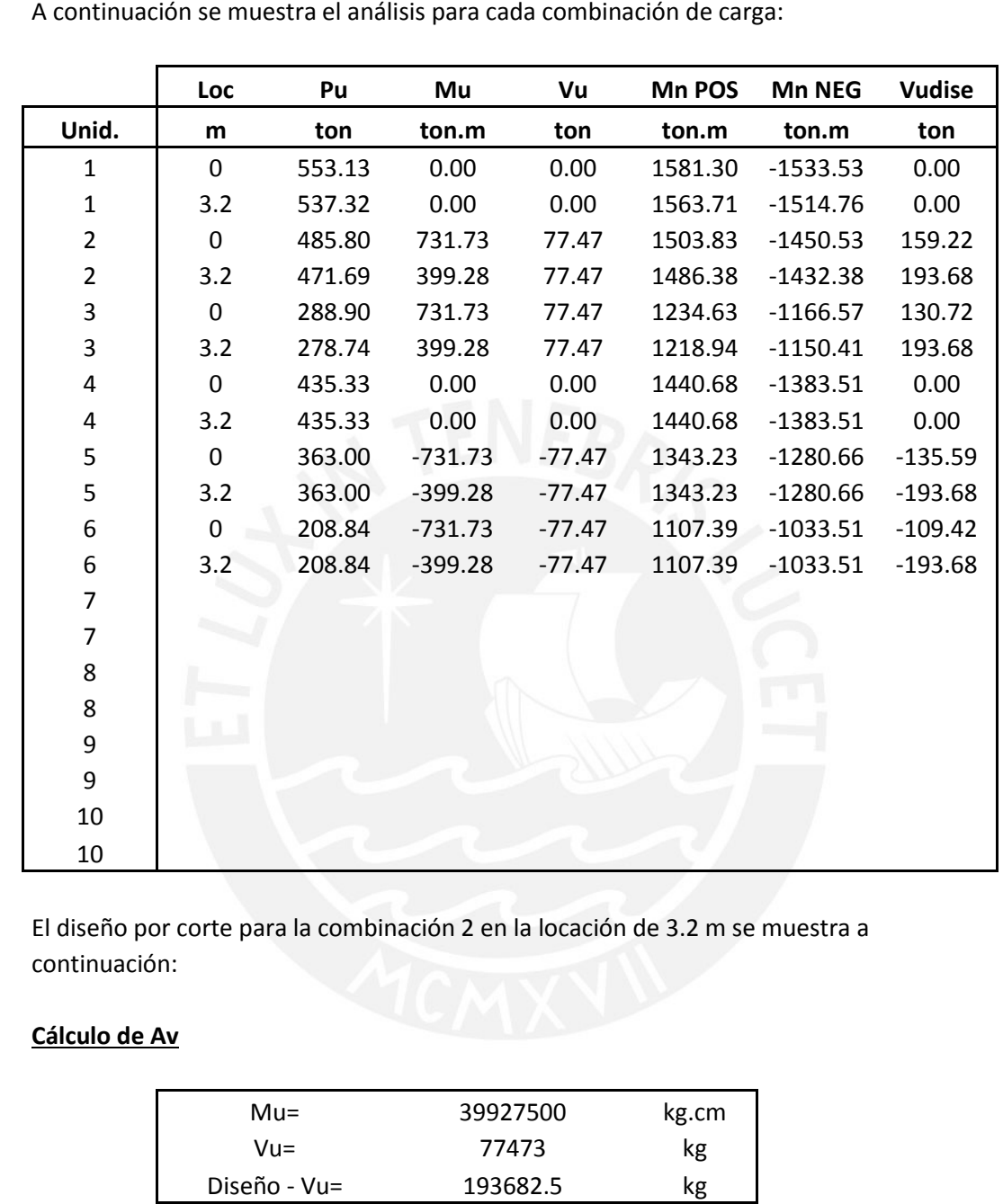

# **1) Cálculo de Vc**

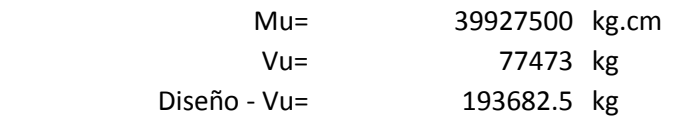

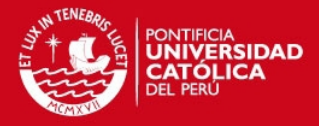

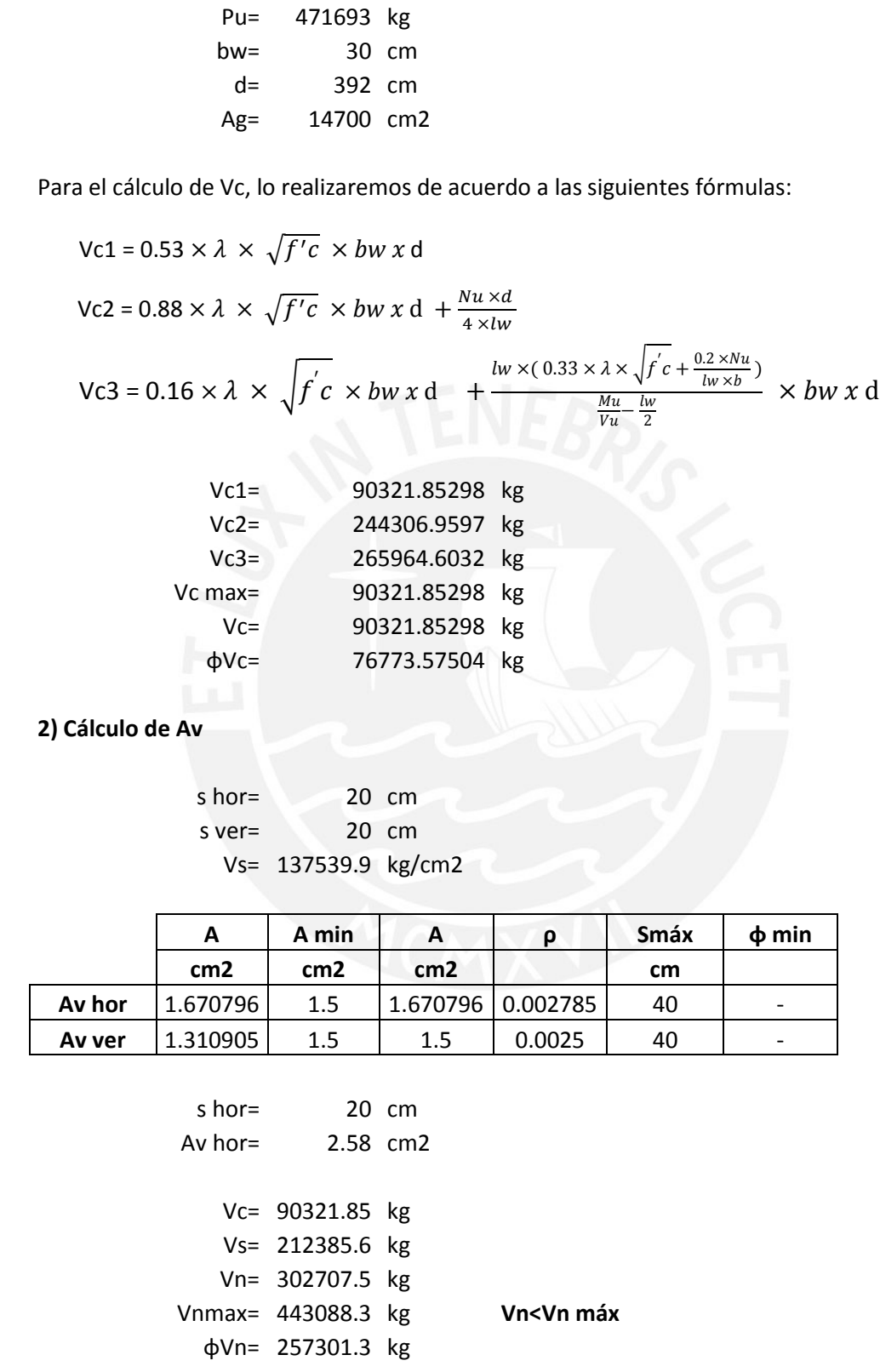

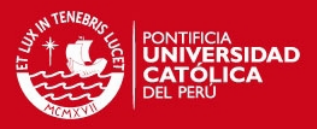

#### **1.3) Cálculo de los Elementos de Borde**

La norma peruana permite evaluar la necesidad de elementos de borde mediante dos métodos, los cuales lo realizaremos y calcularemos la longitud necesaria de confinamiento para una placa o muro de corte:

#### **1) METODO A**

Los elementos de borde deben de ser confinados cuando la profundidad del eje neutro para una combinación de cargas Pu y Mn exceda de la siguiente expresión:

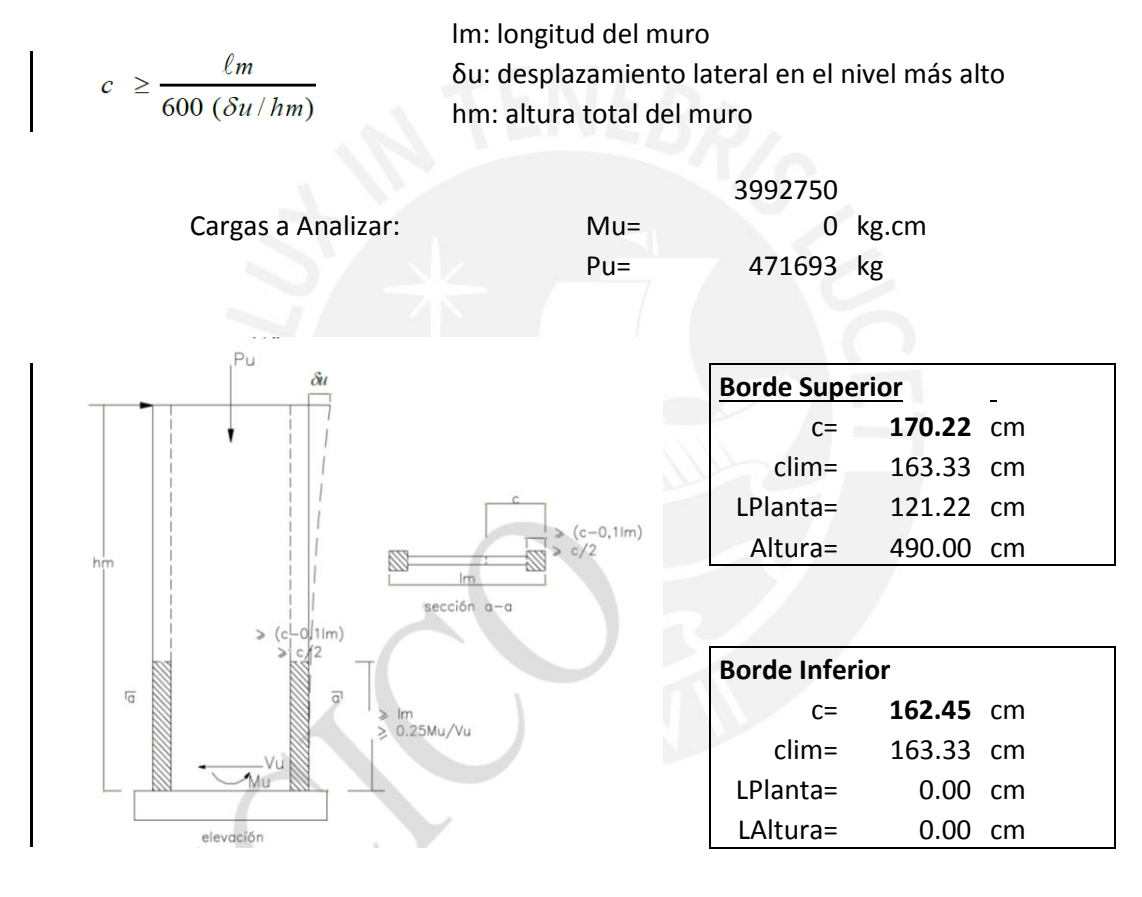

**Borde Superior: Si es necesario un elemento de borde: c > clim Borde Inferior: No es necesario un elemento de borde: c < clim**

#### **2) METODO B**

Si el esfuerzo en la fibra extrema de un muro en compresión, ocasionado por las diferentes combinaciones de carga, es mayor que **0.2 f'c**. Asimismo el refuerzo de borde podrá suprimirse donde el esfuerzo de compresión es menor que **0.15 f'c.** Estas consideraciones son expuestas en la norma peruana en el capítulo 21.

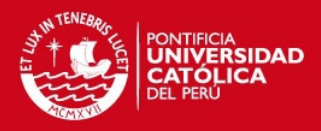

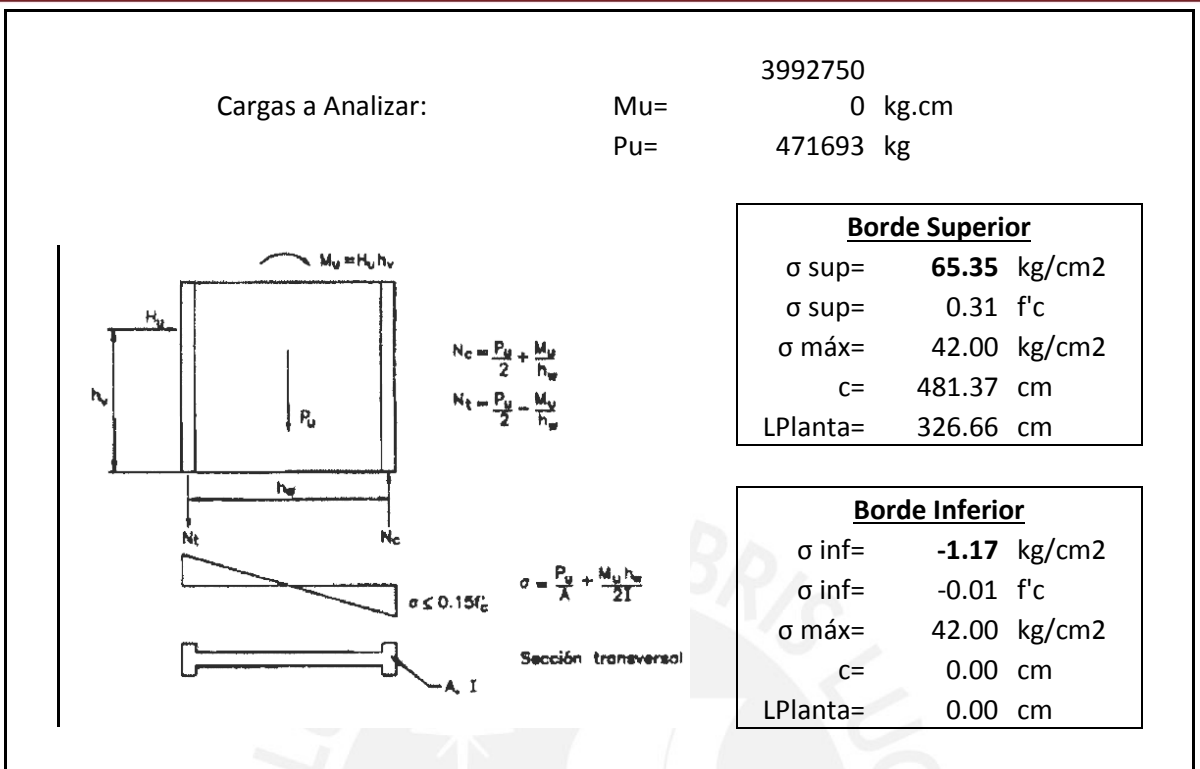

## **Borde Superior: Si es necesario un elemento de borde: σ > σmax Borde Inferior: No es necesario un elemento de borde: σ < σmax**

Como se observa al realizar el primer método A se tiene una menor longitud de confinamiento que el segundo método B, además la norma menciona que para elementos que tiene una sección desde la base hasta el último nivel se realizará de acuerdo al Método A, por lo que se tomará en cuenta los primeros resultados ya antes mencionados.

De acuerdo al diseño de la placa presentado, en el pirmer y segundo nivel se realizó un confinamiento con una longitud de **1.30 m** en ambos extremos de la placa, cumpliendo de esta manera con este requerimiento de la norma.

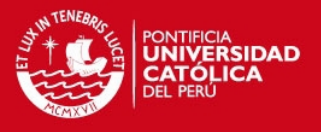

## **CAPITULO 11: DISEÑO DE CIMENTACIONES**

La cimentación tiene como función principal de transmitir las cargas provenientes de los pisos superiores, cargas de gravedad, y cargas de sismo al terreno, tomando en cuenta que no exceda la capacidad admisible del terreno.

Para determinar la capacidad admisible del terreno se realizará un Estudio de Sueños, en donde se mencionará la capacidad resistente del suelo, la profundidad mínima de cimentación, el tipo de suelo en donde se cimentará y la agresividad del terreno.

**11.1) Diseño de Zapatas Aisladas:** Las zapatas aisladas son losas rectangulares o cuadradas que sirven para soportar las cargas provenientes de columnas o placas.

Para el cálculo de la presión admisible sobre la zapata, tomando en cuenta una carga excéntrica, se tendrá una distribución trapezoidal o triangular, dependiendo de la excentricidad que presente, se tiene:

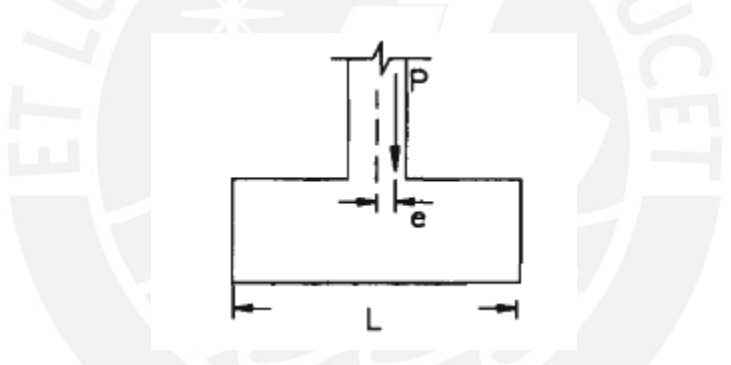

Fig. Zapata Aislada

**Excentricidad menor que L/6:** La presión en los extremos se evalúa como:

$$
q1, q2 = \frac{P}{B \times L} \left( 1 \pm \frac{6e}{L} \right)
$$

Dónde: q1,q2 = Presión en los extremos de la zapata

 $P = \text{carga axial}$ 

 $e =$  excentricidad de la carga axial = M/P

B = dimensión perpendicular a la dirección de análisis

L= dimensión paralela a la dirección de análisis

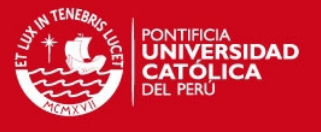

 **Excentricidad mayor que L/6:** En este caso una parte de la zapata no recibirá la reacción del suelo, por lo que se considerará una carga triangular, tomando en cuenta la siguiente relación:

$$
q = \frac{2 \times P}{3 \times B \times (\frac{L}{2} - e)}
$$

En ningún caso se deberá tomar un esfuerzo mayor que la capacidad resistente del suelo, por lo que si los valores obtenidos son muy grandes, se deberá de modificar la dimensión de la zapata hasta obtener resultados satisfactorios para su diseño.

**1) Verificación por Corte:** Para el diseño por corte, al igual que las losas macizas o aligeradas, el concreto deberá de resistir el cortante último. La sección crítica se ubicará a una distancia "d" de la cara de la columna o pedestal, variando la altura del peralte de la zapata para que pueda soportar la magnitud de la carga.

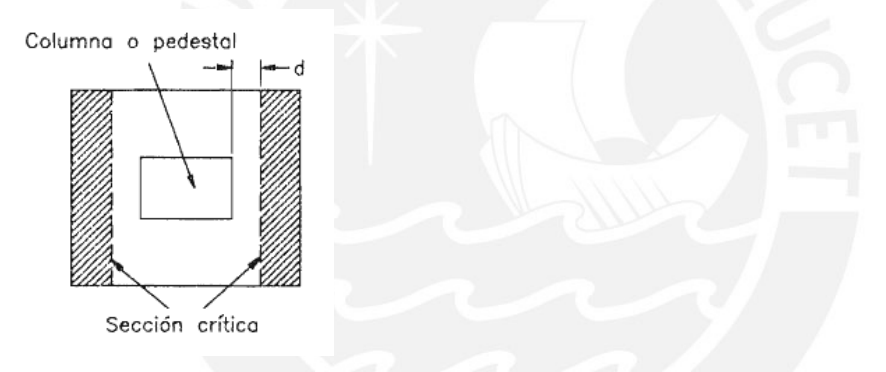

La resistencia del concreto para corte se determinara mediante:

$$
Vu \leq \emptyset Vc = \emptyset \times 0.53 \times \sqrt{f'c} \times bw \times d
$$

Dónde: bw = ancho de la sección analizada que normalmente se analiza para 1m. D= peralte efectivo de la cimentación = h - 10cm.

**2) Verificación por Punzonamiento:** Para el cálculo de la resistencia del concreto para el punzonamiento la Norma E0-60 menciona las siguientes expresiones:

$$
VC1 = VC \le 0.27 \times \left(2 + \frac{4}{\beta c}\right) \times \sqrt{f'c} \times bo \times d
$$

$$
VC2 = VC \le 0.27 \times \left(\frac{\alpha s \times d}{bo} + 2\right) \times \sqrt{f'c} \times bo \times d
$$

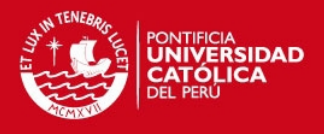

$$
VC3 = Vc \le 1.1 \times \sqrt{f'c} \times bo \times d
$$

Dónde: βc = cociente entre la dimensión mayor entre la dimensión menor

Bo = Perímetro de la sección crítica

αs = Valore que varía: 40 para columnas interiores, 30 para las laterales y 20 para las esquineras.

La sección crítica en este caso está definida por rectas que se encuentran paralelas a las caras de la columna a una distancia de "d/2":

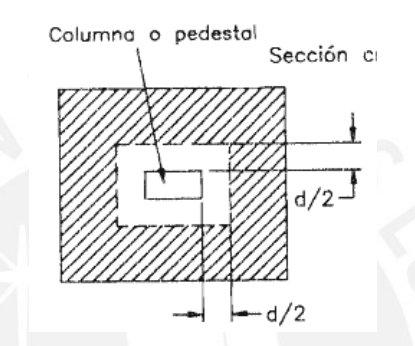

**3) Diseño por Flexión:** El diseño por flexión se realizará como una viga en volado en las dos direcciones, cuyo proceso de cálculo del refuerzo necesario para soportar las cargas se realizará de acuerdo al capítulo 6. La sección crítica para el cálculo del momento último se realizará en la cara de las columnas o placas, como se muestra a continuación:

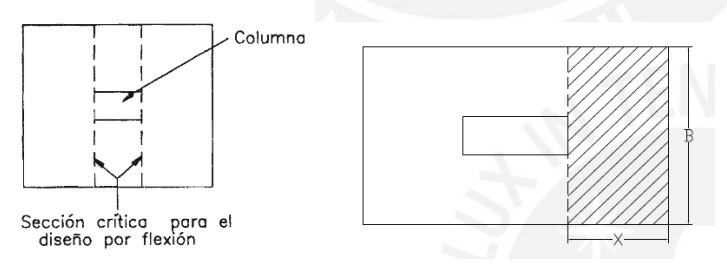

Como se observa en la figura, el momento último requerido se calcula con la siguiente relación, como una viga en volado:

$$
Mu = qu \times B \times \frac{x^2}{2}
$$

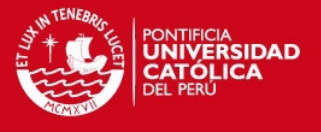

**11.2) Ejemplo de una Zapata Aislada:** Se diseñara al zapata comprendida entre los ejes C y 2, tomando en cuenta las cargas de gravedad. Con respecto a las cargas de sismo, no se considerarán debido a que para el nivel del 2 sótano, los efectos de sismo se consideran mínimos.

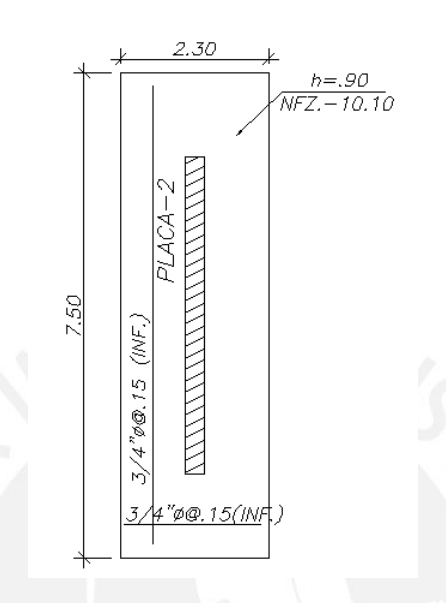

Fig. Diseño de Zapata para el soporte de la Placa-2

# **Diseño de Zapata Central - Placa-2**

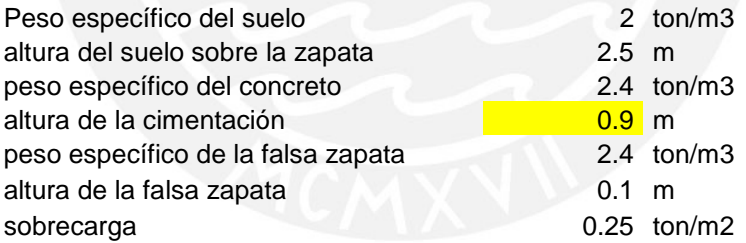

#### **Cargas actuantes**

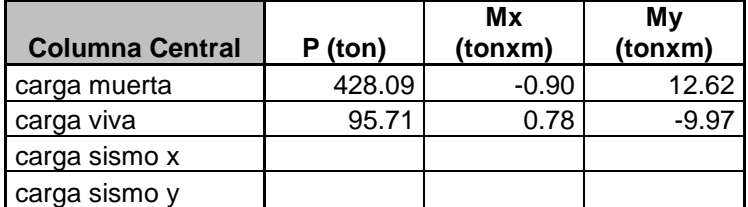

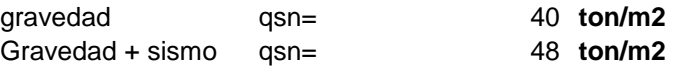

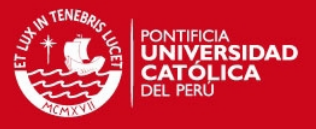

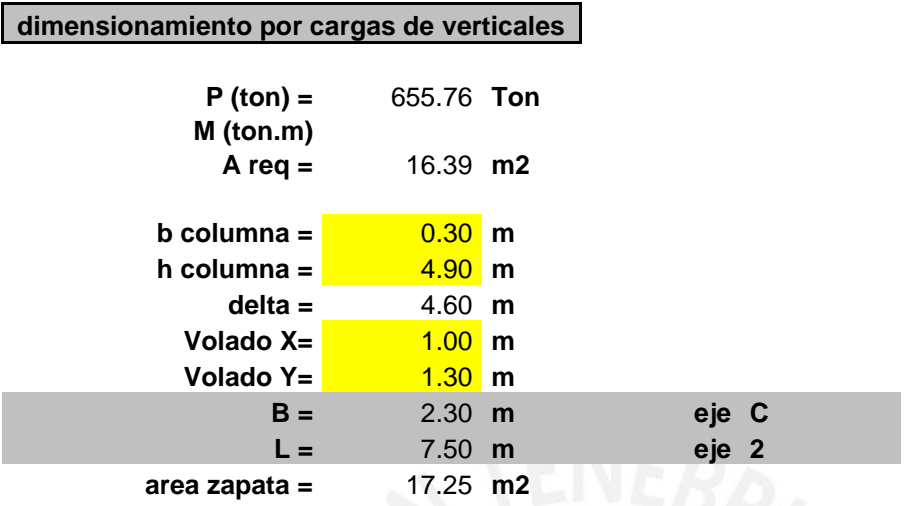

GRAVEDAD GRAVEDAD

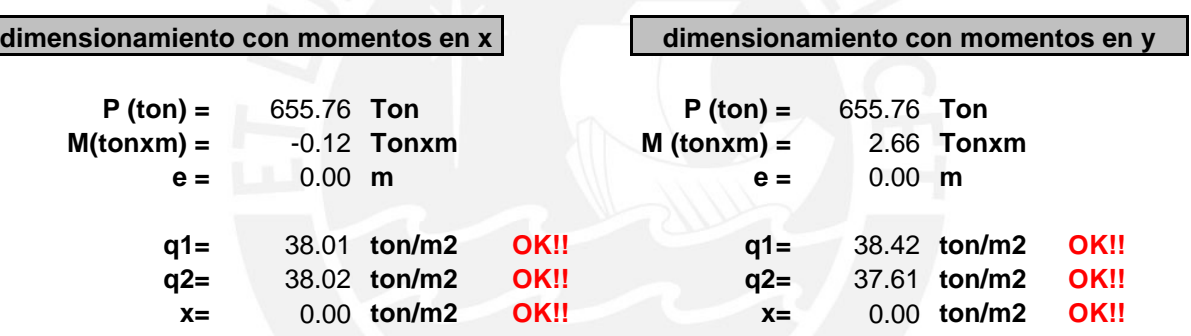

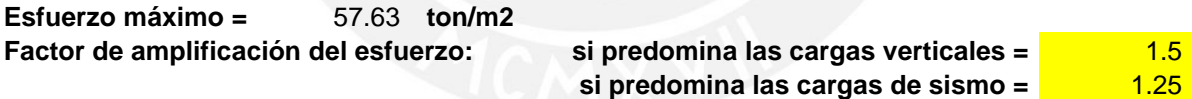

**Esfuerzo critico =** 57625.36 **kg/m2**

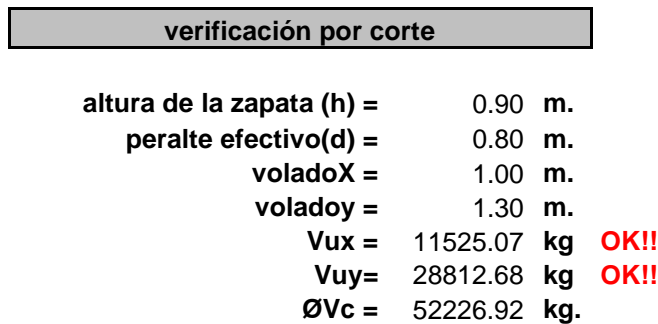

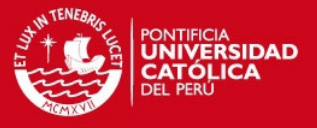

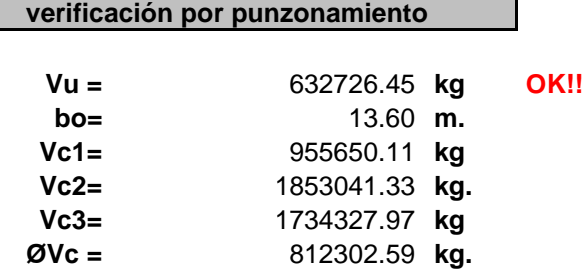

# **diseño por flexión**

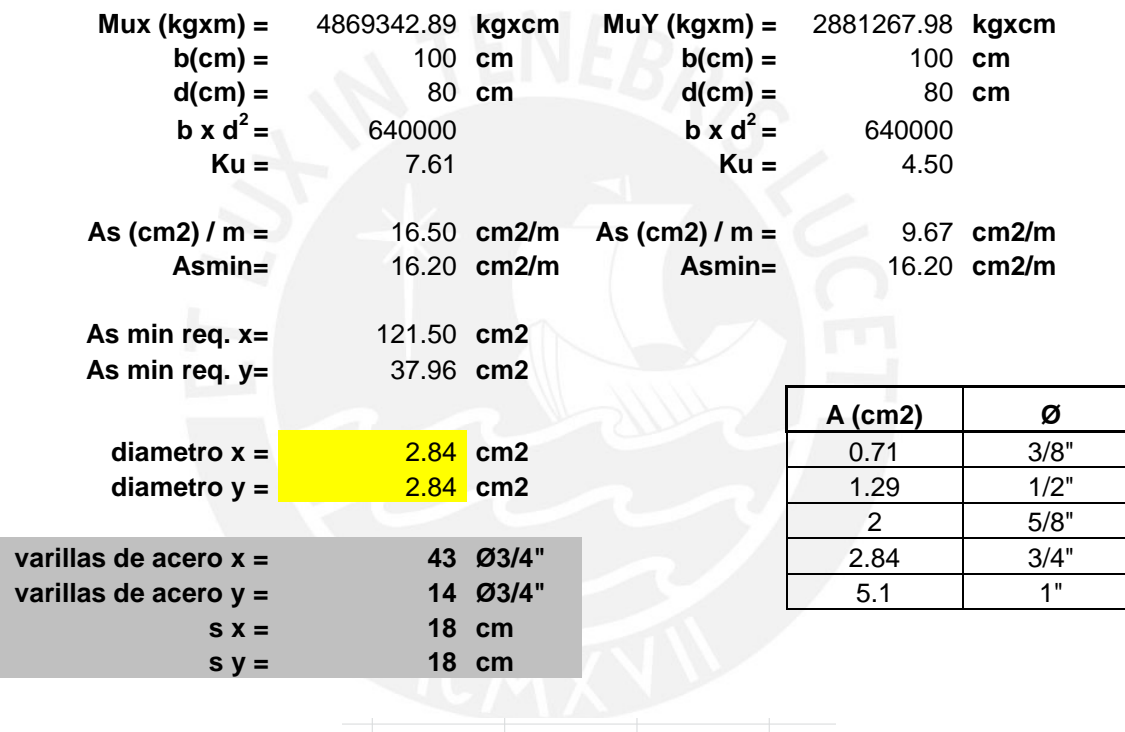

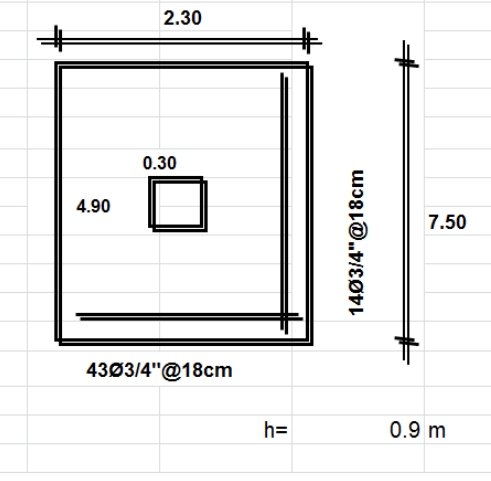

Fig. Diseño de Zapata – Placa 2

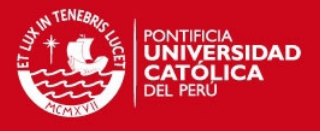

# **CAPITULO 12: DISEÑO DE ESCALERAS**

Las escaleras son usadas para conectar los diferentes niveles de un edificio. Para su diseño las escaleras son consideradas losas macizas de un determinado espesor según los requerimientos, teniéndose en el proyecto espesores de 17 cm para los tramos inclinados y para los descansos losas con un espesor de 20cm.

**12.1) Diseño por Flexión:** La única consideración es que la cuantía mínima que exige es:

$$
\rho min = 0.0018 = 3/8" \textcircled{a}.20
$$

Se deberá cumplir que en todos los tramos, el momento requerido sea menor que el momento de Resistencia que se Suministre: φ Mn ≥ Mu.

**12.2) Diseño por Corte:** En las escaleras no existe la presencia de acero transversal que ayudará a la resistencia por cortante, por lo que es necesario cumplir que el aporte del concreto sea mayor que la resistencia requerida por cortante. La capacidad resistente para los diferentes espesores es:

- Losa maciza de 20cm:  $Vu \leq \phi Vn = \phi Vc = \phi \times 0.53 \times \sqrt{210} \times 100 \times 17 = 11.10 \text{ ton}$
- Losa maciza de 17cm:  $Vu \leq \phi Vn = \phi Vc = \phi \times 0.53 \times \sqrt{210} \times 100 \times 14 = 9.14 \text{ ton}$

**12.3) Ejemplo de Diseño de una Escalera:** De acuerdo al metrado presentado en el capítulo 4.6, se procederá a realizar el diseño de la escalera que se encuentra en el 2 nivel, que tiene la losa maciza como punto de apoyo y la viga V-13 como apoyo para la zona de descanso.

**1) Diseño por Flexión** 

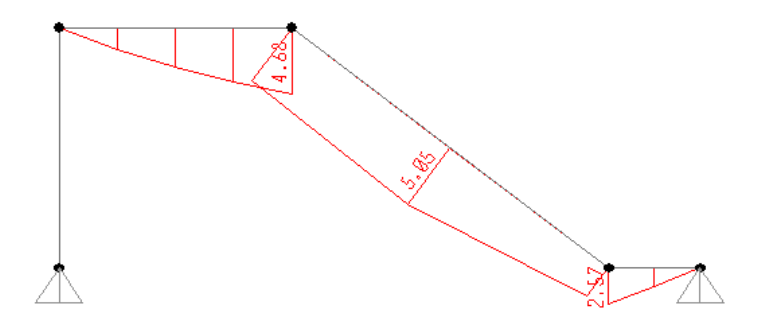

Fig. Diagrama de Momento del tramo de la Escalera

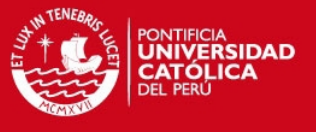

Observando el diagrama de momentos, el máximo momento positivo que se obtiene es de 5.50 ton.m, teniéndose lo siguiente:

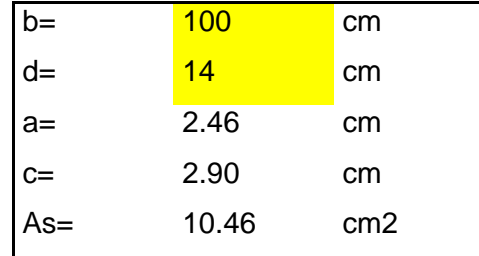

Se necesita 10.46cm2 =  $φ1/2"$ @.10 = 12  $φ1/2"$ 

Asimismo calcularemos el acero mínimo que se necesita para los diferentes espesores:

- Para una losa de 17cm:  $Asmin = 0.0018 \times 100 \times 17 = 3.06$  cm2 = 3/8"@.20
- Para una losa de 20cm:  $Asmin = 0.0018 \times 100 \times 17 = 3.6$  cm2 = 3/8"@.20

El acero requerido es mayor que el acero mínimo exigido, sin embargo esta distribución de acero lo colocaremos en las zonas donde no es necesario colocar acero de refuerzo, pero sin embargo es necesario para controlar los cambios volumétricos por contracción del concreto exigido por la Norma Peruana.

**2) Diseño por Corte** 

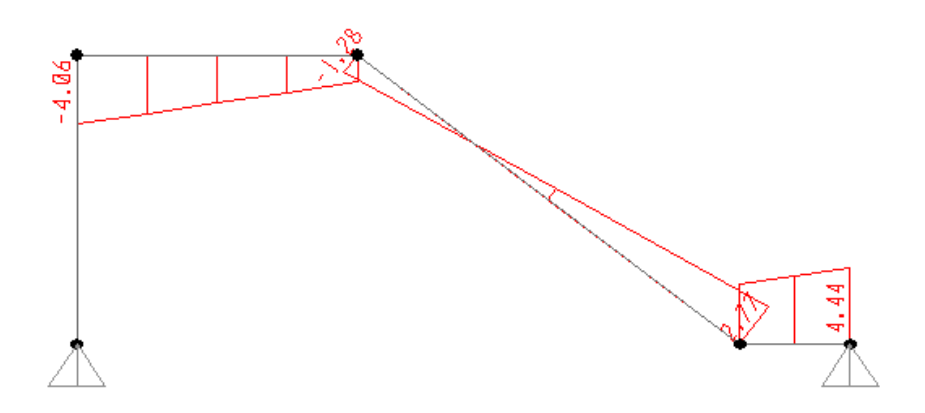

Fig. Diagrama de Fuerza Cortante del tramo de la Escalera

Como se observa en el diagrama, los valores máximos de cortante ultimo para cada espesor son los siguientes:

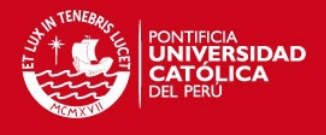

- Losa maciza de 20cm:  $Vu = 4.44 \text{ ton } \leq \emptyset \times 0.53 \times \sqrt{210} \times 100 \times 17 = 11.10 \text{ ton}$
- Losa maciza de 17cm:  $Vu = 2.77$  ton  $\leq \emptyset \times 0.53 \times \sqrt{210} \times 100 \times 14 = 9.14$  ton

Cumpliendo con los requisitos de diseño, se tiene a continuación el diseño de la escalera correspondiente al tramo 3-5-7-9 de la Escalera 2.

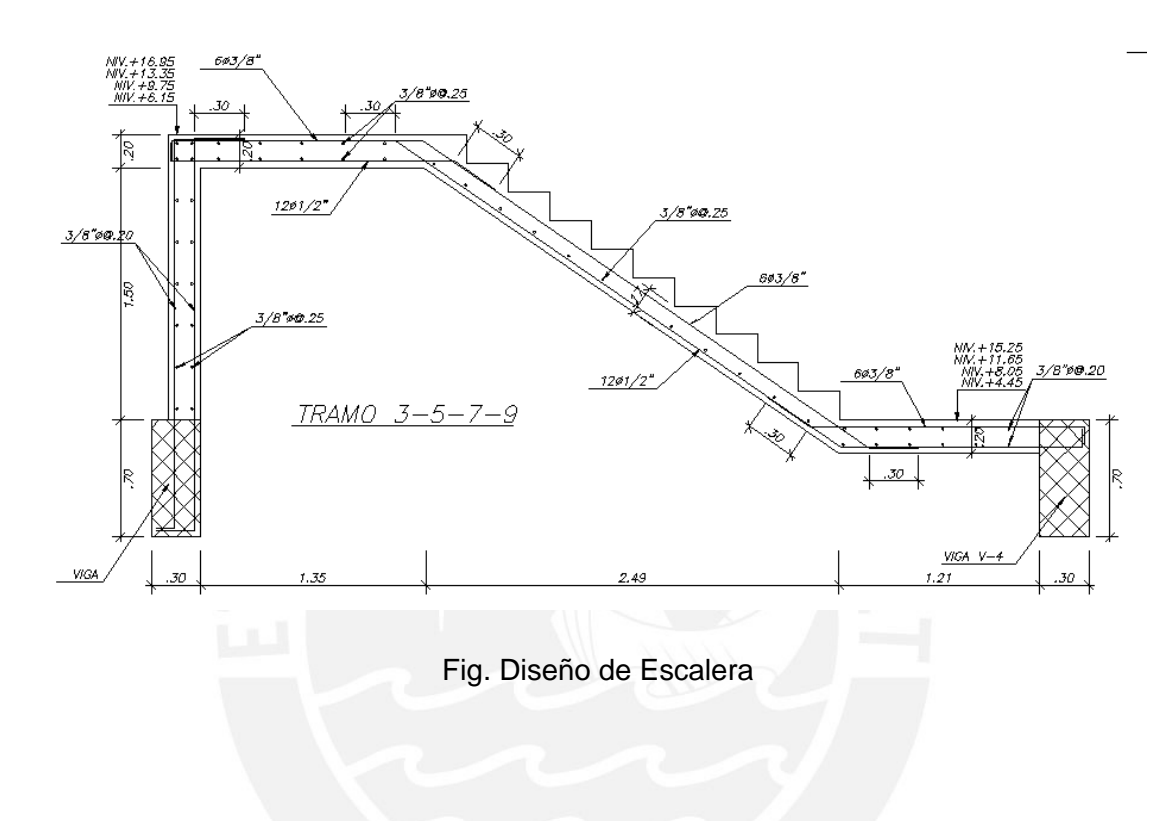

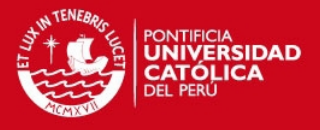

### **CAPITULO 13: DISEÑO DE MUROS DE SÓTANO**

Los muros de sótano son aquellos muros de contención que están apoyados lateralmente con los techos o encofrados de los niveles inferiores, por lo que al tener estos apoyos no se producen el desplazamiento lateral de ellos, considerando que la tierra proporciona un empuje lateral Ko sobre el muro de contención y no un empuje activo Ka que ocurre en los muros de contención.

Al tener estos puntos de apoyo, los muros de sótano se diseñan como vigas apoyados en los techos, es decir como vigas continuas con un peralte igual al espesor del muro. Cabe mencionar que al tener dos sótanos en el proyecto, el espesor de los muros se consideró de 25 cm, valor que cumple con el mínimo exigido por la Norma Peruana en el capítulo 22.6.6.3 que indica que para el espesor de los muros exteriores de sótano y de cimentación no debe de ser menor de 20 cm.

**13.1) Diseño por Flexión:** La única consideración es que la cuantía mínima que exige es:

$$
\rho hor = 0.0020 = 0.0020 \times 100 \times 25 = 5 \, \text{cm}^2 = 203/8 \, \text{cm}^2 = 20
$$
\n
$$
\rho ver = 0.0015 = 0.0015 \times 100 \times 25 = 3.75 \, \text{cm}^2 = 203/8 \, \text{cm}^2 = 203/8 \, \text{cm}^2 = 20
$$

Se deberá cumplir que en todos los tramos, el momento requerido sea menor que el momento de Resistencia que se Suministre: φ Mn ≥ Mu.

**13.2) Diseño por Corte:** En los muros de sótanos, al igual que las escaleras y losas macizas, no existe la presencia de acero transversal que ayudará a la resistencia por cortante, por lo que es necesario cumplir que el aporte del concreto sea mayor que la resistencia requerida por cortante. La capacidad resistente para un espesor de 25 cm es:

Losa maciza de 25cm:  $Vu \leq \phi Vn = \phi Vc = \phi \times 0.53 \times \sqrt{210} \times 100 \times 22 = 16.90 \text{ ton}$ 

**13.3) Ejemplo de Diseño de un Muro de Sótano:** A continuación se procederá a calcular el empuje lateral del suelo sobre el muro de sótano correspondiente al eje F, corte 5-5.

Φ = Coeficiente de Fricción Interna del Suelo = 35°

 $Y = P$ eso específico del suelo = 2 ton/m3

 $Ko = 1 - \sin \phi = 0.426$ 

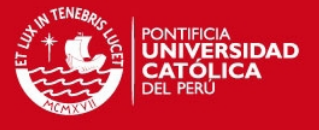

La presión de la tierra que actúa en forma triangular dependerá de la altura de acuerdo a la siguiente expresión:

$$
CE = Ko \times \gamma \times h = 0.426 \times 2 \times h = 0.852 \times h
$$

Asimismo también se considerará una carga lateral de la sobrecarga que actuaría en el primer nivel, por lo que el empuje por carga viva será.

$$
CV = Ko \times w = 0.426 \times 0.25 \times 1 = 0.11 \text{ ton/m}
$$

Aplicando la combinación presentada en el capítulo 2 para el cálculo de muros de sótanos se tiene los siguientes resultados:

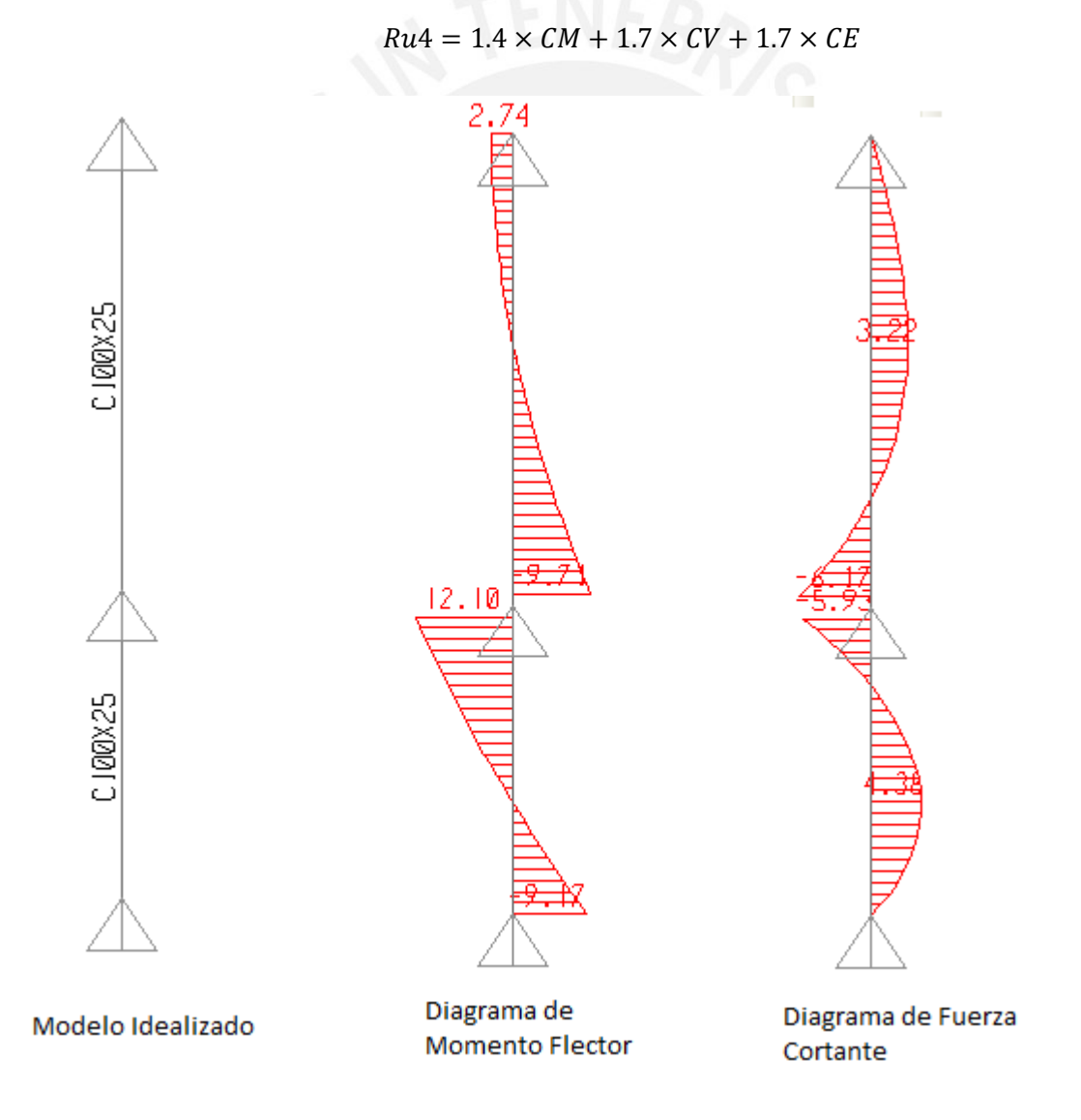

Fig. Modelo idealizado del Muro del Sótano, Corte 5-5

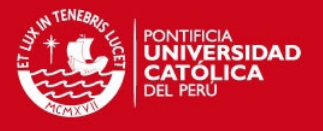

- **1) Diseño por Flexión:** Observando el diagrama de momentos, se tiene:
- El máximo momento positivo que se obtiene es de 4.38 ton.m, teniéndose lo siguiente:

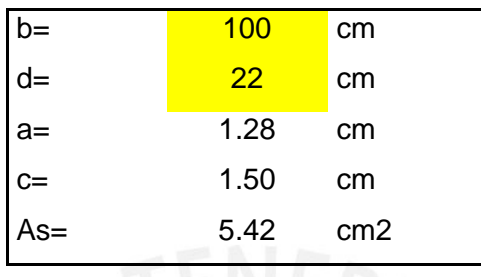

Se necesita 5.42 cm2 = φ1/2"@.20

 El máximo momento negativo que se obtiene es de 6.17 ton.m, teniéndose lo siguiente:

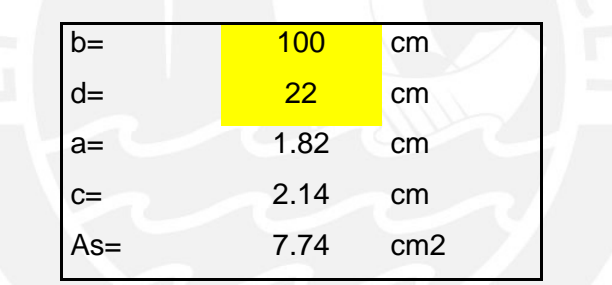

Se necesita 7.74 cm2 = φ1/2"@.20 + φ3/8"@.20 (bastón)

Por lo que emplearemos doble malla de ½"@0.20, con bastones adicionales para resistir el momento negativo de 3/8"@.20. Con esta distribución de acero, se cumpliría con el acero mínimo calculado de 3/8"@.20 a lo largo de su longitud.

- **2) Diseño por Corte:** Como se observa en el diagrama, el valor máximo de cortante ultimo para el espesor del muro es:
- Losa maciza de 25cm:  $Vu = 12.10$  to $n \le \emptyset \times 0.53 \times \sqrt{210} \times 100 \times 22 = 16.90$  ton

Cumpliendo con los requisitos de diseño, se tiene a continuación el diseño del muro de contención ubicado para el eje F, corte 5-5.

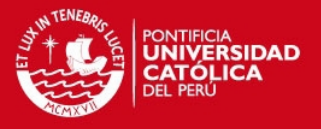

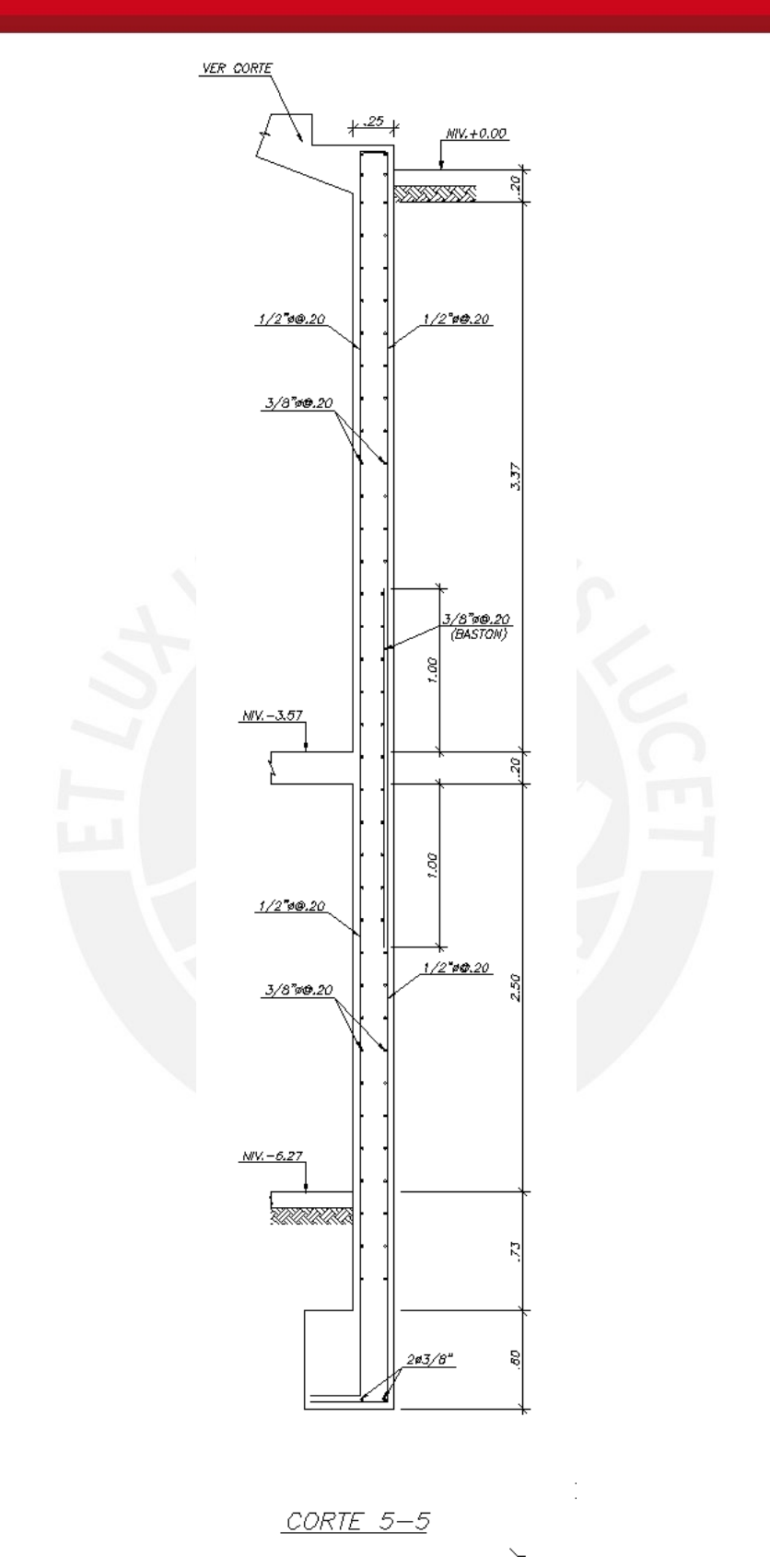

Fig. Diseño de Muro de Sótano, Corte 5-5

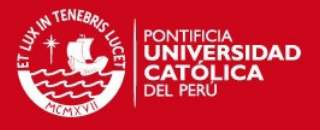

### **CAPITULO 14: COMENTARIOS Y CONCLUSIONES**

- El edificio está conformado principalmente por muros de corte, columnas y vigas que aportan rigidez lateral ante cualquier eventualidad de sismo en ambos sentidos. Además los muros de corte son los que absorben con mayor porcentaje las cargas que se producen por desplazamientos laterales, por lo que controlan de manera adecuada los desplazamientos mínimos que exige la Norma Peruana de Diseño Sismo-Resistente.
- Para el análisis sísmico, al realizar el modelo en el programa ETABS, se tuvo los siguientes resultados:

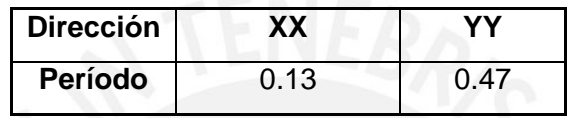

Con respecto a la dirección XX, se tiene un período pequeño por la presencia de los muros de corte en los ejes 1 y 3 que poseen una longitud de más de 20m, en comparación con el período en la dirección YY que resulta ser de 2 veces más. En dirección YY se tiene poca presencia de muros de corte por lo que los resultados presentados son coherentes.

- Al observar los planos de arquitectura se tiene una reducción del área de techo a partir del tercer piso, por lo que al analizar el sismo en la dirección YY, las cargas laterales podrían generar torsión en dicha dirección debido a que se encuentran desfasadas con respecto a las cargas de los niveles inferiores. Sin embargo por la presencia de los muros de corte en los ejes 1 y 3, se determinó que disminuyeron de manera considerable los efectos de torsión dando como resultado que la estructura resultara REGULAR en ambas direcciones.
- Al observar los resultados de los esfuerzos que se producen en las vigas y columnas por el análisis sísmico se tiene que son valores pequeños al compararlas con las cargas de gravedad. Esto se debe por la presencia de los muros de corte que absorben la mayor cantidad de carga lateral y controlan los desplazamientos laterales. Adicionalmente se observa que los vigas en la dirección YY, en una análisis sísmico, no presenta momentos y fuerza cortantes elevadas, ya que estas vigas se encuentran apoyadas en los extremos sobre la Placa 1 que al tener un espesor de 15 cm no genera la longitud necesaria para que desarrolle la fluencia del acero de las

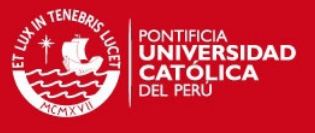

vigas que anclan en ella y la rigidez en esa dirección sea mínima. Por esta razón se consideró una rótula en las vigas que se apoyan en los muros de corte 1 y 3.

- AL realizar y comparar los resultados para cargas de gravedad obtenidos del programa ETABS y el método de pórticos mencionado en la Norma Peruana, se tiene resultados diferentes, inclusive hay inversión de momentos en los pisos superiores. Esto se debe a que el programa no considera el proceso constructivo que afecta a los esfuerzos que se producen en los elementos estructurales. Por este motivo los resultados para las cargas de gravedad se realizó por el método de pórticos y para el análisis sísmico se utilizó el programa ETABS.
- En estructuras complejas, lo recomendable es realizar un análisis aislado de los elementos estructurales para su diseño, considerando solamente los resultados de sismo obtenidos del programa. Al tratar de modelar estos elementos, a veces se observa resultados inconsistentes con las cargas que actúan en ellas como: poca influencia de momento negativo en los puntos de apoyo o una reducción de momento positivo. Por lo que hay que tener mucho cuidado al modelar y analizar en los programas de computación ya que se tiene poca información de la manera cómo operan y representa una "CAJA NEGRA" para los usuarios.
- En la mayoría de los casos, las cargas de gravedad gobernaron el diseño de las vigas, ya que por las razones mencionadas anteriormente los efectos de sismo en columnas y vigas resultaron mínimas.
- En el diseño de vigas, para tener un diseño y económico de los acero de refuerzos se consideró lo siguiente:
- a) Para el acero corrido negativo cumplir con el acero mínimo exigido por la norma Peruana, y en los puntos de apoyo donde los momentos negativos son altos cumplir con acero requerido.
- b) Para el acero corrido positivo se colocó en mayor cantidad que el acero negativo, y los bastones en puntos donde sea necesario por los requerimientos. Una razón por la cual se recomienda esto es que la norma Peruana solo permite que se produzcan rótulas en los momentos negativos para que haya una redistribución de momentos, por lo que se debe de tener un adecuado diseño para el acero positivo.
- La cimentación se realizó con zapatas aisladas y conectadas pues resulta conveniente y práctico por la buena capacidad portante del suelo en donde se realizará el edificio.

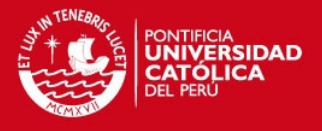

 Para el análisis de la cimentación, el edificio presenta un retiro en la parte delantera y en la parte posterior, por lo que el peso de los pisos superiores cae directamente en un porcentaje del perímetro de la construcción. Por esta razón, se decidió realizar una losa de cimentación con vigas de cimentación comprendidos entre los ejes 1-3 y A-F que soportarán el peso requerido. En las zonas donde se tiene solo muros de sótanos como el perímetro comprendido ente los ejes 1-3 y F se realizó con cimientos corridos por el poco peso que se presenta en estos muros.

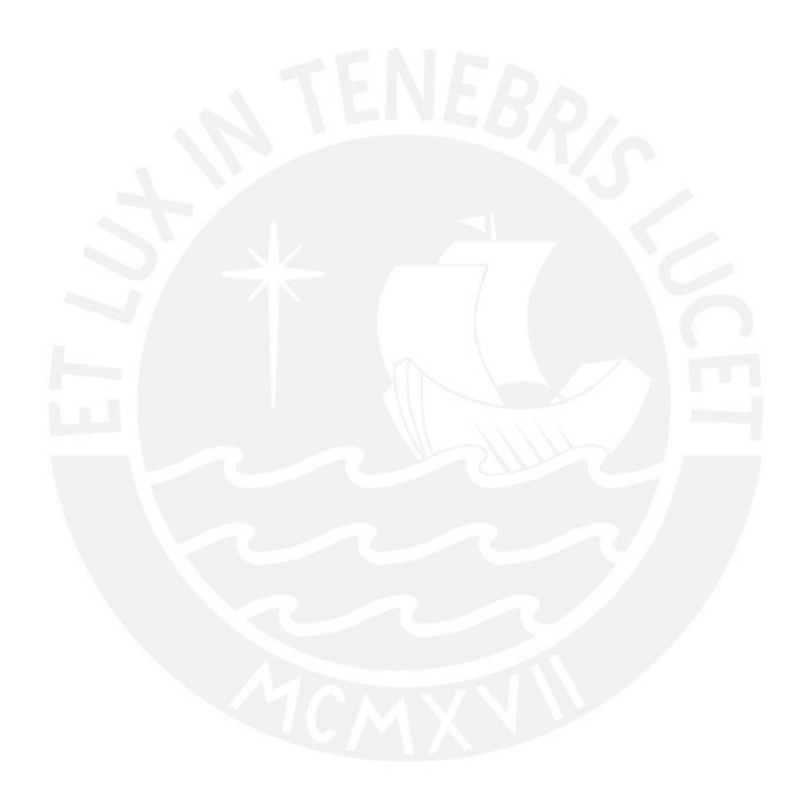

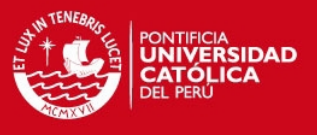

## **BIBLIOGRAFÍA**

- 1) Ing. Antonio Blanco Blasco, **Estructuración y Diseño de Edificaciones de Concreto Armado**, Colegio de Ingenieros del Perú, 1994.
- 2) Ing. Gianfranco Ottazzi Pasino , **Apuntes del curso Concreto Armado 1**, Departamento de Ingeniería, Sección Ingeniería Civil, 2011
- 3) Teodoro E. Harmsen, **Diseño de Estructuras de Concreto Armado**, Fondo Editorial PUCP, 4ta. Edición, 2005
- 4) MORALES MORALES, ROBERTO, **Diseño en Concreto Armado**, Fondo Editorial I.C.G, Lima 2006.
- 5) Norma Técnica de Edificación E020 **Cargas.**
- 6) Norma Técnica de Edificación E030 **Diseño Sismorresistente.**
- 7) Norma Técnica de Edificación E060 **Concreto Armado.**